## **UNIVERSIDADE DE SÃO PAULO FACULDADE DE FILOSOFIA, LETRAS E CIÊNCIAS HUMANAS DEPARTAMENTO DE GEOGRAFIA PROGRAMA DE GEOGRAFIA HUMANA**

# **METODOLOGIA PARA CONTROLE DE QUALIDADE DE CARTAS TOPOGRÁFICAS DIGITAIS**

**César Inui**

**São Paulo 2006**

### **UNIVERSIDADE DE SÃO PAULO FACULDADE DE FILOSOFIA, LETRAS E CIÊNCIAS HUMANAS DEPARTAMENTO DE GEOGRAFIA PROGRAMA DE PÓS-GRADUAÇÃO EM GEOGRAFIA HUMANA**

# **METODOLOGIA PARA CONTROLE DE QUALIDADE DE CARTAS TOPOGRÁFICAS DIGITAIS**

**César Inui**

**Tese apresentada ao Programa de Pós-Graduação em Geografia Humana, do Departamento de Geografia da Faculdade de Filosofia, Letras e Ciências Humanas da Universidade de São Paulo, para obtenção do título de Mestre em Geografia Humana.**

**Orientador: Prof. Dr. Flávio Sammarco Rosa**

**São Paulo 2006**

Aos meus pais, pelo eterno apoio

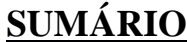

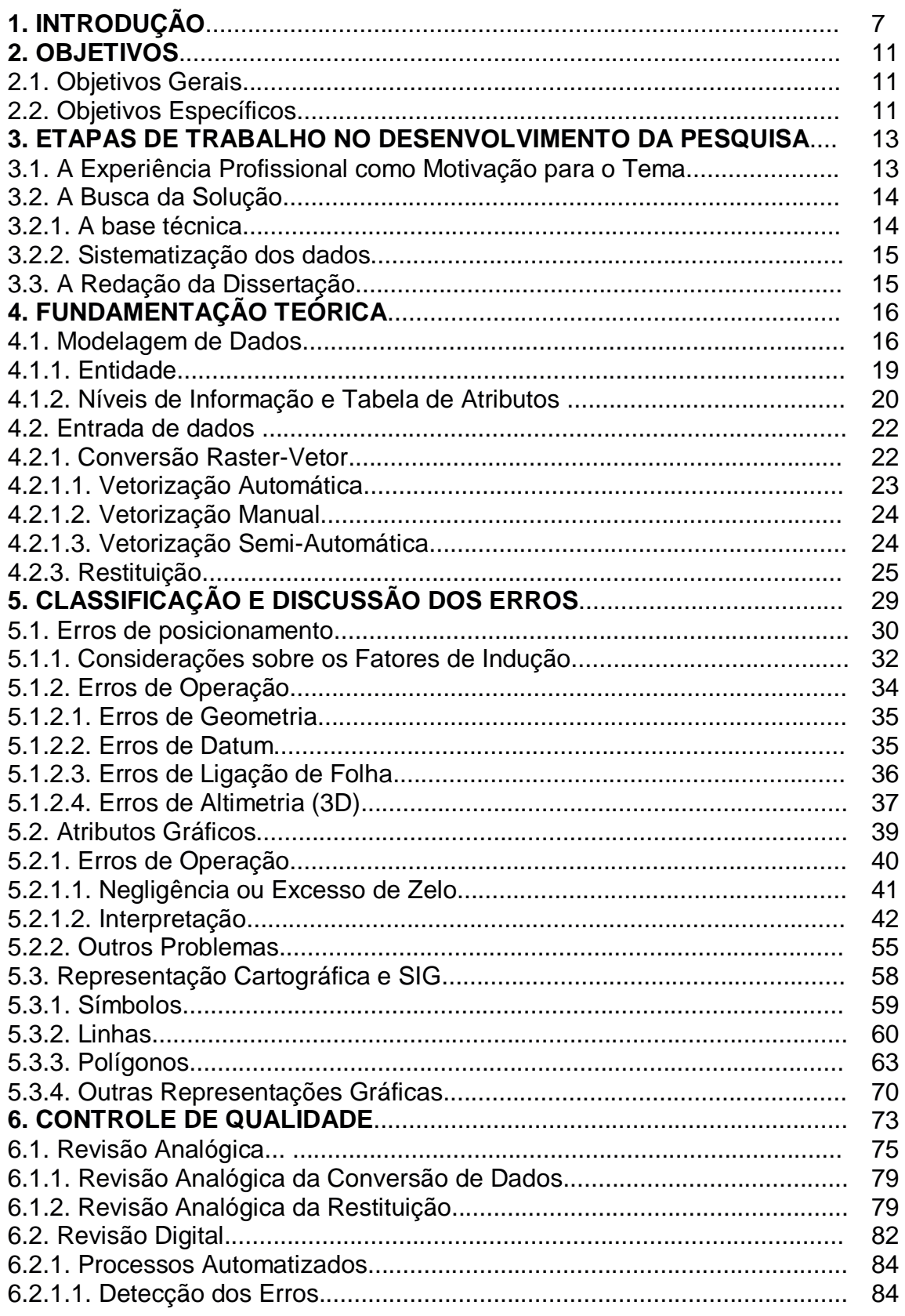

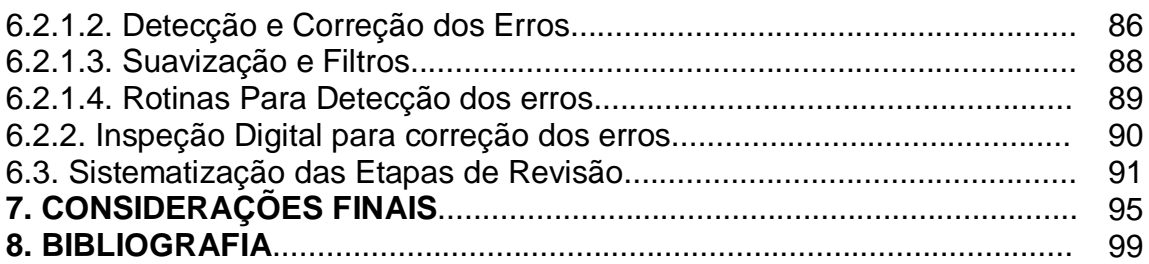

# **Índice de figuras**

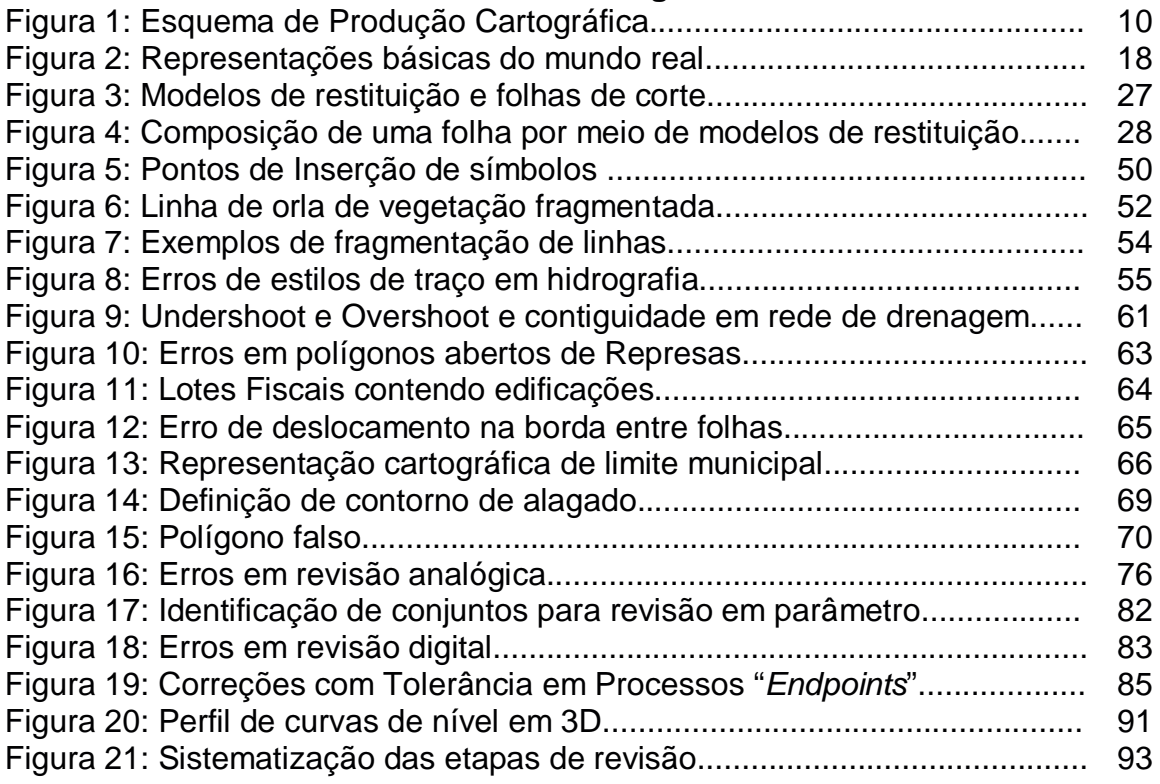

# **Índice de Tabelas**

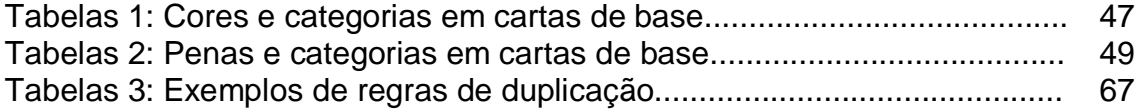

### **Anexos**

Anexo A - Rotinas para detecção dos erros Anexo B – Ficha de controle para inspeção visual

### **Capítulo 1**

### **INTRODUÇÃO**

Nos últimos anos, notou-se uma crescente evolução e popularização da utilização da informática em todos os campos da atividade humana, incluindo as técnicas de Geoprocessamento nas diferentes áreas de pesquisa científica, planejamento urbano, meio ambiente, assuntos estratégicos, entre outros.

Presenciou-se, então, o desenvolvimento da cartografia digital por meio de técnicas que têm contribuído para auxiliar no levantamento e tratamento de informações espaciais e que têm como parte de seus produtos finais os mapas gerados em meio digital, com a possibilidade de impressão em formato analógico. A representação cartográfica também teve que acompanhar essa mudança através de novos padrões e formas, e de tal maneira que possibilitassem a utilização de todo o potencial dos recursos que esses novos sistemas tinham a oferecer.

Em geral, são dois os grupos de programas utilizados no processamento de dados cartográficos: CAD (Computer Aided Design) e SIG (Sistemas de Informações Geográficas). Embora estes conceitos sejam familiares aos especialistas da área, entende-se por CAD (Computer Aided Design), programa gráfico vetorial para uso.em projetos de desenho nas áreas mecânica, civil, arquitetura e cartografia, utilizando-se cálculos geométricos. O SIG é um sistema que premite ao usuério coletar, manusear e analisar dados geo-referenciados.

Grande parte das empresas de aerofotogrametria, geoprocessamento, universidades e instituições no Brasil utilizam os softwares CAD para a aquisição de bases cartográficas por apresentarem uma interface simples no manuseio e, até, por alguns disporem de funções de comando especialmente desenvolvidas para a produção de mapas. As mesmas bases cartográficas são aproveitadas para duas finalidades distintas: impressão e implantação de um Sistema de Informações Geográficas. Embora os SIGs também permitam a entrada de dados, o custo de suas licenças ainda é muito alto, o que dificulta, por exemplo, a aquisição de várias licenças por parte de uma mesma instituição. Uma das alternativas adotadas é a coleta de dados espaciais realizadas em várias estações de trabalho por meio de CAD e o posterior processamento desses dados em uma única estação com SIG.

Os Sistemas de Informações Geográficas servem-se das mais variadas fontes para a obtenção de dados: de forma direta, por meio da aerofotogrametria, do sensoriamento remoto e de levantamentos topográficos, ou, de forma indireta, a partir de documentos pré-existentes ou dados transferidos a partir de um CAD.

Tais dados não poderão ser processados diretamente num SIG, sem antes passar por uma adequação e tratamento.

ROSA (1991) afirma que um dos requisitos para a implantação de um SIG é a existência de uma base cartográfica confiável, precisa e atualizada. As etapas de produção e digitalização dos dados cartográficos, portanto, requerem grande responsabilidade por parte da empresa que as executa. Uma base cartográfica produzida de forma precária pode comprometer todo um processo de implantação de um Sistema de Informações Geográficas.

Para QUINTANILHA (1997), existem diversos aspectos que podem ser abordados em relação à qualidade em base cartográfica digital. Dentre os principais, estão a qualidade e confiabilidade dos dados de entrada do sistema, os processos de conversão e transferência dos dados, a qualidade da base digital de dados e dos produtos gerados.

Para DAVIS Jr. e FONSECA (1994), os Sistemas CAD têm certas limitações no que diz respeito à forma de organização e armazenamento das entidades gráficas, que resultam em grandes diferenças entre a informação para SIG e aquela que o CAD pode produzir. Em primeiro lugar, a separação de entidades gráficas em níveis, feitas pelos Sistemas CAD não corresponde, necessariamente, a

uma estrutura de banco de dados como no SIG. Em segundo lugar, o CAD, geralmente, não necessita de gerenciar as relações topológicas entre os objetos, como acontece no SIG. Essa utilização dos Sistemas CAD na conversão dos dados para SIG tem levado a distorções que podem ser minimizadas ou até completamente eliminadas durante a entrada desses dados, se alguns cuidados forem tomados desde o início do processo.

Ainda há, também, o conflito entre cartografia digital e o SIG. Uma mesma entidade, por vezes, pode ser digitalizada assumindo a forma dimensional de acordo com uma convenção cartográfica, mas essa mesma representação não pode ser utilizada no SIG.

FONSECA e BORGES (1997) ressaltam que a cartografia contextualiza a realidade através de uma simbologia estática dentro de um universo restrito. Através dela, tem-se definido padrões para representação cartográfica da realidade. Porém, "esses padrões de representação, muitas vezes, não correspondem às unidades lógicas necessárias a processamentos espaciais". Para um SIG, muitos desses padrões podem significar uma seqüência de traços sem implicação lógica, sendo útil apenas para representação cartográfica.

Nesse contexto, a forma do objeto espacial é um fator de importância na definição de elementos em um SIG. Cada objeto pode ser representado de diferentes formas, dependendo da função e das finalidades que ele exercerá dentro do SIG.

As bases digitais de dados espaciais elaboradas em CAD apresentam dois problemas fundamentais. O primeiro é que nem sempre apresentam os dados espaciais dentro das especificações técnicas exigidas pelo contratante. A segunda é que por mais que os dados atendam aos padrões de especificações técnicas exigidas, nem sempre estão adequados para um processamento em SIG. A sua representação cartográfica apresentada no arquivo digital nem sempre é apropriada.

Dependendo da inadequação na etapa de entrada de dados, toda a fase de revisão e edição poderá estar comprometida por consumir mais tempo e custo que a fase inicial.

Para a finalidade deste trabalho, denominaremos como erro todos estes problemas que geram incompatibilidades entre as bases digitais e suas finalidades de execução.

O desenvolvimento da pesquisa, além de se fundamentar na bibliografia técnica será baseada nas experiências profissionais vivenciadas nas etapas de correção e revisão das cartas digitais dos projetos de mapeamento realizados no IGC (Instituto Geográfico e Cartográfico do Estado de São Paulo) nas escalas 1:50 000 e 1:10 000, nos quais o produto cartográfico constituído pelo arquivo digital oriundo da digitalização de cartas analógicas ou produto de restituição aerofotogramétrica, necessitava estar correto.

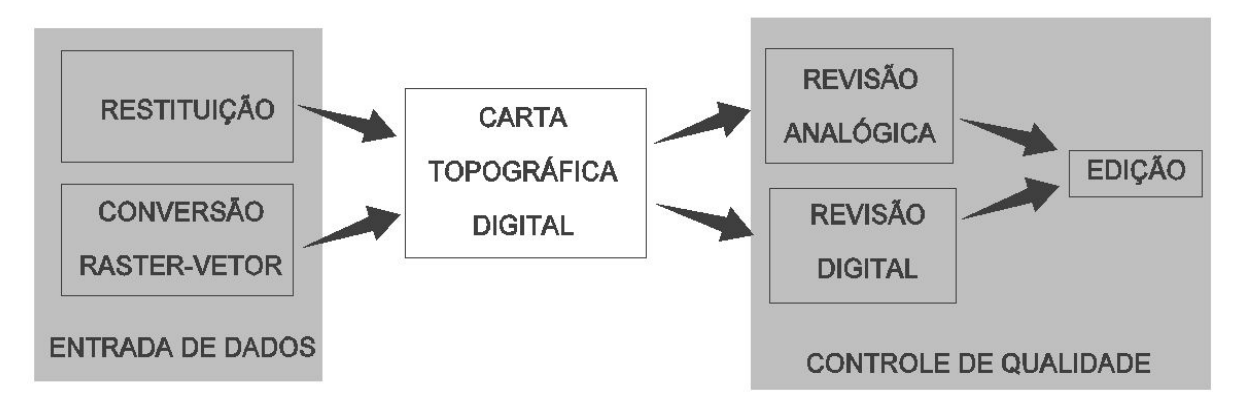

Figura 1: Esquema de Produção Cartográfica. Organização: César Inui, 2006.

É importante salientar aqui que os erros nas cartas digitais serão analisados após o processo de vetorização de cartas em formato raster e em arquivos vetoriais derivados da restituição (figura 1). Não serão discutidos, portanto, os erros de precisão acumulados de processos anteriores tais como a confecção das cartas analógicas (no caso da conversão de dados), apoios de campo, recobrimento aerofotogramétrico, orientação de modelos, restituição etc. Ao se avaliar a qualidade do trabalho de conversão de dados, parte-se do princípio de que o raster georeferenciado está correto, representando, portanto, a verdade cartográfica, que será convertida para o formato digital.

### **Capítulo 2**

### **OBJETIVOS**

#### **2.1. OBJETIVOS GERAIS**

**A presente dissertação tem como objetivo principal a definição de metodologia para controle de qualidade de cartas topográficas digitais elaboradas por meio de conversão de dados e restituição aerofotogramétrica.**

### **2.2. OBJETIVOS ESPECÍFICOS**

Como objetivos específicos a pesquisa se propõe a:

Identificar e classificar os principais erros de consistência dos dados cartográficos gerados em CAD para cartas topográficas. Problemas deste tipo são denominados erros de atributação gráfica: erros referentes à sua adequada representação em formato digital, tendo, como parâmetro de correção, a modelagem de dados e as especificações técnicas adotadas pelo projeto de vetorização.

- propor uma metodologia de controle de qualidade que poderá ser adotada para minimizar a quantidade de problemas resultantes no produto final, considerando, inclusive, que a base também possa vir a ser utilizada futuramente em um Sistema de Informações Geográficas.

propor um modelo de rotina pré-programada de inspeção de atributos gráficos.

O enfoque do trabalho estará inteiramente baseado na utilização de softwares CAD. Porém, na realidade, ele visa também trazer benefícios na área de Sistemas de Informações Geográficas. Para sua perfeita implantação, é requisito fundamental que a base cartográfica utilizada seja consistente.

Hoje existe uma vasta bibliografia a respeito dos erros de precisão e posicionamento relativos às técnicas de entrada de dados. No entanto, ainda existe uma carência quanto aos erros de atributação gráfica, suas causas e conseqüências em bases cartográficas digitais.

Segundo KARNAUKHOVA e LOCH (2001), a maioria dos potenciais usuários de tecnologia SIG possuem pouca qualificação técnica para avaliarem, quantitativa e qualitativamente, os produtos cartográficos necessários para suas atividades. Assim, ocorre uma expectativa exagerada por parte do usuário, que vai além dos benefícios que um SIG pode trazer. A conseqüente frustração pode até mesmo fazer com que alguns usuários voltem a utilizar as cartas e mapas em formato analógico (HOHL, 1998). Esta pesquisa pretende oferecer subsídios para uma melhor produção de um mapeamento sistemático e, desta forma, para que haja uma maior confiabilidade, assimilação e conscientização de seu uso por parte do usuário final.

### **Capítulo 3**

# **ETAPAS DE TRABALHO NO DESENVOLVIMENTO DA PESQUISA**

Neste capítulo serão apresentadas as etapas de trabalho e os procedimentos metodológicos que orientaram o desenvolvimento da pesquisa.

### **3.1. A EXPERIÊNCIA PROFISSIONAL COMO MOTIVAÇÃO PARA O TEMA**

A atuação profissional no mercado de trabalho desde 1996 até os dias atuais sempre se deu na área de geoprocessamento, especialmente nos meios de produção cartográfica, tanto em empresas privadas quanto em instituições públicas.

Durante este período, as principais atividades exercidas abrangiam desde as principais técnicas de entrada de dados (restituição, conversão de dados em mesa e raster-vetor) até a revisão, edição e acabamento final para impressão e publicação dos mapas digitais produzidos.

A experiência adquirida durante este período permitiu, aos poucos, aprimorar e desenvolver técnicas próprias para a execução dos procedimentos de revisão e edição dos dados mapeados.

Notou-se que um dos fatores que interferem diretamente nos custos da produção cartográfica é o tempo que se consome na sua execução. O tempo, por sua vez, é diretamente proporcional ao volume de trabalho que cada etapa de uma produção cartográfica consome para finalizar um determinado projeto de mapeamento. O custo das etapas de revisão e correção de uma base cartográfica se eleva conforme o tempo gasto nestas etapas. Pode-se afirmar que a execução de um mapeamento de boa qualidade geralmente consome muito tempo, o que resulta em custo muito alto. Entretanto, como ressalta KARNAUKHOVA e LOCH (2001), "há que se considerar que se não há qualidade, mais caro será para consertar os projetos e análises que foram realizadas sobre dados com má qualidade"

Principalmente a cartografia de base, por envolver uma maior quantidade de temas (hidrografia, sistema viário, altimetria, etc) estão sujeitas a maior ocorrência de erros. Cartas de base são de mais difícil produção, portanto, requerem uma sistematização mais elaborada nas etapas de revisão e edição. O entendimento da origem dos erros e sua classificação permite maior agilidade nas etapas posteriores à entrada de dados.

### **3.2. A BUSCA DA SOLUÇÃO**

#### **3.2.1. A base técnica**

A bagagem técnica foi obtida na maior parte pela experiência profissional acumulada desde meados de 1996.

Nos primeiros momentos obteve-se o aprendizado técnico por meio do contato com profissionais mais experientes dentro do mesmo ambiente de trabalho.

Esse aprendizado técnico foi transmitido na prática, por meio do manuseio de instrumentos como aparelhos de restituição, GPS ou na operação de softwares específicos de CAD (AutoCAD, Microstation e MaxiCAD).

Por fim, o aprendizado técnico se deu também na teoria. Os diferentes projetos eram executados por diferentes metodologias, pois atendiam a diferentes finalidades. Esse constante desafio trazia à tona discussões metodológicas que interferiam diretamente na execução das etapas de trabalho.

O contato diário com os meios de produção cartográfica permitiu o conhecimento da metodologia de revisão e edição das cartas visando identificar as possibilidades de erros em cada etapa do trabalho. O próprio ambiente de trabalho propiciou a coleta dos dados que, posteriormente, foram aproveitados para a análise e prosseguimento da pesquisa para a dissertação. Os dados coletados consistiam em exemplos de erros e problemas encontrados em bases cartográficas vetorizadas por restituição ou conversão de dados.

Um outro recurso para obtenção de fundamentação técnica para executar a pesquisa foi a convivência acadêmica durante o curso de pós-graduação na USP.

A vida acadêmica permitiu um melhor amadurecimento das idéias e enxergar a pesquisa sob uma visão de caráter mais científico e menos "empresarial".

Esta fase foi vivenciada em duas frentes:

- as disciplinas cursadas durante o curso;

- pesquisa bibliográfica.

Todas as disciplinas cursadas tinham estreita relação com o tema de pesquisa proposto, pois faziam referência à produção cartográfica. Embora aparentassem uma certa semelhança no conteúdo delas, cada disciplina contribuiu de maneira diferente para o desenvolvimento do trabalho.

O levantamento bibliográfico foi dificultado pela escassez de títulos e trabalhos publicados na área de cartografia, especificamente voltados para as técnicas de inspeção de erros de atributação gráfica. A grande maioria das pesquisas e trabalhos publicados se concentram principalmente nos erros de precisão (erro padrão).

#### **3.2.2. Sistematização dos dados**

A sistematização dos dados foi realizada com base na coleta, seleção e análise dos dados coletados durante o andamento da pesquisa.

A etapa seguinte foi estabelecer os critérios nos quais a classificação dos dados estaria baseada. Esta classificação, naturalmente, excluiu parte dos dados coletados por não se enquadrarem dentro dos critérios pré-estabelecidos.

### **3.3. A REDAÇÃO DA DISSERTAÇÃO**

Com os dados devidamente catalogados e classificados, elaborou-se a primeira versão do sumário que iria sustentar o corpo do trabalho.

À medida que o texto da dissertação progredia, tópicos que, a princípio foram excluídos, voltaram a serem incorporados ao texto. O trabalho foi continuamente sendo complementado com novas abordagens, com base em fontes bibliográficas que periodicamente foram sendo pesquisadas.

Na medida do possível, alguns gráficos foram incorporados ao texto, no sentido de exemplificar e elucidar alguns detalhes relativos aos tipos de erros que ocorrem no processo de conversão de dados.

### **Capítulo 4**

# **FUNDAMENTAÇÃO TEÓRICA**

Neste capítulo serão apresentados alguns dos conceitos fundamentais para o entendimento do enfoque do trabalho.

Embora o conceito de modelagem de dados seja aplicável somente ao SIG, a sua noção é fundamental para a geração de uma boa base cartográfica digital em CAD. Parte-se da premissa de que os erros de atributo têm como parâmetro de correção, a modelagem de dados e a tabela de atributos estabelecida durante o planejamento do projeto.

Serão mostradas também, de forma genérica, as duas formas de entrada de dados que podem gerar uma base cartográfica digital, na qual serão analisados os erros mais comuns de ocorrerem durante os diferentes processos de sua execução:

- conversão de dados raster-vetor;

- restituição aerofotogramétrica.

A apresentação das técnicas de entrada de dados é importante, uma vez que uma das propostas específicas do trabalho consiste na identificação dos erros e a forma como eles se originam.

### **4.1. MODELAGEM DE DADOS**

A elaboração de uma base cartográfica em CAD, passando pela conversão e edição, requer, antes de mais nada, de um planejamento prévio envolvendo a modelagem de dados e a estruturação em níveis de informação.

O processo de modelagem de dados espaciais é uma etapa inerente especificamente à implantação de um SIG. Isto não significa, porém, que a modelagem de dados seja menos importante para quem irá operar com o CAD. Se a base cartográfica, produzida em um programa CAD, será utilizada numa próxima etapa em um SIG, é necessário que a equipe responsável pela produção do mapa esteja ciente da modelagem de dados e das especificações técnicas a serem adotadas no projeto envolvido.

Os objetivos e o grau de precisão da base de dados espaciais devem ser definidos previamente. Tais objetivos devem contemplar questões como por quê determinados dados serão digitalizados e, a partir daí, definir qual a função de cada objeto dentro do SIG.

Os dados de mapas analógicos vetorizados pelo CAD ficam disponíveis para intercâmbio entre os sistemas. Portanto, a organização e a padronização dos dados são fundamentais para a digitalização.

Os elementos a serem digitalizados terão de ser caracterizados não só visualmente, com traços ou cores diferentes, mas também como elementos pertencentes a diferentes níveis de informação com a devida representação dimensional.

Para ALMEIDA (1994), modelos de dados são representações que generalizam e simplificam objetos e suas interações a partir do mundo real, incorporando os conceitos de generalização e simplificação ao de modelagem. Esses modelos são voltados para implementação de um sistema de informações passível de ser automatizado.

Para aplicações futuras em SIG, o universo a ser modelado se alimenta dos mais variados tipos de dados que, por sua vez, provêm de diversas fontes como mapas, imagens de satélite, dados de campo, cadastro, etc. Quando se associam características espaciais ao modelo de dados, passa-se a ter um modelo de dados espaciais.

O processo de modelagem de dados espaciais consiste em três etapas (ALMEIDA, 1994). Na primeira delas tem-se o modelo abstrato e informal, onde ocorre a percepção particular de cada indivíduo sobre o mundo real. O segundo momento corresponde ao modelo conceitual ou modelo lógico que é formado a partir da integração de diferentes pontos de vista dos usuários (modelos abstratos informais). Nesta etapa, define-se o que será necessário para a criação do modelo de dados que será implantado no sistema. O modelo físico é a terceira e última etapa e consiste na implementação física de fato do modelo conceitual em um Sistema de Informações Geográficas.

Assim, um modelo de dados espaciais reflete o mundo real por meio de três representações básicas (BORGES e FONSECA,1996) (figura 2):

- entidade – representação abstrata de um objeto por meio de representações geométricas no mapa;

- relacionamento – associação espacial existente entre duas ou mais entidades graças à topologia ;

- atributos – transcrição da entidade. Pode ser gráfica: simbologia, textura, cor, etc; ou não gráfica, usada para descrever uma entidade ou um relacionamento espacial entre dados alfanuméricos no banco de dados do SIG.

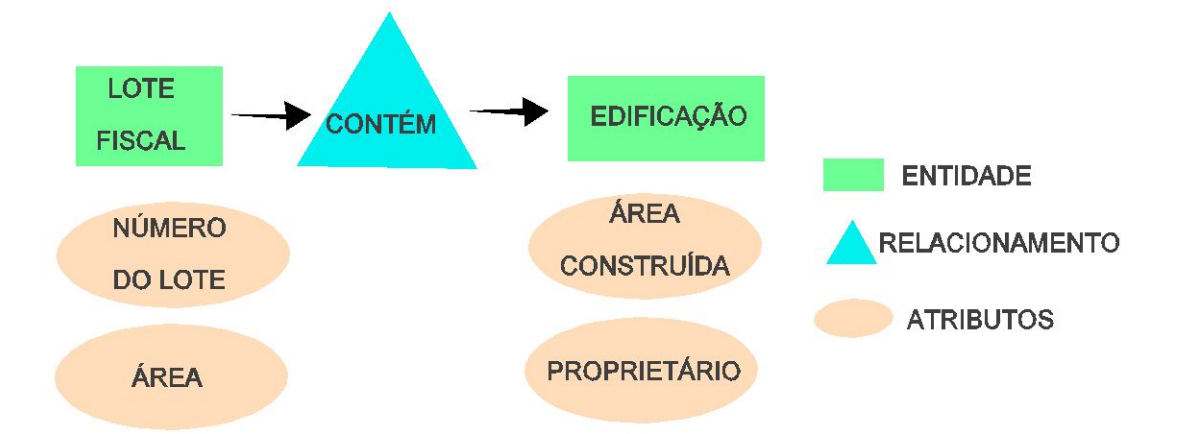

Figura2: Representações básicas do mundo real. Organização: Cesar Inui, 2006.

GOODCHILD e GOPAL (1989) alertam que uma das principais causas de erros em mapeamento digital atribui-se à própria característica básica do mundo real. O mapa digital possui uma representação espacial de maneira lógica, cujas feições apresentam limites e valores claramente definidos dentro de um sistema. A natureza, por sua vez, possui características muito heterogêneas e a transição entre certos fenômenos é gradual, ou seja, nem sempre podem ser delimitados com exatidão. A representação de um objeto por meio de uma linha ou um polígono implica em uma incerteza na precisão e que nem sempre é discernível no mundo real. Pode-se citar como exemplo o mapeamento de tipos de solos de uma determinada região.

Para o operador que irá executar a fase de entrada de dados via sistema CAD, interessa-lhe o conhecimento prévio das entidades, dos relacionamentos espaciais e dos atributos gráficos de cada feição no mapa digital.

### **4.1.1. Entidade**

A importância das entidades para o operador está na sua dimensionalidade representativa, conforme o modelo de dados espaciais proposto. As entidades digitalizadas podem assumir as seguintes formas geométricas, basicamente:

> - adimensional – abrange todas entidades geográficas que podem ser perfeitamente posicionadas por uma única coordenada X,Y e, às vezes, o Z. Ex.: cota de altimetria, pontos de referência, sedes de cidades, etc.

> - unidimensional – é constituída por dois pontos ou mais. Trata-se de elementos lineares com atributos de comprimento, orientação, além do próprio nível de informação. Ex.: Hidrografia, eixos de logradouros, curvas de nível, etc.

> - bidimensional – é um polígono fechado, ou seja, constituída de uma poligonal formada de três ou mais segmentos conectados, cujas coordenadas iniciais coincidem com as coordenadas finais. Ex.: edificações, quadras fiscais, lagos e represas etc.

MENEZES (1996) ainda cita uma quarta entidade: a tridimensional. São objetos sólidos, blocos em poliedros, cuja principal característica é o volume. Esses objetos são elaborados com o sobre o traçado das curvas de nível (entidades

lineares) e cotas (entidade pontuais), definindo superfícies de contorno (MDT) ou tendência (mapas de declividade ou orientação de vertentes). Os mapas gerados a partir desses processos auxiliam na análise de fenômenos específicos da crosta terrestre tais como lençóis subterrâneos, jazidas minerais, etc.

É importante destacar que, antes de definir a forma ou a dimensão espacial de cada entidade, é preciso tomar conhecimento do propósito de sua aplicação dentro do SIG. Um mesmo objeto do mundo real pode assumir diferentes formas ou dimensões no processo de modelagem a fim de atender a diferentes aplicações dentro do sistema. Dependendo da função que será executada pela entidade, há uma forma dimensional mais adequada a ser adotada.

Por exemplo, a entidade "escola" poderá assumir formas pontuais quando a finalidade visa somente a localização e análise de sua distribuição espacial dentro de um perímetro urbano. Por outro lado, a mesma entidade pode ser representada por um polígono bem definido, caracterizando a delimitação de suas edificações e fornecendo dados como área construída dentro do lote fiscal, quando a finalidade operacional do SIG visar o cadastro urbano.

Observa-se que a definição espacial da entidade está intrinsecamente relacionada com a escala a ser adotada. Em escalas grandes (1:2000, 1:5000, 1:10000), as cidades, por exemplo, podem ser representadas pelo perímetro urbano em um único polígono fechado ou pelo conjunto de polígonos que representam as quadras fiscais. Em escalas menores (1:50000, 1:1000000) a mesma entidade passa a ser representada por uma entidade pontual (como um símbolo) dentro de um polígono maior, que representa o limite municipal.

### **4.1.2. Níveis de Informação e Tabela de Atributos**

Após a definição do modelo de dados espaciais, é necessário organizar a estrutura dos níveis de informação que as entidades irão ocupar.

O mundo real pode ser modelado em níveis ou camadas de informações de determinados tipos, que, se unidos, reconstituem a informação global.

Trata-se da separação do registro digital de dados de mesma característica ou tema (hidrografia, sistema viário, edificações, vegetação, altimetria, etc) em espaços independentes do arquivo (ROSA, 1991). Sob o aspecto metodológico, tem-se a possibilidade de combiná-los editá-los à vontade no momento de se visualizar em tela ou imprimir o mapa.

QUINTANILHA (1996) usa o termo "classificação temática" para se referir aos níveis de informação associados às aplicações previstas para o SIG. O IBGE identifica essa classificação como "categoria". Esta classificação depende de uma série de fatores:

- modelo de dados adotado;

- operações espaciais previstas na aplicação do sistema;

- produtos finais do projeto.

A organização e divisão dos níveis deve ser lógica e bem específica para facilitar a sua manipulação e gerenciamento. Pode ser desaconselhável, por exemplo, nomear um nível genérico "vegetação" e nela inserir todas as entidades relacionadas (pontuais, lineares e polígonos) num mapeamento na escala 1:2000. Em função de uma determinada aplicação, pode-se criar até quatro níveis ou mais conforme a necessidade:

- orlas de vegetação;

- toponímia;

- jardins;

- arborização isolada.

Dentro de cada nível de informação, ainda é possível organizar a estrutura dos dados distingüindo as entidades por meio dos atributos gráficos.

A não padronização da distribuição dos elementos nos níveis de informação força o usuário a acessar vários níveis simultaneamente, ocasionando retardamento na recuperação e manipulação dos dados (IESCHECK, 1997).

21

A integração do modelo de dados com a estrutura dos layers resultará em uma Tabela de Níveis e Atributos, contendo todas as informações que orientarão o operador na correta entrada de dados. Essa lista conterá informações a respeito de tudo que será digitalizado e de que forma: níveis, cores, representação geométrica, tipos de traço, espessura, símbolos, tamanho e tipo de texto (se houver toponímia), etc.

### **4.2. ENTRADA DE DADOS**

A entrada de dados espaciais geralmente é a etapa que demanda maior custo e tempo em todo o processo de elaboração de uma carta ou mapa digital. Devido à complexidade dos processos, volume de dados, requisitos de qualidade e à precisão impostos pela Cartografia, são maiores as necessidades de mão-de-obra qualificada e equipamentos sofisticados. Paralelamente a isso, aumenta a possibilidade de se cometerem mais erros que possam comprometer o projeto.

A entrada de dados pode ser feita através dos procedimentos de restituição ou por meio da conversão raster-vetor. Uma terceira técnica poderia ser abordada nesta parte da pesquisa: a digitalização em mesa. Este método, porém, atualmente encontra-se em desuso . O alto custo do equipamento aliado à sua baixa precisão (NERO, 2000), tornou a sua utilização totalmente ultrapassada.

#### **4.2.1. Conversão Raster-Vetor**

O método de conversão raster–vetor pressupõe a existência de um arquivo matricial proveniente do processo de entrada de dados por scanners, de levantamentos efetuados via sensoriamento remoto, ou de algum outro procedimento que permita a geração de imagens matriciais (QUINTANILHA, 1996). O arquivo raster deve ser devidamente geo-referenciado no espaço, ou seja, cada pixel deverá ocupar um par de coordenadas (x,y) ao qual ele corresponde no mundo real.

Neste processo, trabalha-se simultaneamente com arquivos de dados digitais em formato matricial sobre os quais se constroem arquivos vetoriais em CAD.

22

A qualidade da conversão depende essencialmente das condições da imagem (geo-referenciamento, legibilidade, resolução, etc) e do software CAD usado para conversão. O peso da habilidade do operador é, em parte, subtraído e creditado ao software.

Aqui serão tratados os métodos de conversão raster-vetor apenas sobre os arquivos matriciais gerados por scanners, com base em documentos analógicos.

Existem três métodos de vetorização a saber:

- vetorização manual;

- vetorização semi – automática;

- vetorização automática.

### 4.2.1.1. Vetorização Automática

Este processo utiliza técnicas de processamento digital de imagens para filtrar e rastrear pixels de valor zero (preto) a partir de um raster binário e convertê-lo para estrutura de dados vetorial. A intervenção do operador é mínima e a principal vantagem é o tempo gasto na vetorização (SCARIM e TEIXEIRA, 1994).

O método é recomendado somente para conversão de mapas com baixo grau de complexidade:

- linhas com poucas ou nenhuma intersecções;

- arquivos que contenham somente entidades que irão pertencer a um mesmo nível de informação;

- documentos livres de textos e símbolos, tais como fotolitos originais cedidos pelo IBGE.

Nota-se que a eficiência da vetorização automática deve–se essencialmente ao arquivo raster: quanto mais limpo, melhor o resultado. A edição raster, portanto, é fundamental e deve ser minunciosa a fim de evitar a vetorização de ruídos, manchas e outros elementos indesejáveis.

Embora o processo em si seja muito rápido neste tipo de conversão, os inconvenientes estão no longo tempo que se gasta na edição raster e na edição pósvetorização.

### 4.2.1.2. Vetorização Manual

Este processo consiste, basicamente, em seguir cada feição linear do raster com o cursor e inserir, seletivamente, os vértices que melhor modelam a entidade na estrutura vetorial.

A interatividade com o operador é constante e independe de automação; em muitos casos, portanto, os arquivos raster dispensam a fase de edição e limpeza, uma vez que cabe ao operador orientar o processo.

Outra vantagem do método está na possibilidade de vetorização de entidades em diferentes níveis de informação e atributos gráficos (cor, espessura, tipo de traço, etc) num mesmo arquivo. Pelo fato da vetorização ser mais seletiva, registram-se apenas os principais vértices da entidade, proporcionando um melhor contorno e menor volume do arquivo.

O tempo de vetorização, porém, é muito longo e exaustivo por depender totalmente da atenção do operador. Um outro problema está no cuidado em vetorizar as entidades raster seguindo exatamente o centro dos pixels. Esses dois fatores provocam baixa produtividade em relação às outras técnicas e até, em certos casos, distorções na precisão devido à fadiga física de quem a executa.

#### 4.2.1.3. Vetorização Semi - Automática

Este processo é também conhecido como vetorização supervisionada, pois conjuga a técnica automática com o manual de modo interativo com o operador.

Seleciona-se um ponto inicial de uma determinada linha raster; em seguida, essa linha será rastreada e, automaticamente, vetorizada pelo sistema. A vetorização somente será interrompida na presença de um obstáculo no raster

(intersecção de linhas, textos ou símbolos sobre a linha rastreada). Nesse momento, o operador intervém, redirecionando o cursor sobre a linha raster e dando continuidade ao rastreamento automático.

Da mesma forma como na vetorização manual, esta técnica também é seletiva, possibilitando a conversão em vários níveis de informação e atributos gráficos. Tanto este tipo de conversão, quanto a vetorização manual, são ideais quando se necessita apenas de partes do mapa.

Nos trechos onde a vetorização é executada automaticamente (por conta do sistema), as entidades lineares vetoriais são traçadas tomando, como referência, o centro dos pixels.

Conforme o trabalho realizado por NERO (2000), esta técnica obteve o melhor resultado em termos de acurácia, precisão e produtividade (menor tempo).

### **4.2.3. Restituição**

A restituição é o processo no qual o mapa é traçado após um estudo estereofotointerpretativo de um modelo espacial por meio de "aparelho restituidor".

TOSTES (2001) descreve uma evolução dos diferentes processos de restituição ao longo do tempo.

Primeiramente surgiu a restituição analógica, feita por estéreorestituidores analógicos, aparelhos que posicionam as duas imagens do par estereoscópico de maneira a reconstituir suas posições no momento da tomada da fotografia e, assim, corrigir as distorções geradas pela inclinação da câmara  $(Y,\omega,\chi)$ propiciando assim a formação de um modelo estereoscópico do terreno isento de erros e deformações. Através do movimento de hastes, mecânicas ou ópticas (virtuais), consegue-se percorrer todo o terreno com a marca flutuante, gravando as posições desejadas, ou transformando os movimentos em desenho, através de um coordenatógrafo.

Num espaço de adaptação à fase digital, passou-se a contar com a restituição analógica com saída digital, derivada dos equipamentos de primeira geração adaptados, para que os movimentos dos três eixos desses restituidores analógicos fossem registrados por meio de codificadores análogo-digitais, e enviados não mais para os coordenatógrafos, e sim para microcomputadores ou estações gráficas. O impacto restringe-se a essa etapa.

Na última etapa evolutiva tem-se a restituição digital, em que as fotos são digitalizadas em scaners métricos e transformadas em imagens digitais, matrizes cujos elementos armazenam informações de posição, intensidade, brilho e saturação, ou intensidade em três regiões do visível (cor) ou nível de intensidade de cinza (se a foto for em preto e branco). Estas imagens são transferidas para programas processadores estereofotogramétricos instalados em estações gráficas computadorizadas. A partir daí, as imagens são ajustadas, aerotrianguladas e orientadas (relativa e absoluta) aos pares, com base num arquivo contendo os pontos de apoio de campo. O operador passa então, a executar a restituição, identificando, interpretando, classificando e traçando as entidades sobre o par fotográfico em tela.

O processo de restituição é complexo e exige amplos conhecimentos técnicos por parte do operador, tais como: fotográfico, fotogramétrico, princípios instrumentais e operacionais, fotointerpretação, topografia, cartografia, desenho técnico, etc. Além dessa fundamentação técnica, o perfil do restituidor envolve requisitos físicos e morais: boa visão estereoscópica, coordenação motora, zelo e responsabilidade pela qualidade da informação e conservação dos materiais e equipamentos.

Um modelo é resultante da restituição aerofotogramétrica realizada a partir de um par estereoscópico.

O mapeamento de uma determinada região é composta por sucessivos modelos de restituição que, juntos, constituem o mapeamento total da área de um projeto (figura 3).

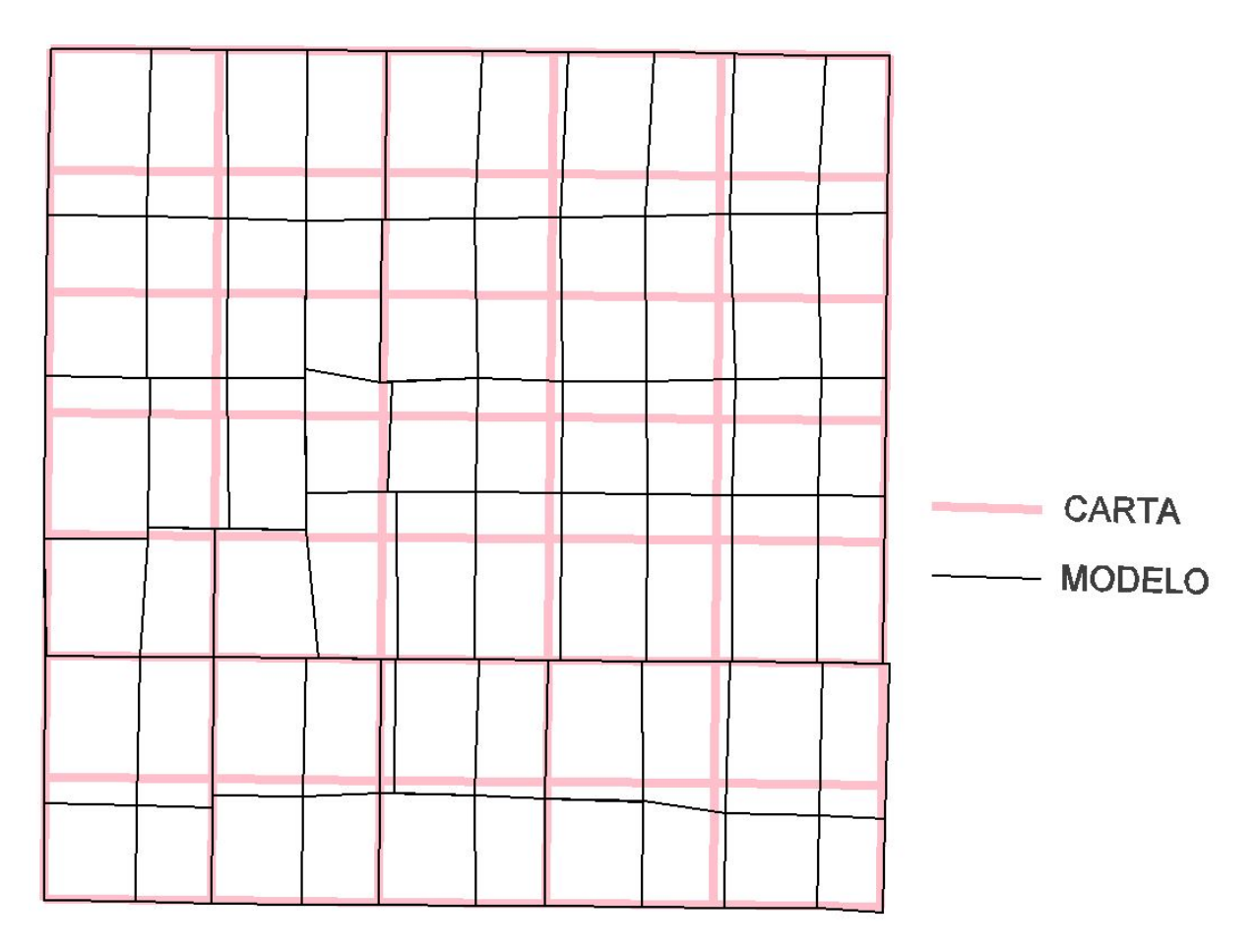

Figura 3 – conjunto dos modelos de restituição e suas respectivas folhas de corte. Organização: Cesar Inui, 2005.

A junção dos sucessivos modelos compõe o que denominamos de "arquivo-único", no qual inserem-se os polígonos das folhas correspondentes a uma carta.

No caso de uma folha na escala 1:10000, cada carta corresponde a uma área aproximada de 29 km<sup>2</sup>, enquanto que cada modelo restituído cobre uma área média de 20 km<sup>2</sup> (ou 2/3 de uma folha). Desta forma, teoricamente, seriam necessários um modelo e meio para se compor uma folha inteira.

Os limites dos modelos de restituição, porém, jamais coincidem exatamente com a linha de corte de uma folha. Desta forma, a composição de uma folha pode necessitar de fragmentos parciais de até seis modelos distintos (fig.3).

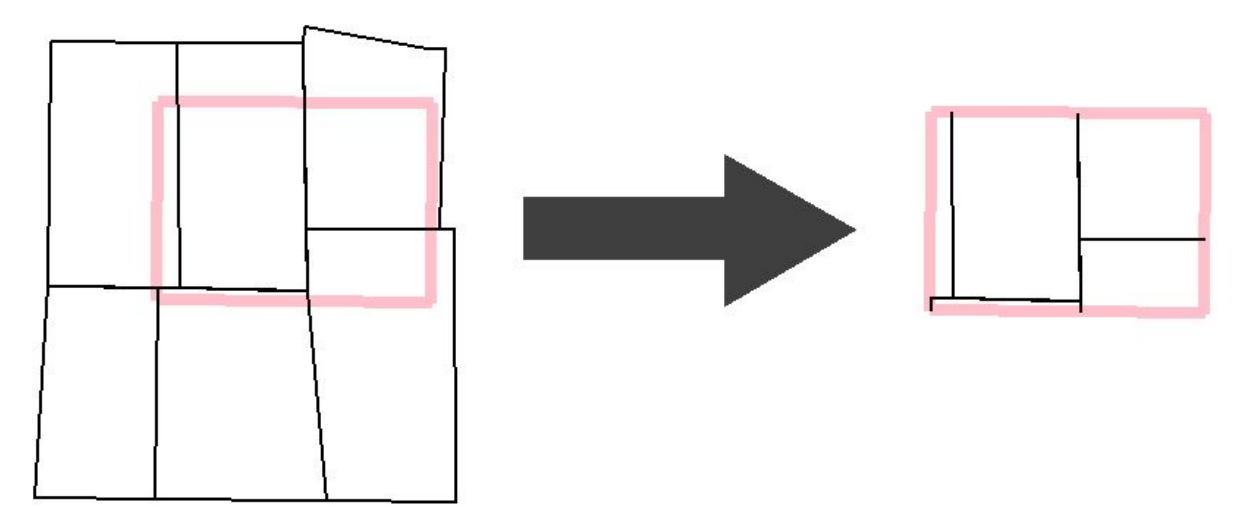

Fig.4 – composição de uma folha, onde suas bordas determinam o corte nos modelos que o compõem. Organização: Cesar Inui, 2006.

As bordas de cada folha determinam onde será realizado o corte e a extração das feições cartográficas.

A folha digital resultante desta etapa de trabalho é, então, plotada e encaminhada para a fase seguinte: a revisão.

Os erros de consistência serão identificados e analisados a partir deste ponto.

### **Capítulo 5**

# **CLASSIFICAÇÃO E DISCUSSÃO DOS ERROS**

O universo de conceitos de erro nesta área é muito amplo e complexo, devido às várias etapas e fases que envolvem a elaboração de um mapa. Projetos diferentes têm em vista, num primeiro momento, diferentes produtos, pois destinam-se a diferentes finalidades. Considerando que em cada etapa são aplicadas diferentes técnicas e métodos (apoio de campo, vôo, restituição, revisão, edição etc), cada um gerando erros específicos, como saldo final obter-se-ía uma vasta lista de tipos de erros inerentes a cada fase do projeto. OLIVEIRA (1993) enumera mais de setenta tipos de erros relacionados somente à área de Cartografia.

Com os avanços tecnológicos na era digital, boa parte desses conceitos de erro passaram a ser incorporados também na cartografia digital (CAD e SIG). O surgimento de novas técnicas de produção cartográfica, agora com auxílio da tecnologia digital, ocasionou também o surgimento de novos tipos de erros, os quais não existiam antes na elaboração de mapas em meio analógico.

Segundo ROSA (1994), o próprio conceito de Cartografia se modificou ao longo do tempo e, com a disponibilidade dos recursos de informática, ela passou a incorporar também a elaboração de mapa e outros documentos cartográficos com o auxilio do computador.

Para QUINTANILHA (1996), o erro em uma base digital de dados espaciais, é definido como "a discrepância entre o objeto espacial e a entidade". A diferença entre um objeto no mundo real e a representação dele como uma entidade em um mapa digital passa a ser considerado erro a partir do momento em que ela se distancia da verdade no espaço. Esse distanciamento se dá de várias maneiras: modificações na forma, no tamanho e na posição da entidade, modificações nas relações espaciais, etc.

Conforme MONTGOMERY e SCHUCH (1993), a qualidade dos dados em um SIG é avaliada em três categorias distintas: feições gráficas, os atributos não gráficos e a estrutura do banco de dados.

Segundo os mesmos autores, as feições gráficas se subdividem em qualidade cartográfica e qualidade informacional. A primeira se refere basicamente à precisão métrica dos dados cartográficos e a segunda, à qualidade de seus atributos gráficos. O enfoque do presente trabalho se concentrará na consistência da segunda.

A primeira parte deste capítulo será dedicada exclusivamente aos erros de posicionamento, típicos de uma base cartográfica digital proveniente das técnicas de conversão de dados (raster-vetor). Embora os erros de atributo sejam o principal foco deste trabalho, os erros de posicionamento exercem um papel secundário no surgimento do primeiro, conforme será mostrado na parte 5.1.

Em seguida, serão abordados os tipos erros de atributos gráficos mais freqüentes na cartografia digital, apresentando suas origens associadas às técnicas de entrada de dados (conversão de dados em mesa ou raster-vetor e restituição) e suas possíveis conseqüências numa base cartográfica digital.

Como complemento, haverá um tópico à parte, tratando dos problemas de topologia que uma base cartográfica pode apresentar se seus dados fossem transferidos diretamente para dentro de um Sistema de Informações Geográficas.

Conforme citado anteriormente, tendo em vista a grande variedade de erros conforme a finalidade de cada projeto, o enfoque do trabalho se restringirá somente àqueles associados à construção de cartas topográficas.

### **5.1. ERROS DE POSICIONAMENTO**

Os erros de acurácia se referem à relação de desvios de posicionamento geométrico das entidades digitalizadas, em relação ao seu respectivo objeto real no terreno. A premissa básica é de que os desvios não se encontrem acima da tolerância permitida para a escala do mapa a ser representada.

Tais erros de precisão estão associados ao Erro Padrão e que, por sua vez, é regulamentado pelo PEC (Padrão de Exatidão Cartográfica), e estabelecido pelas Instruções Reguladoras das Normas Técnicas da Cartografia Nacional (1984).

O Erro Padrão de uma carta topográfica é um valor fixo conforme a classe de precisão a que ele pertence. Este erro é o saldo final de todos os possíveis fatores que influem para o desvio de posicionamento de uma feição cartográfica durante todo o processo de elaboração de uma carta topográfica. Esses fatores abrangem desde o planejamento e execução de vôo aerofotogramétrico, passando pelo apoio de campo, restituição, revisão, edição e culminando na elaboração final e na impressão da carta topográfica.

Os desvios de erros de posicionamento geométrico ocasionado pela técnica de conversão de dados não estão incluídos na soma final do Erro Padrão, uma vez que o próprio processo de conversão é um procedimento posterior à elaboração final de uma carta topográfica analógica.

O erro de posicionamento geométrico, ou simplesmente erro de posicionamento, será aqui empregado como o acúmulo sucessivo de desvios métricos entre os dados do arquivo raster geo-referenciado e sua entidade correspondente no arquivo vetorial. Nota-se aqui que o parâmetro da verdade já não é mais a posição do objeto no mundo real. Os desvios resultantes do processo de geo-referenciamento do arquivo raster também não serão considerados no trabalho.

Partindo da premissa de que a carta topográfica em formato raster georeferenciada é a verdade absoluta dos dados digitais, todos os procedimentos posteriormente realizados no documento durante a conversão contribuirão para o acúmulo sucessivo de erros de posicionamento.

Embora o enfoque deste trabalho esteja direcionado para os erros referentes à consistência dos atributos de uma base cartográfica digital, não se pode negligenciar a influência (mesmo que indireta) que os erros de posicionamento exercem sobre esses mesmos atributos durante a conversão de dados.

31

Todos os problemas de posicionamento são atribuídos a erros do próprio operador. A seguir, serão apresentados os principais fatores que induzem o operador a cometer erros de posicionamento típicos de uma conversão de dados raster-vetor. Serão abordados aspectos como a avaliação do mapa ou carta em formato analógico, a sua escanerização e a habilidade do operador no momento da vetorização.

### **5.1.1. Considerações sobre os fatores de indução**

Dentre os fatores que podem induzir o operador aos erros de posicionamento a primeira é o grau de legibilidade do raster.

As principais preocupações quanto à legibilidade da carta são referentes à complexidade, estado de conservação, material de suporte (papel) e escanerização da carta topográfica.

A complexidade do documento diz respeito à existência de linhas muito próximas e/ou com diferentes espessuras ou cores, presença de toponímias e símbolos sobre os traçados, baixo contraste entre o fundo e os elementos gráficos do mapa. Todos esses aspectos dificultam a discriminação entre as entidades pelo operador, comprometendo a precisão dos dados digitalizados e influenciando nos prazos e custos.

O estado de conservação se refere à limpeza e legibilidade do documento, sem a presença de dobras ou borrões. Tais fatores facilitarão com que cada elemento seja digitalizado com maior acurácia possível.

O tipo de material que compõe o mapa é suscetível a dilatações quando exposto a variações de temperatura e umidade. Isso poderá ocasionar distorções nos elementos gráficos a serem digitalizados. O papel vegetal, por exemplo, embora empregado ainda hoje na confecção de alguns mapas, é desaconselhável pelo fato de ser um material muito instável e sensível às variações climáticas.

Segundo MELLO e CINTRA (1993) notaram-se variações não uniformes de dimensões do papel após a impressão, quando o papel é umedecido e aquecido. Além disso, após a secagem e resfriamento, sempre resta uma deformação residual.

Não se deve levar em conta a qualidade de apenas uma carta individualmente, mas sim de todo o conjunto de cartas a serem vetorizadas. A qualidade de cada documento analógico que compõe o conjunto pode ser diferente, exigindo parâmetros de escaneamento diferentes para cada mapa (QUINTANILHA,1996).

O processo de escaneamento converte os dados de um mapa analógico para o formato de representação matricial (raster). A qualidade dos mapas gerados nesse processo depende tanto da capacidade do equipamento utilizado (o scanner), quanto do tamanho e da complexidade do mapa.

SCARIM e TEIXEIRA (1994) recomendam como parâmetro de exatidão a metade do valor da acuidade visual, em torno de 0,1mm). Para atingir este valor, seria necessária uma resolução mínima de 350 dpi. Para cartas em que se exige maior detalhamento, recomenda-se uma resolução espacial de 600 dpi. Convém lembrar que quanto maior a resolução utilizada no processo de digitalização, maior será o arquivo da imagem digital e menor a velocidade de processamento do programa CAD utilizado.

A edição do arquivo raster é necessária somente nos casos em que o mapa analógico for muito complexo ou se encontrar em mau estado de conservação.

Nesta etapa são realizadas operações como:

- eliminação de ruídos (pixels isolados);

- suavização de linhas;

- eliminação de textos e símbolos;

- eliminação de informações marginais como legenda, dados cartográficos e outros elementos da máscara.

A limpeza do mapa raster é indicada principalmente quando o arquivo servir de base para vetorização automática ou semi – automática.

A situação ideal de um raster para vetorização seria de um arquivo matricial monocromático com alto contraste entre o desenho e o fundo, pouca simbologia e texto e linhas com pouca ou nenhuma variação de espessura (QUINTANILHA, 1996).

### **5.1.2. Erros de Operação**

Os erros operacionais ou erros pessoais, segundo OLIVEIRA (1993), tratam-se de erros sistemáticos oriundos de hábitos pessoais de um observador em ação e envolvem fatores muito particulares de cada operador.

A falta de qualificação da mão-de-obra pode gerar tanto erros de posicionamento e como erros de atributo (parte 5.2.).

Além da legibilidade da carta, os erros de posicionamento gerados pelo operador, estão associados a fatores como grau de experiência, habilidade, fadiga física ou mental, acuidade visual, etc.

A digitalização de grande quantidade de cartas e, dependendo da sua complexidade, pode provocar fadiga física ao operador, propiciando, desta forma, a ocorrência de erros ou omissão de dados.

Geralmente, a linha de produção cartográfica determina que cada técnico trabalhe em uma atividade específica (restituição, edição ou revisão) devido à sua especialização. Este tipo de ambiente leva o operador à monotonia que, por sua vez, pode também induzir ao aparecimento de erros na base. PEUQUET e MARBLE (1993) sugerem a alternância destas funções sempre que possível.

Dentre os problemas de posicionamento ocasionados por falha humana podem-se destacar:

- geometria;
- datum;

- ligação;

- 3D.

#### 5.1.2.1. Erros de Geometria

Os erros de geometria correspondem aos desvios no traçado das entidades em relação ao desenho do raster. Este tipo de erro depende da habilidade motora do operador e da clareza dos dados na imagem raster. Um raster de uma área densamente urbanizada na escala 1:10000 dificultará a leitura dos dados por parte do operador. O fato pode ser agravado ainda mais se a carta for monocromática, como as cartas do IGC e EMPLASA. O congestionamento de dados relativos ao traçado de ruas, curvas de nível, edificações, cotas e outras toponímias, sem a distinção de cores, pode ocasionar erros e incertezas no posicionamento de algumas entidades.

Na conversão de dados raster, a ocorrência de problemas de posicionamento se atribui sobretudo à escala de trabalho na tela do monitor (zoom) em que o operador vetoriza. Recomenda-se que o operador vetorize numa proximidade em tela suficientemente boa, a ponto de poder reconhecer visualmente a espessura das linhas do raster. Desta forma, o vetor poderá ser traçado acompanhando os pixels centrais das feições do arquivo matricial.

#### 5.1.2.2. Erros de Datum

Um sério problema de posicionamento que ocorre devido à inexperiência de um operador refere-se aos erros do sistema de datum nos arquivos digitais.

Alguns softwares CAD apresentam recursos específicos próprios para produção de mapas. Um destes recursos permite que o operador configure no próprio arquivo vetorial o datum geodésico do mapa analógico a ser vetorizado. Um operador menos experiente pode digitalizar, por exemplo, dados de uma carta cujo datum é de SAD-69, num arquivo vetorial cujo datum esteja ajustado para Córrego Alegre. O processo de vetorização ocorreria sem que o próprio operador percebesse o erro. O problema seria detectado somente no momento da união das folhas vetorizadas para o checagem da ligação entre as bordas ou na geração de um arquivo-único. Evidentemente, as bordas de uma carta com um determinado sistema de datum e projeção, jamais coincidiriam com uma folha adjacente cujo sistema difere da primeira.

Nos casos em que existem duas folhas adjacentes de data diferente, KLEINER e MENEGUETTE (1999) sugerem a vetorização de cada folha no sistema de projeção original. Somente após a vetorização completa de cada folha, seria realizada a conversão para o sistema de projeção adotado para o projeto. Essa conversão poderia ser feita dentro do SIG, após a importação dos dados do CAD, por exemplo. Conforme uma pesquisa conduzida por COELHO e FERREIRA (2001) cartas topográficas adjacentes de diferentes sistemas geodésicos apresentarão superposições ou vazios entre elas, não condizendo, assim, com a realidade.

#### 5.1.2.3. Erros de Ligação entre Folhas

Quando um projeto em SIG demanda a vetorização de uma determinada região cuja delimitação engloba a articulação de várias cartas topográficas, a conversão de dados das folhas é efetuada individualmente num primeiro momento, para posteriormente serem unidas e ligadas para a geração do arquivo-único.

Dada a grandeza de um projeto desse porte, a conversão de dados das folhas raramente fica sob a responsabilidade de um único profissional. Dependendo da disponibilidade dos recursos, a conversão pode ser realizada simultaneamente por uma equipe composta por vários operadores, cada um responsável pela vetorização de uma ou mais cartas. Considerando que cada operador possua um grau de experiência e habilidade particular, cada carta poderá ser vetorizada com diferentes variações de desvios de posicionamento. Somando ao fato de que cada carta pode apresentar diferentes graus de complexidade de elementos e estado de conservação, a probabilidade de ocorrerem erros de posicionamento será ainda maior. Essa diferença de habilidade entre operadores fica mais evidente, sobretudo quando se visualizam as bordas de duas folhas adjacentes (vetorizadas por diferentes técnicos).
Para poupar o tempo gasto na inspeção das bordas de folhas, a vetorização de uma carta pode ser executada tendo como referência em tela, as outras folhas vetoriais adjacentes a ela. Desta forma, o operador poderá realizar o traçado das entidades e conectar suas extremidades nas entidades das folhas vizinhas, quando necessário.

Os erros de posicionamento que ocorrem na ligação entre as bordas de folhas adjacentes é típico das técnicas de conversão de dados. Erros dessa natureza, jamais ocorrem em folhas digitais derivadas diretamente de uma restituição. Conforme já mostrado na parte 3 do trabalho, os limites ou bordas das folhas não correspondem exatamente aos limites de um modelo de restituição. O corte da folha geralmente ocorre dentro do modelo restituído, onde a ligação já está estabelecida.

As diferenças métricas entre entidades que ocorrem nas bordas entre modelos de resitituição estão relacionadas ao grau de precisão do erro padrão. Conforme foi mencionado no item 5.1., este tipo de erro não será discutido no trabalho.

# 5.1.2.4. Erros em Altimetria (3D)

Os erros de posicionamento em arquivos digitais descritos até este momento se restringem somente aos eixos x e y. Porém, dependendo da finalidade de um projeto em SIG e o tipo de processamento em que as entidades serão submetidas dentro do sistema (geração de DTM, por exemplo), alguns dados associados à altimetria e pontos de referência não podem ser representados bidimensionalmente num arquivo digital. Neste caso, deve-se considerar um terceiro eixo: z.

Em softwares CAD, o procedimento padrão é vetorizar todos os dados num primeiro momento, somente em ambiente 2D (apenas nos eixos x e y). Em seguida, os dados referentes à altimetria (curvas de nível e pontos cotados) são selecionados e movidos para suas respectivas altitudes num ambiente 3D. Desta forma, cada entidade passa a armazenar uma nova coordenada (z) além das planas  $(x,y)$ .

Embora algumas entidades de altimetria como cotas, níveis d´água, curvas intermediárias, curvas mestras ou mesmo pontos de referência como HVs e RNs possam estar corretamente vetorizadas em 2D, há sempre a possibilidade de haver algum erro altimétrico nelas, posicionadas por engano pelo operador. Uma das conseqüências seria a ocorrência de picos ou depressões muito abruptas em arquivos de Modelos Digitais de Terrenos.

Dentre os fatores que induzem a esse tipo de erro pode-se citar a distração ocasionada por fadiga no operador ou a falta de clareza na leitura do documento analógico devido ao raster de uma cópia heliográfica em mau estado, congestionamento de informações cartográficas (área densamente urbanizada, por exemplo), escanerização inadequada, etc.

# **5.2. ERROS DE ATRIBUTOS GRÁFICOS**

Diferentemente dos erros de posicionamento, os erros de atributo referem-se à qualidade gráfica das entidades de um mapa digital (MONTGOMERY; SEHUCH, 1993).

Os atributos gráficos de uma base cartográfica digital correspondem a uma transposição da semiologia gráfica aplicada na cartografia e proposta por Bertin (1973).

Uma entidade cartográfica, para ser considerada correta, precisa atender a todos os quesitos de atributos gráficos impostos inicialmente pelas especificações técnicas de um projeto de restituição ou conversão raster-vetor:

- cor;
- estilo;
- pena;
- nível;
- simbologia;
- topologia.

Quando um produto final é um arquivo digital para SIG, a coerência de atributos como nível, simbologia e topologia são fundamentais. Os atributos como cor, estilo e pena assumem importância secundária por serem aspectos estéticos, cuja finalidade é a de facilitar a leitura visual ao usuário.

Se a finalidade de um projeto for somente a plotagem, a hierarquia seria o oposto: a consistência da topologia, por exemplo, assumiria uma importância secundária para a qualidade do arquivo. Uma grande edificação na escala de 1:10000 não precisa necessariamente estar representada por um polígono geometricamente fechado: o primeiro e o último vértice do polígono não precisam ser digitalizados exatamente sobre a mesma coordenada, desde que a distância entre eles, na plotagem, seja imperceptível a olho nu.

A situação ideal seria que uma base cartográfica digital contemplasse ao

mesmo tempo, a finalidade de uma plotagem para impressão e os requisitos mínimos necessários para que a mesma fosse aproveitada posteriormente num projeto em SIG.

A seguir, serão apresentados os erros típicos de atributos gráficos de uma base cartográfica digital, decorrentes das duas técnicas de entrada de dados descritas no item 4.2 do trabalho (conversão raster-vetor e restituição).

Primeiramente, serão abordados os erros típicos por parte do operador, passando, em seguida, pelos erros de atributo gráfico e suas conseqüências numa base cartográfica digital.

Conforme foi mencionado anteriormente, para cartas topográficas digitais geradas a partir do método de conversão raster-vetor, a verdade absoluta utilizada será o mapa raster geo-referenciado. No caso da carta ser derivada de uma restituição aerofotogramétrica, a verdade utilizada será a fotografia aérea.

Por fim, como complemento, serão propostas algumas alternativas para amenizar o conflito existente entre a representação cartográfica tradicional e a representação topológica em SIG.

#### **5.2.1. Erros De Operação**

Diferente dos erros de operação apresentados no item 5.1.2. (erros de posicionamento), os erros analisados aqui são relativos à consistência dos atributos gráficos da base cartográfica.

Grande parte dos problemas de atributos encontrados numa base cartográfica está associada ao grau de experiência do operador.

A destreza de cada operador difere quanto à:

- interpretação das feições – uma mesma feição em foto, em formato raster ou carta analógica pode ser interpretada de diferentes maneiras, conforme a experiência e habilidade do operador;

- acuidade visual – a sensibilidade visual que cada restituidor tem, em

identificar a tridimensionalidade do terreno (o que influi diretamente no traçado da altimetria);

- detalhamento – depende da capacidade que cada resitutidor tem, em utilizar o bom senso e restituir seletivamente somente os objetos necessários (sem excessos ou falta dos dados)

As duas últimas habilidades são de exclusividade do processo de restituição aerofotogramétrica, enquanto que, a primeira, pode também ocorrer no método de conversão de dados.

Com base nessas habilidades, o operador pode gerar dois grupos de erros distintos: erros de negligência ou excesso de zelo e erros de interpretação.

### 5.2.1.1. Negligência ou excesso de zelo

Um problema muito comum, principalmente em arquivos vetoriais derivados diretamente da restituição, é a omissão ou excesso de dados contidos numa carta.

A omissão de dados ocorre por simples falta de atenção por parte do operador no momento da restituição aerofotogramétrica. Este tipo de erro era mais evidente na restituição analógica com saída digital. Mesmo sendo uma técnica ultrapassada, por não ser mais utilizada nas empresas de aerofotogrametria, alguns profissionais autônomos ainda executam serviços de restituição terceirizados por essas empresas. Em aparelhos desta geração, o restituidor era obrigado a operar com duas interfaces ao mesmo tempo: o diafilme no aparelho e a tela no monitor.

No caso de uma estação total de restituição, a probabilidade de omissão dos dados é minimizada pelo fato do restituidor trabalhar com uma única interface. Nela, é possível visualizar simultaneamente a restituição vetorial em andamento, sobre o par estereoscópico digital. Desta forma, é muito mais eficiente e seguro monitorar o que já foi restituído e o que ainda falta restituir.

Um exemplo muito comum deste tipo de erro é a ausência de cotas ou níveis d´água em locais obrigatórios, conforme solicitação da convenção cartográfica em escalas 1:10000, tais como selas, topos de morro, margens de represas e rios de margens dupla. Por ser um dado que precisa obrigatoriamente ser representado na carta, sua ausência pode ser facilmente detectada numa revisão em tela ou mesmo em plotagem.

O mesmo não ocorre com elementos da toponímia. Toma-se, como exemplo, a conversão raster-vetor de uma carta na escala de 1:50000 do IBGE. Se a toponímia de algum rio for omitida na fase de vetorização, a menos que a revisão do arquivo vetorial seja realizada sobre o seu respectivo raster, sua ausência não será detectada. A equipe de revisão parte do pressuposto de que nem todos os rios perenes da carta analógica estão acompanhados de suas respectivas nomenclaturas. Desta forma, ao se deparar com qualquer curso d'água sem nome, a revisão pode considerar que a omissão já veio do original.

A omissão de dados requer uma cautela muito grande por parte do operador. Ao contrário de outros tipos de erros que podem ser resolvidos futuramente na etapa de edição, a falta de dados muitas vezes obriga a base de dados a retornar para a fase de restituição ou conversão. Este retrocesso de etapas ocasiona atrasos e aumenta os custos de produção.

Já o excesso de dados ocorre exclusivamente com base de dados derivados diretamente da restituição. A conversão raster-vetor utiliza, como fonte, cartas analógicas voltadas para publicação. Essas cartas obrigatoriamente já foram submetidas a um processo de revisão e gravação, antes de serem comercializadas. Todo o refinamento cartográfico já foi executado, o que dá garantias de que os dados contidos na folha já se encontram consistentes.

Um procedimento típico de um restituidor iniciante é a inserção exagerada de pontos cotados no arquivo. Pelo fato de sua acuidade visual ter menor sensibilidade para perceber a tridimensionalidade do terreno, o operador inexperiente possui o hábito de inserir inúmeras cotas sobre a base. Sob o auxílio e orientação dessas cotas é possível, então, estimar uma interpolação e vetorizar as linhas de altimetria com maior segurança. O mesmo recurso é utilizado por operadores mais experientes na restituição de terrenos de baixo declive, onde há variações muito sutis de altimetria. Esta técnica acaba por sobrecarregar a base cartográfica com dados desnecessários. Cabe, então, à etapa de revisão "limpar" a carta, eliminado-se as cotas desnecessárias.

O excesso de dados pode ocorrer também em ligações entre folhas ou modelos de restituição. Na junção de modelos, por exemplo, notam-se repetições de dados próximos às bordas, principalmente de elementos como símbolos de vegetação e pontos cotados.

Um terceiro exemplo de refinamento excessivo ocorre com entidades de representação linear muito próximas umas das outras no terreno. Supondo que uma orla de vegetação acompanha paralelamente uma estrada a uma distância de 2 metros e ambas fossem vetorizadas na base: numa escala de plotagem 1:10000 essa mesma distância em papel seria de apenas 0,2mm. Desta forma, segundo a regra de duplicação (item a ser abordado adiante) e generalização cartográfica, o traçado de orla pode ser eliminado, tomando como limite a própria margem da estrada. A inserção muito detalhada e excessiva de dados se deve ao fato de que, na restituição digital, o operador trabalha com uma aproximação em tela (zoom) além do necessário. Assim, qualquer objeto de dimensões muito reduzidas, transmite ao operador a falsa impressão de que pode ser representado no mapa. O modelo resultante ficaria sobrecarregado de dados, aumentando a quantidade de elementos não importantes e encobrindo os elementos preponderantes. Outra grave conseqüência deste tipo de erro é que, além de consumir maior tempo na etapa de restituição, as etapas posteriores (revisão e edição) também levarão maior tempo para a limpeza, detecção e correção dos dados.

Um problema de excesso oriundo da conversão raster-vetor não está ligado ao congestionamento de dados, mas sim de vértices nas entidades lineares e poligonais. Se a vetorização for executada numa proximidade de tela muito grande, pode haver uma tendência de o operador inserir mais vértices do que o necessário ao longo do traçado de uma linha.

## 5.2.1.2. Interpretação

Os erros de interpretação ocorrem quando há incoerências de natureza

entre a entidade digitalizada e a sua respectiva feição no arquivo raster, na carta analógica, na fotografia digital ou diafilme.

Estes erros podem ocorrer de três maneiras distintas.

A primeira delas ocorre quando a fonte de dados não apresenta condições que facilitem a clara leitura por parte do operador. A precariedade dessa fonte de dados pode suceder por:

- mau estado de conservação da carta analógica;

- problemas na tomada das fotos aéreas (presença de nuvens, pouca iluminação solar);

- má escanerização do arquivo raster ou foto digital (baixa resolução).

Dentre estes, o raster da carta tpográfica é mais suscetível a problemas, pois, além da baixa resolução, o mau estado de conservação do original analógico pode apresentar ruídos após o processo de escanerização. A isso, soma-se o fato de que, em determinadas escalas, as cartas obtidas são cópias heliográficas (monocromáticas).

Um outro fator agravante é a densidade de informações na carta, por exemplo, uma região altamente urbanizada. A vetorização de um arquivo raster sob todas estas condições estará sujeita a erros de interpretação, até mesmo sob a responsabilidade de um operador mais experiente.

Um segundo fator que induz a erros de interpretação se deve à presença de ambigüidades na modelagem de dados, dando espaço e liberdade para a interpretação subjetiva de cada operador. A heterogeneidade do mundo real dá margem a várias interpretações sobre um mesmo objeto no terreno. Feições como canteiros centrais de uma grande avenida poderiam ser vetorizados como um polígono fechado no nível de jardins ou como uma segunda margem do nível de arruamentos, conforme a visão subjetiva de cada operador. Às vezes, entidades similares podem se repetir em categorias diferentes num mesmo projeto. Entidades como poços ou canais podem constar tanto na categoria de obras como em hidrografia. Erros deste tipo são típicos em arquivos oriundos da restituição.

PEREIRA (1995) alerta para a falta de conhecimento técnico de usuários que contratam serviços de restituição aerofotogramétrica e que solicitam a representação de elementos no mapa que muito pouco ou nunca serão utilizados. A prevenção de falhas deste tipo nas especificações técnicas poderia economizar tempo e custo para ambos os lados. O mesmo autor aproveita para citar um termo muito comum em textos de especificações técnicas: "Deverão ser representados todos os detalhes visíveis e passíveis de interpretação nas fotografias". Nos processos de conversão de dados, o planejamento da tabela de níveis é baseado na própria legenda da carta analógica e, desta forma, menos suscetível a erros desta natureza.

Existe ainda o problema da falta de padronização dos dados de um mapeamento sistemático para escalas grandes. Dada a grande extensão territorial do Brasil, pode-se presumir a existência de inúmeros projetos de mapeamento independentes entre si, ocorrendo simultaneamente em vários locais. Estas iniciativas isoladas acabam por gerar uma grande multiplicidade de bases digitais incompatíveis, sem falar na dispersao de recursos (MENEGUETE; NAZARENO, 1995)

Por mais que as fontes de dados estejam nítidas (legíveis) e a modelagem de dados possa estar consistente (clara e objetiva), o arquivo vetorial ainda pode estar sujeito a equívocos por parte do próprio operador, ocasionando, desta forma, um terceiro erro de interpretação. Para tanto, recomenda-se que cada operador seja orientado sobre as características geográficas do local a ser mapeado. No caso de uma restituição, por exemplo, informações sobre cultivos predominantes nas áreas rurais evitariam fotointerpretações equivocadas. Esse problema ocorre na identificação de dois tipos de cultivos que apresentem texturas e padrões similares na fotografia aérea. Um erro muito comum de um restituidor inexperiente, por exemplo, é confundir cultivos de café e citrus em mapeamentos na escala 1:10000.

Os problemas de atributo gráfico (nível, cor, pena, estilo, etc) de uma entidade geralmente estão associados a erros de interpretação, conforme será abordado adiante.

#### **a)** Erros de nível de informação

Uma das grandes vantagens da cartografia digital é a possibilidade da separação e registro das informações em níveis, de tal forma que cada tipo de informação (hidrografia, sistema viário, edificações, altimetria, vegetação, etc) seja registrado em um espaço independente do arquivo. Desta maneira, pode-se efetuar a recuperação de cada tipo de informação e combiná-las à vontade no momento de se editar, visualizar ou plotar o mapa (ROSA,1 996).

O primeiro tipo de erro ocasionado pela má interpretação por parte do operador é o armazenamento de uma entidade em um nível de informação errado. A partir daí sucedem-se outros tipos de erros de atributo tais como cor, estilo, espessura, etc

Um restituidor pode confundir o traçado de um longo carreador com uma estrada não pavimentada, por exemplo. Neste caso, ele passa a vetorizar equivocadamente a entidade no nível de carreadores com sua respectiva cor, pena, estilo, etc. Pode-se afirmar, então, que alguns erros de atributo de uma mesma entidade podem estar correlacionados um com outro. Isto, porém, não impede que os erros possam ocorrer de forma isolada, associada somente a um único atributo. Um rio perene pode estar armazenado em seu devido nível, com sua cor e espessura corretas, mas, por alguma distração do operador, o seu tipo de traço pode pertencer ao de um rio intermitente.

Alguns sistemas CAD apresentam uma flexibilidade que permite armazenar simultaneamente, diferentes representações gráficas (pontos, linhas, polígonos e textos) com diferentes atributos (pena, cor e estilo), tudo num mesmo nível de informação. Este recurso que, a princípio, parece ser uma vantagem, na realidade, permite a ocorrência de mais erros de atributo.

**b)** Cor

A cor exerce uma importância estética fundamental para a diferenciação qualitativa entre as entidades. (MARTINELLI, 1991). Dentre os atributos, a cor é a

primeira variável a estimular a percepção humana dentro do campo da comunicação visual.

Atualmente, as cartas topográficas na escala 1:10000 são comercializadas em cópia heliográfica, ou seja, monocromáticas, por órgãos públicos responsáveis pela elaboração dos mapeamentos. Com o advento da plotagem colorida e a possibilidade de combinação com outras variáveis tais como pena e estilo, a variedade de entidades a serem representadas em uma carta topográfica pôde ser ampliada. Para uma carta de base digital, portanto, o uso de apenas seis cores já seria suficiente para a distinção qualitativa das entidades cartográficas em qualquer escala.

Basicamente, cada cor pode ser relacionada a uma categoria específica e, em menor proporção, a outras categorias, conforme a tabela abaixo.

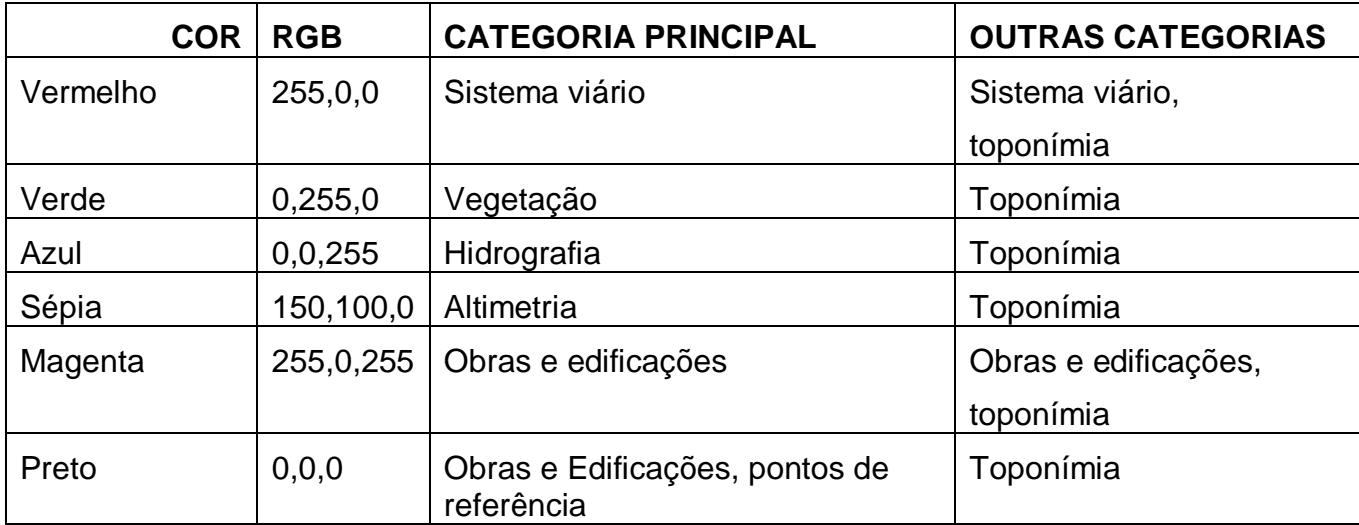

Tabela 1: Sugestão de cores e categorias em cartas de base, Inui, 2006.

Erros de atributo desta natureza estão associados a diferentes valores em RGB de uma entidade em relação à sua especificação adotada na tabela de níveis e atributos.

Quando há uma grande discrepância entre os valores em RGB de uma entidade, uma curva de nível em verde (0,255,0) ao invés do sépia (150,100,0) por exemplo, o erro pode ser facilmente detectado pelo próprio revisor em plotagem ou em tela. Porém, quando há uma diferença muito sutil e imperceptível a olho nu, como um vermelho (255,0,0) e vermelho (250,5,5), a diferença somente poderá ser detectada por meio de processos automatizados (conforme será demonstrado no item 4.3.).

HOHL (1998) recomenda o uso de cores e simbologias por facilitar a revisão em plotagem. Por ser uma variável de grande destaque para percepção humana, a cor é um excelente indicador para detecção de outros erros de atributo. Em mapeamentos sistemáticos digitais, as cotas de altitude e símbolos de níveis d´água (N.A.), embora sejam entidades similares, geralmente são diferenciados em nível e cor. Se um nível d'água (cuja cor determinada por uma especificação técnica é o azul- 0,0,255) estiver representado na cor preta (0,0,0), pode-se deduzir que, além da cor, o nível em que a entidade foi armazenada também estaria incorreto.

## **c)** Pena ou Espessura

Para MARTINELLI (1991), a pena ou o tamanho vale-se do estímulo sensível resultante da variação de superfície. Segundo JOLY (1990), a pena é a melhor expressão de uma comparação entre dados de diferentes valores quantitativos.

A aplicação dessa variável se concentra em feições lineares, embora ela possa ser aplicada também em entidades pontuais e em representações em polígono.

As variações de espessura de traço são utilizadas para destacar uma certa hierarquia entre entidades similares pertencentes a uma mesma categoria. Na categoria altimetria, a diferenciação entre curvas de nível intermediária e mestra se dá apenas pela espessura (a cor e o estilo do traço são os mesmos). O mesmo ocorre em relação aos níveis de ruas e estradas no sistema viário. Numa seqüência de cincos curvas intermediárias alinhadas, existe a possibilidade de haver erro de espessura e, provavelmente, de nível incorreto. Se o arquivo é derivado de uma restituição, convém também checar os valores de altitude das curvas de nível.

Em geral, as cartas topográficas adotam no máximo três variações de espessura. Assim, a probabilidade de ocorrência de erros é baixa e raramente ocorrem isoladamente.

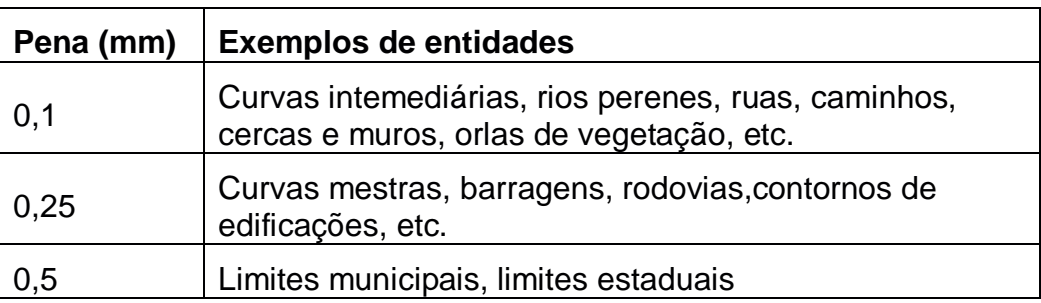

Tabelas 2: Sugestão de penas em categorias de cartas topográficas digitais, Inui, 2006.

#### **d)** Estilo

O estilo está associado à variável visual "forma". A forma geométrica, que denomina o estilo de uma entidade, não pode ser confundida com a representação gráfica da mesma. O símbolo de uma pequena edificação possui a forma geométrica de um simples quadrado com dimensões de 1,00 x 1,00 mm, porém a sua representação gráfica é pontual – sua localização espacial está associada a apenas um par de coordenadas (x,y).

Cada categoria apresenta entidades cujas formas de representação gráfica são bem peculiares, conforme suas características físicas no mundo real. Na categoria sistema viário por exemplo, a maioria das entidades são representadas por linhas. Nesta parte do trabalho, potanto, os erros associados ao estilo em particular, serão subdivididos e apresentados conforme a sua representação gráfica.

É fundamental o entendimento da estrutura em que os vários estilos são representados dentro de um CAD, conforme a representação gráfica da entidade.

Os estilos pertinentes aos símbolos e traços geralmente são armazenados num arquivo à parte denominado "biblioteca de estilos".

Os sistemas CAD oferecem recursos para que o usuário personalize a sua própria biblioteca de símbolos e tipos de traço, conforme a finalidade de cada projeto, seja ela voltada para engenharia, arquitetura ou cartografia.

As entidades cujas representações gráficas são pontuais, são vetorizadas sob a forma de símbolos.

Os símbolos são elementos fundamentais na criação de estilos, pois a partir deles são elaborados também outros estilos secundários como tipos de traço e tramas ou hachuras.

Cada símbolo é uma combinação de linhas e polígonos que, juntos, dão forma a uma entidade, porém, com a diferença de que apenas um par de coordenadas referente a ele será armazenada no sistema. Essas coordenadas correspondem ao ponto de origem ou ponto de inserção do símbolo na carta (figura 5).

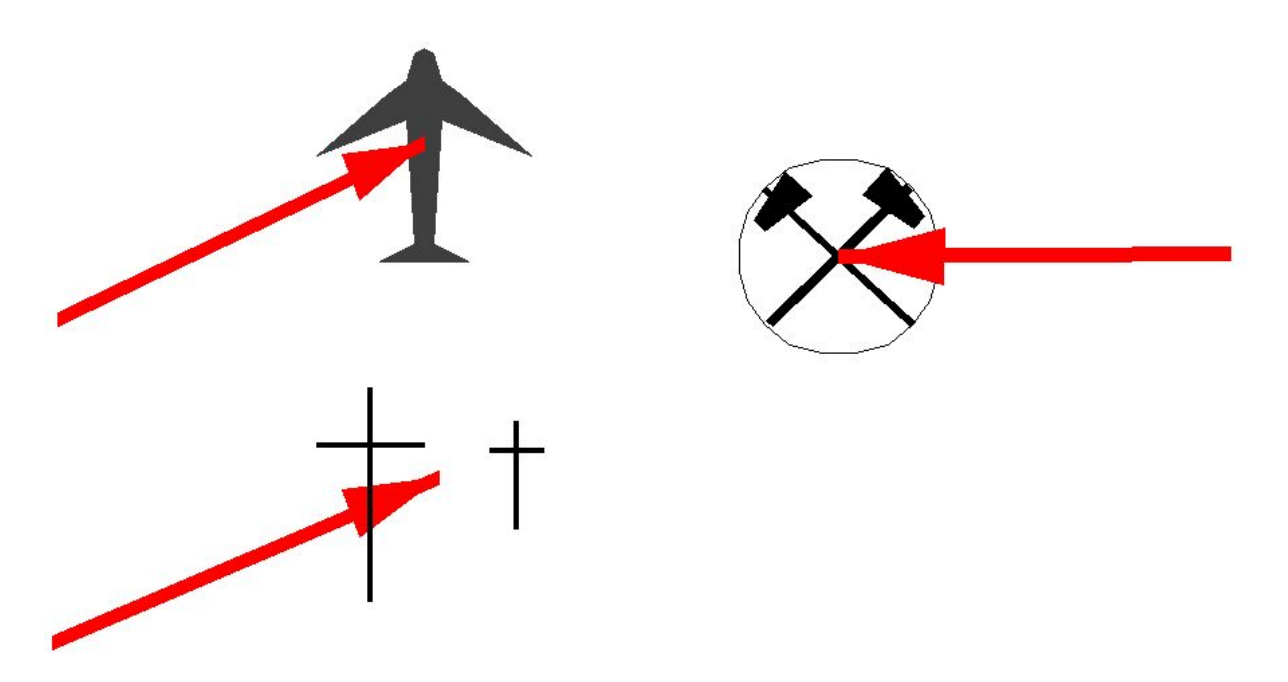

Figura 5: Símbolos – as setas indicam o ponto de inserção. Organização: César Inui, 2006.

Um ponto cotado, por exemplo, pode ser representado por duas linhas que se cruzam perpendicularmente, com dimensões de 1mm x 1mm na carta.

Após a criação de um determinado símbolo, já com suas próprias dimensões (base x altura), é necessário que ele seja adicionado ao arquivo de biblioteca de estilos, criado especialmente para o projeto em andamento.

Além da forma do desenho, a configuração de um símbolo {S} dentro de um CAD é armazenada segundo suas dimensões:

 $\{S\} = C \times L$ 

onde:

C - extensão do símbolo no eixo X (comprimento);

L – extensão do símbolo no eixo Y (altura).

Por serem entidades de simples representação gráfica (um par de coordenadas) os símbolos raramente apresentam problemas referentes ao atributo de estilo.

Um dos sérios problemas que pode afetar uma análise espacial caso os dados sejam transferidos para dentro de um ambiente SIG, é a fragmentação do símbolo em vários de seus componentes (linhas e polígonos). Este tipo de erro não chega a prejudicar visualmente a leitura da carta, porém implica em graves conseqüências em sua estrutura de dados digitais. Ele será discutido mais adiante juntamente com as relações topológicas entre as entidades.

Um erro de interpretação típico de restituição é a representação de edificações muito pequenas em polígonos. Erros deste tipo são muito comuns em restituições cujo produto final é uma carta topográfica na escala 1:10 000. Nesta escala, existem duas formas de representação de edificações: pontual ou areolar (polígono), conforme suas dimensões no mundo real. No caso do ponto, o símbolo será um quadrado de 1,00x1,00 mm na plotagem. Qualquer edificação importante, de maiores dimensões, será representada por um polígono geometricamente fechado e em outro nível de informação.

Conforme a proximidade visual (zoom) em que o restituidor estiver trabalhando, uma pequena edificação pode ser visualizada em grande escala na tela do monitor. Desta forma, o restituidor termina por representá-la por um polígono, sem estar ciente de seu resultado final na plotagem.

A elaboração dos tipos de traços utiliza mais variáveis. Os tipos de traço representados por **{T}** integram os símbolos **{S},** criados anteriormente com outras duas variáveis conforme o esquema:

**{T}=Cx{S}x(I)** onde:

51

**C** – comprimento do traço contínuo;

**(I)** – comprimento de espaço interrompido (intervalo vazio)

Os valores dos traços contínuos **C** ou espaços interrompidos **(I)** anteriores/posteriores a um **{S}** são medidos partindo do ponto de origem de cada símbolo (geralmente o centro) e não a partir das suas extremidades.

Este mesmo esquema de representação se repete quantas vezes forem necessárias ao longo do comprimento da linha.

Diferentemente da fragmentação dos símbolos, a fragmentação das entidades lineares pode ocasionar problemas tanto na simetria visual quanto em sua estrutura digital. Embora a representação gráfica não seja alterada (ela se mantém como polilinha), a fragmentação ainda poderá trazer outros problemas de natureza topológica (conforme será abordado no item 5.3).

Toma-se como exemplo a figura 6:

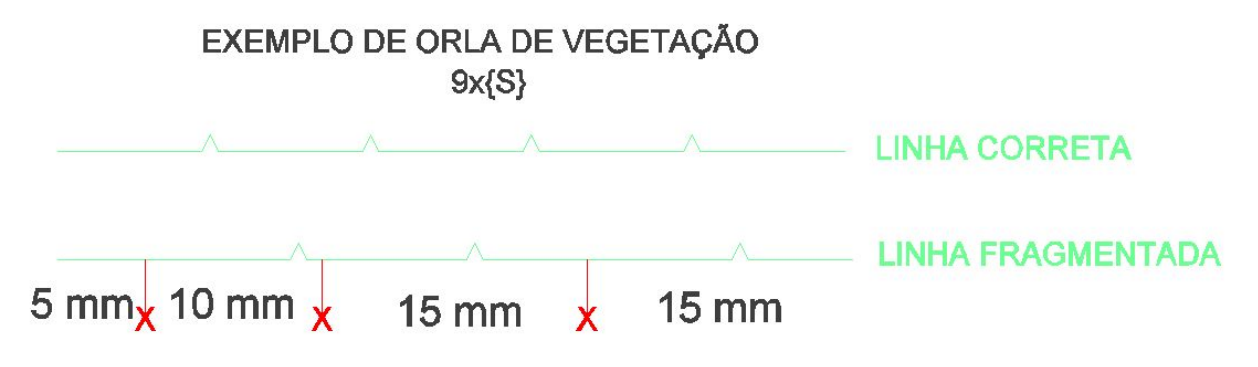

Figura 6: Linha de orla de vegetação fragmentada

Ambas as entidades têm como orientação a partir da esquerda para direita, com uma extensão de 45mm. A sua representação do esquema do traço é de {T}=9+{S} onde o símbolo {S}=1x1 mm. Significa que a representação da entidade se inicia com um traço contínuo de 9 mm e é sucedida por um símbolo de 1x1 mm e, dali adiante, o ciclo se repete.

Na representação correta temos o seguinte esquema do traço {T}

 $\{T\} = 9 + \{S\} + 9 + \{S\} + 9 + \{S\} + 9 + \{S\} + 5$ 

Nota-se que a linha terminou com 5mm porque nesse ponto o traço foi interrompido.

Na representação da entidade {TF} temos a linha fragmentada em quatro segmentos distintos:

 $\{TF\} = \{T1\} + \{T2\} + \{T3\} + \{T4\}$ 

sendo que cada segmento possui comprimentos diferentes.

 $\{T1\} = 5$  (5mm de comprimento)

 $\{T2\} = 9 + \{S\}$  (10mm de comprimento)

 ${T3} = 9+{S}+5$  (15mm de comprimento)

 ${T4} = 9 + {S} + 5 (15)$ mm de comprimento)

As rupturas de cada segmento estão representadas pela linha vermelha e com "x".

Percebe-se que o primeiro segmento (partindo da esquerda), nem chegou à extensão de 9mm necessários para ser sucedido pelo símbolo {S}. O traço, uma vez interrompido, tende a recomeçar novamente conforme o seu esquema estrutural, independente da forma como o último traço fora interrompido.

Como resultado, ao invés de se obter um traçado constante cujo símbolo de bico de orla alterna com traços contínuos de 9 mm, obtém-se uma linha fora da simetria de estilo com intervalos de 9mm e de 14mm.

Na figura 7 observa-se mais alguns exemplos de erros em estilo provocada por fragmentação de linhas. O ponto demarcado em vermelho indica o local de ruptura das linhas.

Dentre as variáveis visuais, o estilo é a segunda a estimular a percepção humana no momento da revisão visual (vale lembrar que a cor ainda é a primeira variável).

O estilo de traço também é, portanto, um bom indicador para detecção de erros em plotagem.

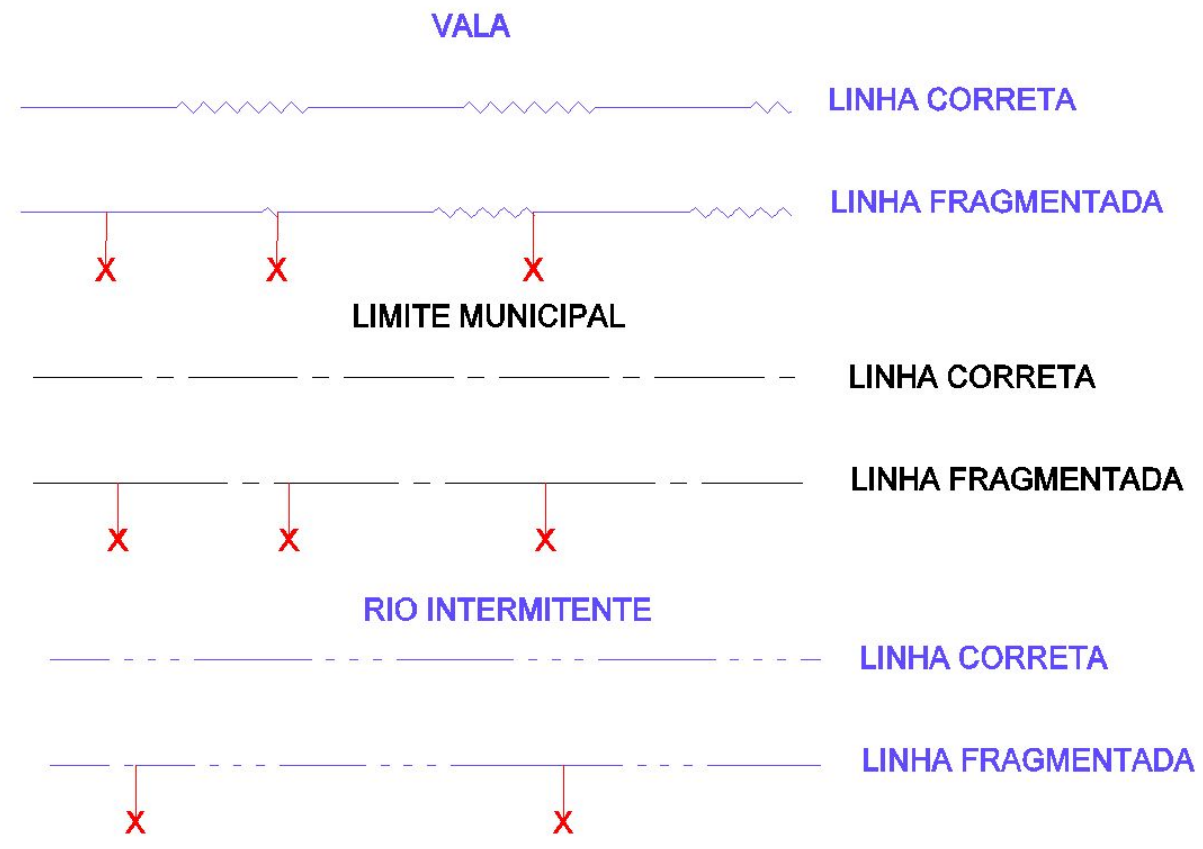

Figura 7: Exemplos de fragmentação de linhas. As seta em X são os locais de ruptura das linhas. Organização: César Inui, 2006.

Conforme a figura 8, pode-se afirmar que o atributo de cor estaria correto. Porém, pela lógica, um rio intermitente jamais pode estar precedido por um rio perene. A detecção do erro só é possível graças à diferença de estilo de traços entre as entidades. Com base nesse apontamento, a equipe de edição verificará no arquivo digital, se é apenas um erro de estilo ou se, além disso, a entidade está armazenada em nível incorreto.

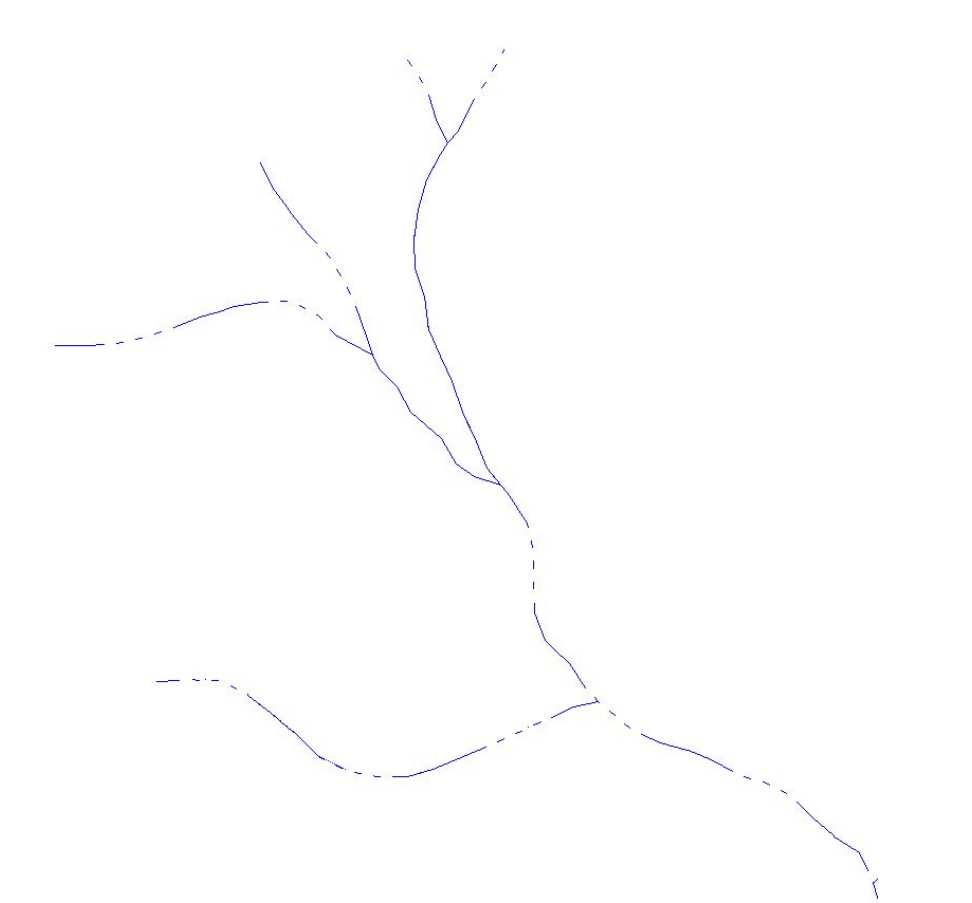

Figura 8: Erros de estilos de traço em hidrografia. Organização: César Inui, 2006.

## **5.2.2. Outros Problemas**

Diferentemente dos erros apresentados até este momento, os problemas demonstrados nesta parte não podem ser considerados de responsabilidade do operador (negligência, zelo ou interpretação).

Um problema relativamente raro, porém não impossível, é o surgimento de erros oriundos da própria carta original. Alguns desses erros podem até serem resolvidos na etapa de edição. Outros, porém, dependendo da gravidade, devem ser comunicados ao órgão responsável pela publicação. Dentre os erros derivados da carta original tem-se:

- símbolos de cota sem o acompanhamento de seu valor;
- valores de cota errados, já impressos no original;
- erros de ortografia;
- erros de deslocamento geométrico nas ligações;
- erros de atributo.

Um segundo problema é quando se trabalha com a conversão de dados sobre folhas cujas edições são muito antigas. Neste caso, obtém-se a vetorização de dados desatualizados.

Problemas deste tipo não podem ser denominados de erros do operador, uma vez que os dados estão fielmente vetorizados conforme a carta analógica original. De fato, a premissa deste trabalho considerou a carta analógica como a verdade absoluta, independentemente da data de publicação desta.

O principal risco de se trabalhar com folhas de diferentes datas de publicação está no momento em que elas são unificadas em um arquivo-único para finalidade de algum projeto maior.

Nas bordas de ligações entre as folhas pode-se encontrar problemas como:

- informações de toponímia contraditórias tais como nomes de ruas, estradas e rios;
- parte de edificação representada no corte da borda de uma folha recente, mas inexistente na folha adjacente (de data mais antiga);
- símbolos de vegetação contraditórias;
- vias pavimentadas ligadas com vias não pavimentadas ou até mesmo inexistentes (por diferença de datas de execução);
- massas d´água localizados onde antes havia rios de margem simples.

Um problema típico da técnica de restituição é a distinção de entidades similares na fotografia. Em mapeamentos na escala 1:0000 existem níveis distintos para edificações simples (grandes comércios e indústrias) e edificações específicas tais como escolas e igrejas. A fotografia, salvo algumas exceções, nem sempre dá claras evidências ao restituidor para distinguir uma edificação da outra. O procedimento, neste caso, é restituir todas as edificações num mesmo nível. Somente com os dados da reambulação em mãos, a equipe de edição poderá mover as entidades para o seu devido nível. O mesmo acontece com a diferenciação entre estrada e arruamento em periferias de uma área urbanizada. A dificuldade está em definir em que ponto termina uma estrada e a partir de que ponto começa uma rua ou avenida numa mesma via pavimentada. Há casos em que uma mesma estrada pode inclusive atravessar inteiramente uma cidade, assumindo secundariamente, durante o seu trajeto, nomes locais de ruas e avenidas. Problemas desta natureza independem das habilidades do restituidor e portanto, não devem ser considerados erros de interpretação. Nem tampouco pode ser considerada ambigüidade da modelagem de dados, uma vez que as representações de todas essas entidades são necessárias na base cartográfica. Somente a equipe de reambulação em campo poderá levantar informações para a solução do problema.

# **5.3. REPRESENTAÇÃO CARTOGRÁFICA VERSUS SIG**

Uma carta topográfica digital deve atender a múltiplas finalidades, sendo, uma delas, que seja aproveitada para utilização dentro de um SIG. Essa carta gerada em CAD é composta por entidades digitalizadas no espaço, independentes e sem relação nenhuma entre si. O SIG se aproveita do conceito de topologia para estabelecer relações espaciais entre essas entidades e convertê-las numa base digital de dados espaciais.

Pode-se afirmar que a topologia, portanto, é um conceito que somente se concretiza após a transferência dos dados cartográficos derivados do CAD para dentro do ambiente de SIG. Cabe ao operador, portanto, o cuidado na digitalização dos dados em CAD, de tal forma que facilite a inserção correta da topologia após a sua migração para o SIG.

A topologia define a localização dos fenômenos geográficos, uns em relação aos outros. Ela não requer, necessariamente, o uso do conceito de coordenadas, considerando apenas a posição de uma entidade em relação às outras entidades, constituindo, assim, uma rede de objetos inter–relacionados espacialmente (TEIXEIRA; MORETTI; CHRISTOFOLLETTI, 1992).

Menezes (1996) ainda acrescenta, a definição de topologia "como o estudo de propriedades geométricas que permanecem invariantes sob deformações". Sob este aspecto, não importam as coordenadas, formas e orientação, porque essas se alteram conforme são submetidas à conversões de sistemas de projeções.

As diferenças entre as entidades destinadas à representação visual em plotagem e o processamento para SIG não devem ser encaradas como um erro no sentido próprio da palavra. Trata-se, na verdade, da incompatibilidade entre as feições contidas no mapa analógico e a sua entidade correspondente no SIG.

"A cartografia contextualiza a realidade através de uma simbologia estática dentro de um universo restrito" (BORGES e FONSECA, 1997). As convenções cartográficas até agora estabelecidas por órgãos competentes são direcionadas apenas para os mapas analógicos, restritos à "tecnologia do papel e tinta". Seu objetivo é, para o usuário, apenas a comunicação visual. Portanto, as

entidades gráficas impressas no papel não possuem e nem precisam de nenhum relacionamento topológico. A topologia é indiferente para a Cartografia, porém, é fundamental para o SIG.

A forma geométrica incorporada por uma entidade para a sua representação cartográfica no papel nem sempre é compatível para o processamento topológico dentro de um SIG.

Conforme a afirmação de SIMÕES e DRUCK (1995): "a representação cartográfica tradicional privilegia o lado voltado para o desenho dos sistemas CAD, enquanto as necessidades dos SIG são dirigidas a representação gráfica dos objetos geográficos de forma topológica. O objetivo da edição, nestas circunstâncias, é convertê-la e adaptá-la para uma forma de representação que facilite a correta inserção de topologia após a transferência dos dados cartográficos do CAD para o SIG. Não se deve levar em conta a estética da cartografia na representação da entidade (mesmo porque ela não visa a informação visual ao usuário) e, sim, a praticidade com que ela será processada no meio digital".

Nos próximos itens, serão apresentados os principais problemas encontrados em bases cartográficas digitais que podem comprometer o funcionamento da topologia dentro de um SIG. Tais problemas serão apresentados conforme a sua representação gráfica: ponto, linha ou polígono.

## **5.3.1. Símbolo**

O símbolo cartográfico é "uma indicação gráfica, numérica ou alfabética, ligada a um fenômeno para facilitar a sua designação, sugerindo a área onde se situa." Normalmente é utilizado quando as dimensões do elemento topográfico não podem ser representadas na escala. (OLIVEIRA, 1980).

A decomposição ou fragmentação de símbolos pode ocorrer quando uma base de dados é transferida de um software para outro, seja ele CAD para CAD ou CAD para SIG. Outra provável causa para esse tipo de problema é a fragmentação acidental pelo próprio operador na etapa de entrada de dados ou na edição. No processo de transferência de dados podem ocorrer conflitos de leitura dos dados. Às vezes o SIG que recebe o arquivo vetorial não é capaz de reconhecer alguns ajustes de coordenadas e bibliotecas de estilo do software utilizado para vetorização.

Desta forma, o símbolo perde a sua natureza de representação pontual e passa a ser representado pelas linhas e polígonos que o compõem. Este problema não pode ser detectado visualmente na plotagem ou em tela. Estruturalmente, porém, ele deixa de ser armazenado no sistema por uma única coordenada para ser armazenado pelas várias coordenadas correspondentes aos vértices de suas linhas e polígonos. Por exemplo, um ponto cotado nas cartas do IGC na escala 1:10000, é representado por um símbolo na forma de um "X". Com a sua fragmentação, o símbolo deixa de existir e, no lugar dele, a cota passa a ser representado por duas linhas cruzadas.

## **5.3.2. Linhas**

As entidades lineares geralmente ocasionam problemas topológicos de conectividade e contigüidade. As categorias ou temas que mais se beneficiam com essas propriedades em um SIG são o sistema viário e a hidrografia.

A conectividade pode ser entendida como sendo um vínculo estabelecido entre as entidades espaciais por meio de linhas ou arcos partindo de seus respectivos nós (pontos). Trata-se de uma relação de duplo sentido, ou seja, pode-se afirmar que os nós conectam os segmentos, como também é válido dizer que os segmentos conectam os nós.

No caso de cartas de grandes escalas, as principais vias são representadas por margem dupla. Para efeitos de mapeamento sistemático numa escala 1:10000, a representação das duas margens de uma via é indispensável. Por outro lado, esse tipo de representação pode ser inadequado, uma vez que o SIG trabalha somente com um traço único que representa o eixo central de uma estrada ou arruamento. Desta forma, o arquivo vetorial obrigatoriamente passaria por um tratamento na fase de edição, somente com a finalidade de se vetorizarem os eixos centrais de cada via. Neste caso, não existe uma representação que possa contentar tanto a plotagem quanto o processamento em SIG. A única solução viável aqui, é a criação de um nível de informação para as duas margens de uma via e outro nível para seu respectivo eixo.

Um erro típico são as chamadas "undershoot" e "overshoot". O primeiro é quando uma linha não tem comprimento suficiente para interceptar uma outra linha e fazer um nó. O "overshoot" ocorre quando uma porção de linha ultrapassa uma intersecção com outra linha. Em ambos os casos não há conexão das extremidades da linha com os nós (pontos) prejudicando a formação de redes ou cadeias, como um conjunto de afluentes que compõem uma bacia hidrográfica ou uma malha viária, para operações de cálculos de menor rota. Esse tipo de erro impede que se crie a propriedade de conectividade dada pela topologia.

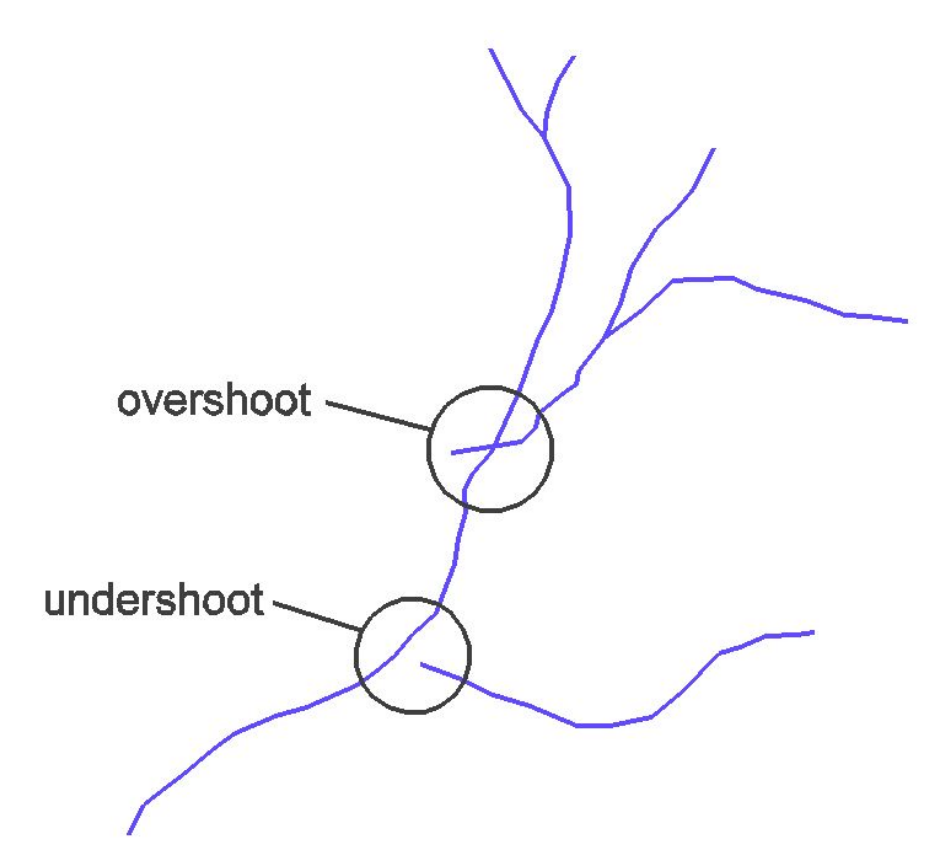

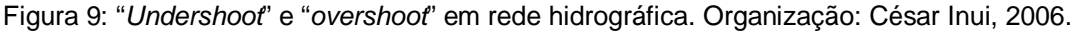

Outro tipo de problema que prejudica a conectividade são as linhas de redes hidrográficas invisíveis no original do raster ou na foto.

Em áreas urbanas muito densas a hidrografia geralmente permanece canalizada ou em longos trechos entre bueiros. A grande dificuldade está em

deduzir o traçado subterrâneo da rede hidrográfica numa área urbanizada. Um dos fatores que auxiliam na complementação dos rios ausentes é a disposição das curvas de nível. Pode-se deduzir o traçado também por meio do sistema viário. Muitos rios são canalizados sob canteiros centrais de grandes avenidas localizadas em fundos de vale. Dentro de um SIG, os rios devem ser contínuos e sem interrupções. Os trechos de rios canalizados, porém, não podem ser visíveis na plotagem ou em tela. Este dilema pode ser resolvido com a criação de um tipo de traço invisível na biblioteca de estilos do CAD. A entidade não estará visível em tela, não prejudicando assim, a representação cartográfica. A sua existência, porém, é notada no sistema e somente será visível quando selecionada para edição ou em operações de análise espacial em SIG.

Interrupções de linhas são muito mais freqüentes, especialmente em cartas analógicas. O traçado da altimetria, por exemplo, geralmente é interrompido sob toponímias, edificações, cortes, aterros, etc. A vetorização de entidades em interrupções muito longas passa a depender mais da habilidade subjetiva do operador em deduzir a trajetória dos objetos. Nem sempre será possível, portanto, representar as entidades lineares exatamente sobre a sua posição real. Vale lembrar que problemas deste tipo não podem ser considerados erros de posicionamento. O trabalho parte da premissa de que a foto aérea ou o raster geo-referenciado é a verdade absoluta. Sendo assim, não há parâmetros exatos para inspecionar entidades que não estão sequer visíveis em sua própria fonte de dados.

A contigüidade permite a orientação das entidades lineares e, conseqüentemente, definir noções de "lateralidade" à entidade, como direita, esquerda, acima, abaixo, em relação aos outros objetos (figura 9).

Os rios, por exemplo, nem sempre são traçados partindo da nascente à confluência, respeitando a direção da corrente das águas na drenagem. O mesmo pode ocorrer com o traçado dos eixos das vias, este, com o agravante de não apresentar claras evidências ao operador sobre a direção do fluxo. Em casos de restituição, às vezes é possível deduzir a direção, analisando-se a fotografia aérea. O mesmo não pode ser feito, porém, na conversão dos dados, pois as cartas topográficas não são munidas deste tipo de informação. O levantamento deste tipo de informação pode ser atribuído, então, à equipe de reambulação.

Não há maneira de checar e detectar visualmente em plotagem este tipo de erro. Alguns programas de SIG possuem recursos para inspeção visual em tela e até mesmo inverter o fluxo em caso da necessidade de correções. Todavia, recomendase ao operador a máxima cautela e atenção no momento da conversão de dados, a fim de evitar problemas desse tipo.

A fragmentação de linhas não pode ser considerada erro de representação gráfica (a linha, por mais fragmentada que esteja, ainda será uma linha) e, portanto, não chega a prejudicar a conectividade e a contigüidade em um SIG. O excesso de entidades lineares desnecessárias, porém, acaba por sobrecarregar o banco de dados alfanumérico, tendo em vista que, para cada entidade, existe um registro armazenado no arquivo. Isto pode ocasionar lentidão no funcionamento do sistema. Linhas fragmentadas também prejudicam operações de filtro e suavização de entidades, conforme ver-se-á adiante.

## **5.3.3. Polígonos**

Nos polígonos, o principal erro são entidades abertas, onde o vértice da coordenada final não coincide com a coordenada inicial, conforme mostra a figura 10.

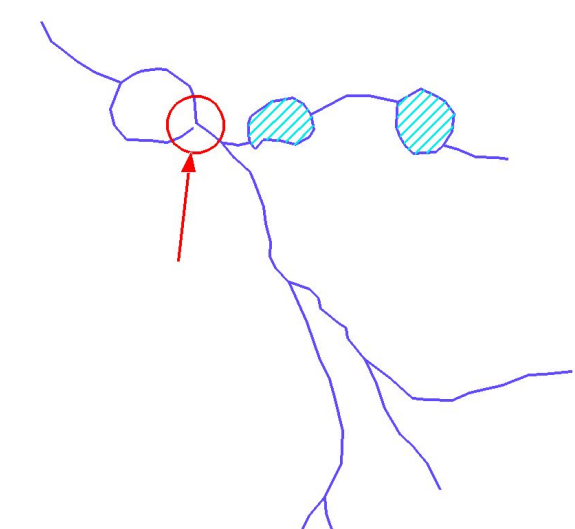

Figura 10: Erros em polígonos aberto de represas. Organização: Cesar Inui, 2005.

O principal problema está no fato dos polígonos, quando abertos ou fragmentados em linhas, serem considerados apenas entidades lineares (line ou polyline) ao invés de polígono (shape) dentro do ambiente CAD, ocasionando portanto, um erro de representação gráfica.

Dentro de um SIG, problemas deste tipo prejudicam principalmente a propriedade de continência. A continência é definida quando, dadas duas entidades espaciais, a representação do domínio espacial de uma sempre contém a representação de domínio espacial de outra (ALMEIDA, 1994). Esta relação espacial é associada à teoria de conjuntos. No exemplo:

 $A \subset A1$ ,  $A \subset A1$ ,  $A \subset A3$ 

um conjunto A contém outros subconjuntos A1, A2 e A3. Qualquer elemento contido no conjunto A1, por exemplo, pertencerá também ao conjunto A, estabelecendo deste modo uma hierarquia entre as entidades. Na figura 11 temos um exemplo lotes fiscais contendo polígons de edificações.

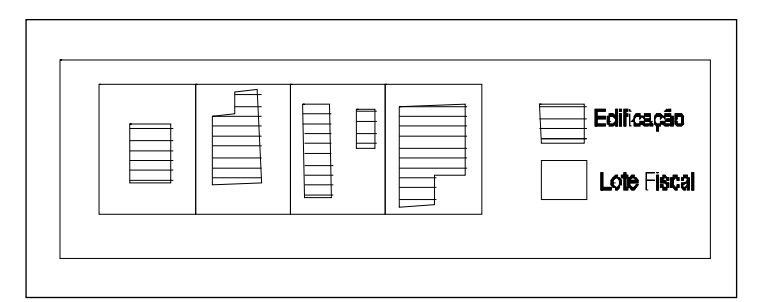

Figura 11: Lotes fiscais contendo edificações Organização:Cesar Inui, 2005.

A tolerância de precisão imposta pela cartografia também pode gerar problemas de polígonos abertos.

Um lago representado por uma entidade de polígono aberto pode não apresentar problemas para a Cartografia, desde que a distância de abertura entre as duas extremidades do polígono seja menor do que a tolerância admitida. Por exemplo, uma abertura de 0,5 metros no polígono, num mapa de escala 1:10000, ficaria imperceptível na plotagem e, portanto, não seria considerada erro para a Cartografia. Porém, para o SIG, qualquer polígono aberto, por menor que seja a discrepância, é considerado erro topológico.

É comum ocorrerem polígonos abertos, principalmente ao longo das fronteiras entre duas folhas. Este problema é muito freqüente nos trabalhos de conversão raster-vetor. Diferentes desvios de geo-referenciamento entre duas folhas adjacentes podem ocasionar pequenas diferenças métricas nas bordas. Neste caso, não bastaria apenas conectar os vértices soltos visualmente em tela, pois ainda continuaría havendo dois fragmentos de entidades lineares independentes. Existem duas alternativas para problemas deste tipo. A primeira é utilizar a linha de corte da folha para fechar o polígono. Esta solução é recomendável quando se pretende trabalhar somente com esta folha. Quando se utiliza um conjunto articulado de várias folhas para um mesmo projeto num SIG, por exemplo, será necessário utilizar os componentes do polígono das folhas vizinhas para fechar a entidade.

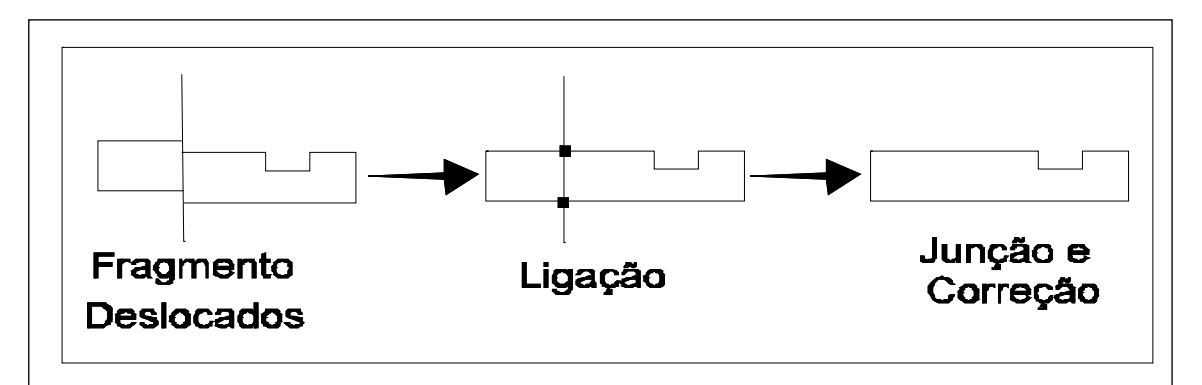

Figura 12: Erro de deslocamento sobre uma edificação na borda entre folhas. Organização: Cesar Inui, 2005.

Outro problema típico decorrente do conflito entre a representação cartográfica tradicional e a representação em SIG é o traçado de limites municipais em cartas analógicas.

Por convenção, os limites municipais são representados por traços alternados quando coincidem com uma outra feição na cartografia, como um rio. Na figura, um trecho de córrego delimita a área de administração política entre dois municípios na escala 1:10000. No entanto, a linha de limite é representada de outra maneira. A representação do limite municipal, neste caso, tem como finalidade única, facilitar a leitura do usuário final.

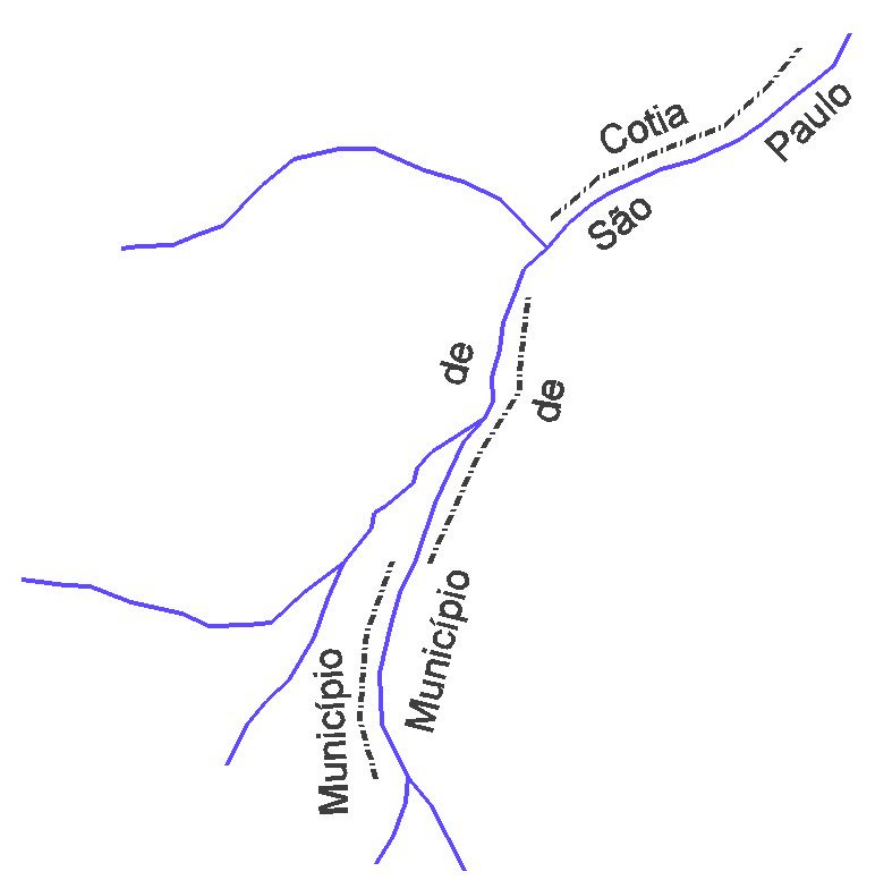

Figura 13: Representação cartográfica de limite municipal sobre um rio. Organização: Cesar Inui, 2005.

Nota-se que a fragmentação da entidade impossibilita efetuar o cálculo da área administrativa de determinado município se o polígono (representando o limite político) não estiver fechado e, sequer, bem definido. Neste trecho, a linha que representa o limite deve, obrigatoriamente, coincidir com a linha que representa o córrego. A esse procedimento dá-se o nome de duplicação de entidades. A duplicação ocorre quando, em duas ou mais entidades, as coordenadas de seus respectivos vértices coincidem.

A duplicação de entidades pode ser:

- parcial – quando somente um trecho de uma das entidades coincide com outra entidade;

- total – quando todos os vértices de uma entidade coincidem exatamente com outra.

Quanto à representação gráfica, as duplicações também podem ocorrer:

- linha – linha;

- linha – polígono;

- polígono – polígono.

Essa duplicação de entidades deve ser vista com extrema cautela pelo operador, pois tal procedimento não pode ser aplicado em todas as entidades. Algumas regras básicas de duplicação podem ser propostas juntamente com a modelagem de dados, durante a fase de planejamento da vetorização. Santiago (1999) propõe dois tipos de tratamento nos casos em que os polígonos possam coincidir total ou parcialmente:

> - coincidência ocorrendo em categorias de temas distintos (Limite e Hidrografia)

> - coincidência ocorrendo na mesma categoria de tema (limite municipal e limite estadual dentro da categoria Limite)

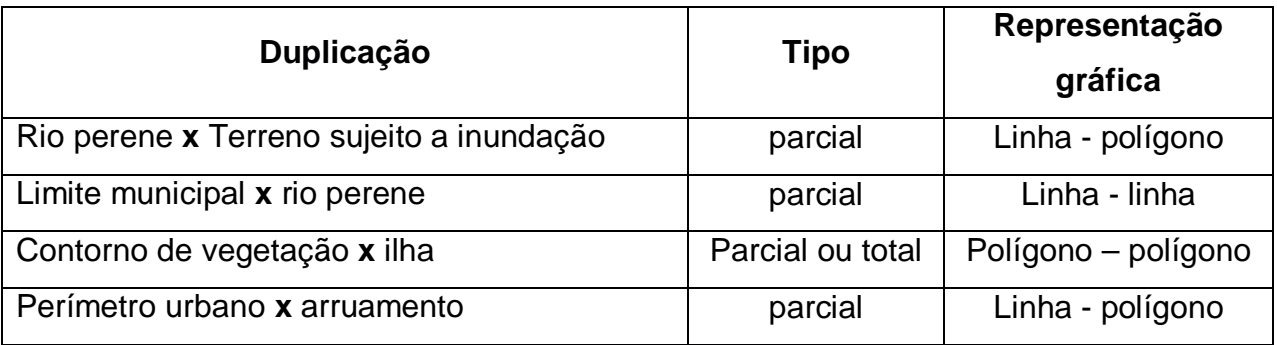

Tabelas 5: Exemplos de regras de duplicação

KLEINER e MENEGUETTE (1999) lembram que, embora a duplicação acabe gerando um grande volume de dados devido à redundância de vértices em diferentes entidades, este procedimento facilitará a inserção de topologia para várias outras finalidades no SIG, justificando e reforçando, portanto, a sua função de carta de base.

A duplicação de entidades está diretamente associada à propriedade de adjacência na topologia de um SIG. A relação de adjacência ocorre quando existe um elemento comum, seja ele ponto ou linha, entre duas entidades..

VIVIANE e SILVA (1995) constataram que ao "representar duas áreas vizinhas no CAD, não é possível armazená-los como sendo dois polígonos adjacentes topologicamente. Os contornos de ambas as áreas teriam que ser traçados de forma independente e, desta forma, o limite em comum aos dois elementos seria duplicado (cada parte pentencendo ao seu respectivo polígono)". A redundância dos vértices em comum em ambos os polígonos poderá ser eliminada por meio de processos automatizados conforme será mostrado no item 6.2.1.

Erros de duplicação ocorrem quando uma entidade do mesmo nível se duplica totalmente sobre si mesma, ocasionando registros redundantes num banco de dados de um SIG e interferindo nas operações espaciais com outras entidades. Uma rodovia duplicada, por exemplo, pode ser processada como um looping cíclico (constantes idas e voltas) pelo SIG, quando neste for solicitado algum cálculo de menor distância de rotas entre dois pontos.

Um outro exemplo de conflito entre a representação cartográfica é a representação de áreas sujeitas a inundações na conversão de dados. Na representação analógica, essas áreas geralmente são representadas por uma hachura de símbolos previamente estabelecidos. O problema, neste caso, é o seu limite indefinido, obrigando o operador a estimar um contorno aproximado de sua área (figura 14). Neste caso, pode-se traçar o polígono de contorno utilizando o traço de estilo invisível no nível de "alagado" e inserir uma trama ou hachura apropriada dentro do polígono. Recomenda-se a criação de alguns layers especialmente para o armazenamento de feições cujas finalidades são voltadas para a plotagem, como as hachuras e toponímias.

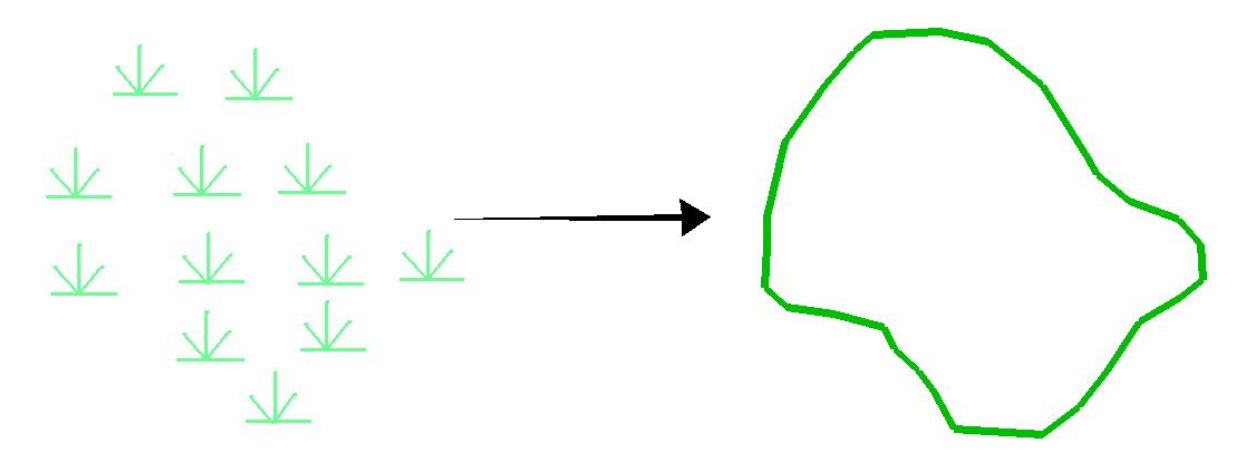

Figura 15: Definição de contorno de alagado. Organização: Cesar Inui, 2005.

Um erro que pode ocorrer na fase pós-processamento é a geração de falsos polígonos dentro de uma base cartográfica. Dentre as inúmeras operações automatizadas de correção disponíveis em um CAD ou SIG, algumas dispõem de geração automática de polígonos. Algumas entidades são resultantes de processamentos a partir de outras entidades de níveis diferentes. Os polígonos de lotes fiscais podem ser resultantes do processamento das representações lineares do nível de muros e cercas. Na figura, observa-se um polígono falso gerado a partir das linhas que definem as paredes de edificações. Este polígono, na verdade seria um vão livre entre a casa principal e a cobertura dos fundos. Este tipo de erro é comum na edição de arquivos de restituição. Primeiramente, todos os polígonos de edificações são fragmentados em linhas. Para efeito de edição, o esquadrejamento com entidades lineares é menos trabalhoso. Após o devido esquadrejamento, todas as linhas que compõem as edificações são novamente convertidas para polígono.

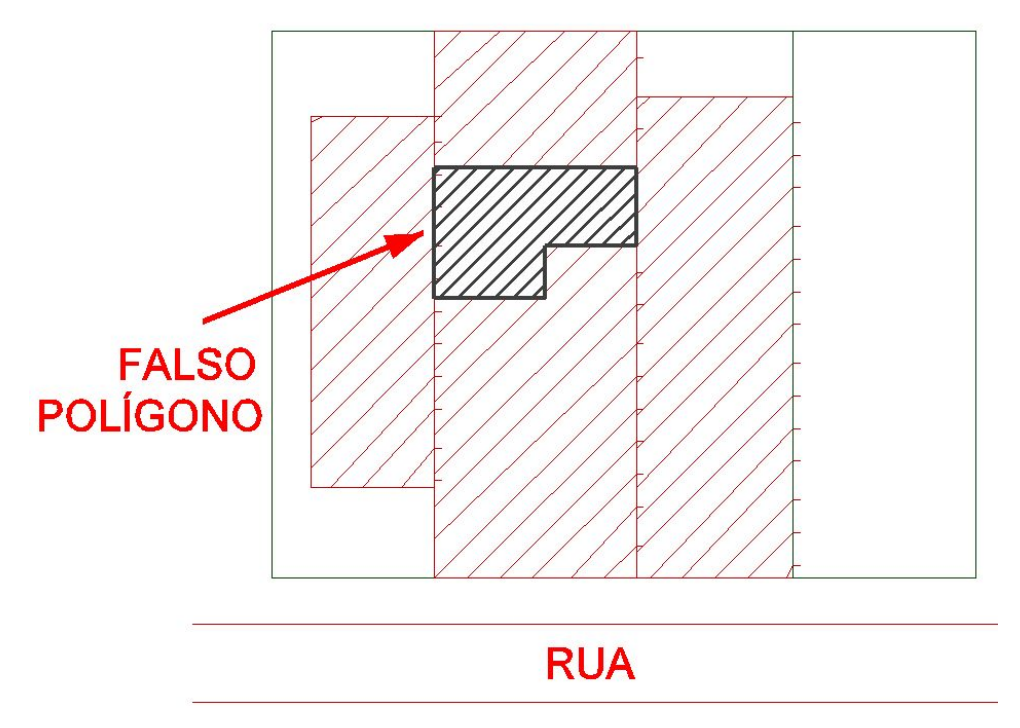

Figura 16: Polígono falso Organização: Cesar Inui, 2005.

Algumas falhas no momento da vetorização podem ocasionar também a presença de micro-áreas. As micro-áreas são polígonos, geralmente de dimensões muito reduzidas, resultantes de loopings, má conectividade dos elementos, falhas no arquivo raster, etc. Estas entidades acabam por criar registros desnecessários no banco de dados alfanumérico do SIG.

## **5.3.4. Outras Representações Gráficas**

O software CAD, conforme visto anteriormente, possui recursos e uma versatilidade muito grande para projetos de várias finalidades.

Embora a cartografia digital utilize basicamente de pontos, linhas, polígonos e textos, o CAD ainda possui recursos para o desenho de outros tipos de representações gráficas.

Um erro comum, decorrente de um operador sem experiência, é a vetorização de entidades com representações gráficas diferentes daquelas utilizadas em cartografia. Um fato muito freqüente, é representar rotatórias de um sistema viário por meio de um círculo ou elipses, ou utilizar "curves" ao invés de "polylines" em traçados sinuosos da altimetria. Este tipo de dado não representa nenhuma gravidade na leitura visual dos dados, porém no ambiente digital, ele pode ocasionar dois tipos de problemas:

- o primeiro, é que a forma de registro dessas entidades em CAD é diferente. Em uma polilinha, os valores armazenados são referentes às coordenadas dos vértices que compõem a sua forma geométrica. O mesmo ocorre com o polígono. Um círculo, porém, é composto pela coordenada central de seu ponto de inserção e a medida de seu raio. Uma entidade do tipo "curve", também é armazenada pela coordenada central de seu ponto de inserção, a extensão de seu raio e o ângulo de abertura a partir do seu centro. Nota-se que, diferentemente de uma polilinha, a coordenada armazenada não está localizada exatamente sobre o traçado da linha, muito menos os respectivos valores de raio e ângulo. Enfim, as coordenadas não pertencem à linha, mas encontram-se afastadas em relação a ela. Isto pode prejudicar operações espaciais num ambiente em SIG.

- o segundo problema é que nem todos os softwares SIG conseguem identificar e fazer a leitura dessas representações gráficas quando os dados são importados de um sistema CAD.

Um tipo de problema levantado por VIVIANE e SILVA (1995) são as entidades do tipo "ilha" (polígonos inteiros dentro de polígonos maiores). Este tipo de elemento, geralmente não são reconhecidas por alguns SIG, ou quando o são, perde-se o vínculo entre os dois polígonos (a área interna é ignorada).

IESCHECK (1997) afirma a existência de outros dois tipos de elementos não reconhecidos pelo SIG. São denominados "elementos fantasmas":

> - elementos inválidos – são elementos cujos códigos de armazenamento não estão de acordo com o sistema CAD. Eles não são visíveis em tela, porém, a sua existência danifica o arquivo e em caso extremo, impede a utização do sistema.

> - elementos fantasmas – são elementos cujos códigos de armazenamento se encontram danificados. Eles são visíveis em tela no CAD, porém não é possível editá-los e nem sequer eliminá-los do sistema.

Alguns sistemas CAD como o Microstation, possuem módulos ou extensões do programa desenvolvidos especialmente para a solução destes problemas.
### **Capitulo 6**

## **CONTROLE DE QUALIDADE**

Karnaukhova e Loch (2001) definem a qualidade de um mapa como um "conjunto de propriedades que garantem a capacidade do mapa de satisfazer determinadas necessidades de seus usuários". De fato, alcançar a confiabilidade do usuário é fundamental, principalmente quando se trata de uma carta topográfica. Ela deve atender a várias finalidades de uso e, portanto, suas aplicações são multidisciplinares. No formato digital, deve-se considerar o fato de que ela possa também ser aproveitada para uso em um Sistema de Informaçõees Geográficas.

Hohl (1998) define o controle de qualidade na cartografia como o processo de monitoramento da qualidade dos dados espaciais e suas respectivas ações de correção com a finalidade de se certificar de que os dados corresponderão com as especificações do projeto de mapeamento.

O controle de qualidade compreende, portanto, todo o processo de revisão do produto cartográfico, incluindo a detecção e a correção dos erros.

Montgomery e Sehuch, (1993) definem quatro parâmetros para controle de qualidade: completude, coerência, temporal e integridade.

A completude parte da premissa de que um mapa deve ser o mais fiel e completo possível em relação à sua fonte de dados (seja ela foto aérea ou mapa analógico). Vale ressaltar que a revisão fará a inspeção sobre a base digital tomando sempre como parâmetro a fonte dos dados e não o mundo real. Seria impossível encontrar uma base digital 100% completa porque o mundo real está em constante mudança.

Além de completa, a base de dados deve estar correta e coerente. De nada adiantaria digitalizar todo o sistema viário de um município se todos estes elementos apresentarem os atributos gráficos de ruas não-pavimentadas.

O parâmetro temporal trata da consistência e validade dos dados em relação à variável tempo.

Por último, a integridade diz respeito à consistência topológica dos dados. Embora esse parâmetro seja válido somente dentro de um ambiente SIG, alguns problemas já podem ser prevenidos dentro do CAD: entidades duplicadas, conectividade entre as linhas, etc.

Segundo Hohl (1998), o controle de qualidade deve ser encarado como uma atitude ou postura presente em todas as fases que envolvem um mapeamento sistemático e não apenas como uma etapa à parte onde os dados são posteriormente revisados. Um erro detectado numa determinada fase do projeto pode ser resolvido de imediato, sem que ele seja encaminhado para a etapa seguinte. Desta forma, evita-se o efeito dominó (acúmulo de erros). Essa postura, se adotada pelo operador nas primeiras etapas que envolvem uma produção cartográfica, permite que os erros sejam prevenidos, evitados e corrigidos a tempo. Quanto mais se prolonga a existência de um erro dentro de uma base, mais difícil e caro será para ser detectado e corrigido.

A validação de uma carta topográfica digita é executada por edição manual e por processos automáticos.

Cabe lembrar que os diferentes métodos de inserção dos dados implicam em diferentes métodos e técnicas de validação.

Após a etapa de entrada de dados, é preciso verificar se todos os dados foram digitalizados corretamente conforme a tabela de níveis e atributos gráficos pré-estabelecida no planejamento e se há erros oriundos do processo.

O objetivo da revisão em CAD é localizar, apontar e corrigir erros na base digital de dados cartográficos.

O tempo e o custo gastos na etapa de revisão e edição pode variar conforme:

- complexidade dos elementos que compõem a base de dados;

- método adotado de aquisição dos dados ;

- cuidados tomados pelo operador na conversão.

Conforme visto anteriormente, os arquivos vetoriais resultantes da entrada de dados são cartas cujo conteúdo pode apresentar feições cartográficas com diferentes atributos, representações gráficas, excesso de dados restituídos em determinadas partes e falta de dados em outras, etc.

A mesma importância e atenção que antes era dada aos processos de entrada de dados, deve ser aplicada aos processos de revisão e edição. Os tipos de erros detectados e a sua freqüência podem, em certos casos inclusive, inviabilizar o andamento de um projeto, forçando-o a retroceder para a fase de restituição ou conversão de dados. Em situação extrema, pode ser recomendável até uma nova vetorização dos dados.

A etapa de revisão é dividida em duas fases distintas:

- revisão analógica realizada visualmente sobre uma plotagem da carta.
- revisão digital executada diretamente sobre o arquivo digital juntamente com a correção;

Ambas as revisões atendem a diferentes propósitos, pois apontam diferentes tipos de erros.

Quanto à função, a revisão deve atender a dois aspectos fundamentais:

- apontar falhas na carta;

- propor correções tanto na estética visual quanto na estrutura digital.

Na primeira parte deste capítulo serão propostos os métodos de revisão (analógica e digital) e detecção de erros conforme a técnica de entrada de dados adotada. Na segunda parte, serão apresentadas algumas recomendações e precauções a serem tomadas na etapa de edição e acabamento da base cartográfica.

## **6.1. REVISÃO ANALÓGICA**

A revisão analógica tende a ser um trabalho intensivo e, portanto, de custo elevado.

Por mais que revisão e a edição dos dados possam ser realizadas diretamente no arquivo CAD e o produto final seja digital, a revisão analógica em plotagem ainda é indispensável e exerce importância fundamental durante o processo de construção de uma base cartográfica digital.

75

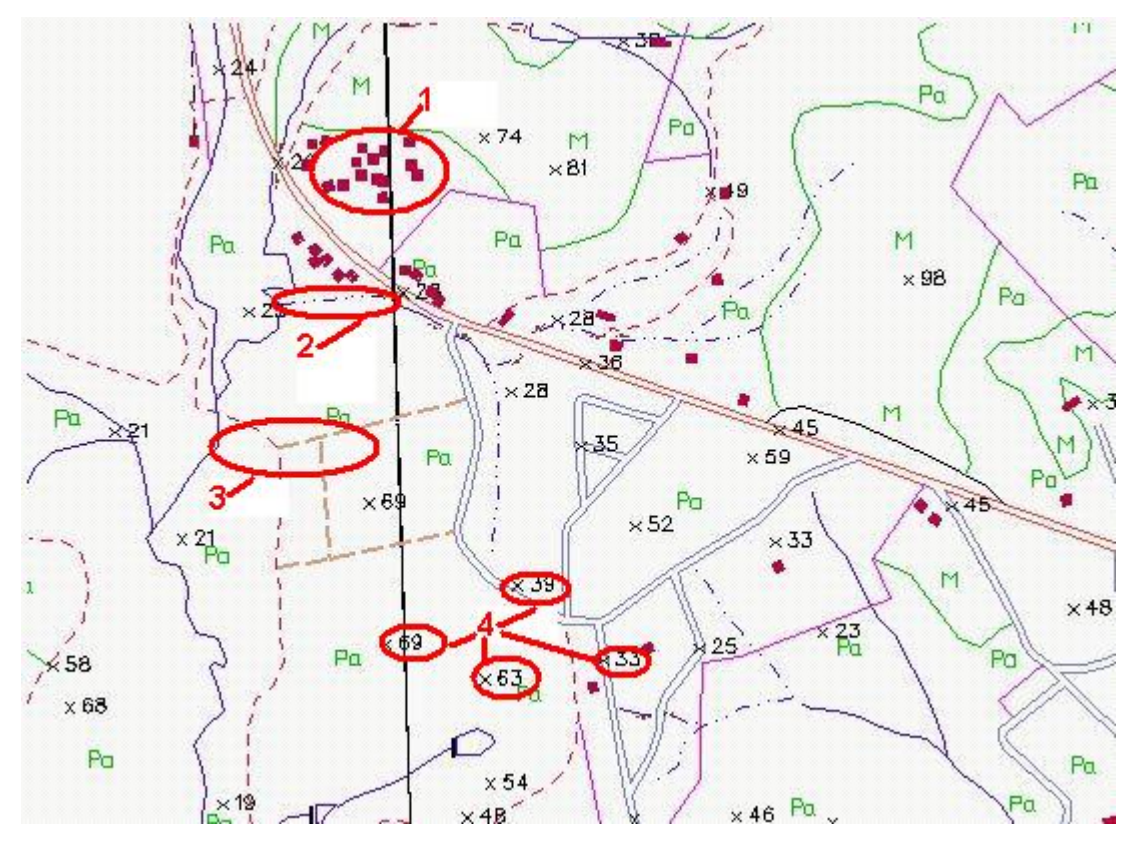

Fig.16 – Exemplos de erros detectados em revisão analógica (destacados em vermelho).

- 1 excesso de símbolos de edificação restituídos
- 2 rio intermitente seguido de um rio perene
- 3 trecho de caminho representado por um carreador
- 4 excesso de pontos cotados.

Os processos automatizados têm a capacidade de checar se um determinado elemento foi representado com a simbologia correta. Entretanto, somente por meio da inspeção visual em tela ou na plotagem seria possível se certificar de que ela foi posicionada corretamente em relação às outras feições. Um símbolo de edificação poderia estar corretamente representado graficamente (cor, nível, espessura), porém ele poderia estar equivocadamente posicionado no lugar do símbolo de um túnel (na extremidade de uma linha férrea).

Conforme visto anteriormente, os modelos são restituídos por diferentes operadores com diferentes graus de experiência. Considerando que uma carta é composta por diferentes modelos de restituição, o seu conteúdo apresentará uma aparência muito heterogênea quanto à representação das entidades. O resultado

são cartas cujo interior apresentam excesso de dados em alguns trechos e deficiência em outras partes, diferenças de fotointerpretação de vegetação, diferenças de sinuosidade entre as curvas de nível num mesmo terreno, etc. Essas diferenças são perceptíveis entre dois ou mais modelos vizinhos (restituídos por diferentes operadores) que, juntos compõem o conteúdo da carta. Somente quando se observa a carta em sua totalidade na plotagem é possível detectar essas diferenças: elas não são facilmente detectadas quando vistas parcialmente na tela do monitor

Uma das finalidades da revisão analógica, portanto, é justamente tornar a carta mais "homogênea". Eliminar o excesso de cotas ou símbolos de vegetação em alguns trechos, solicitar a verificação de dados omitidos em outros, são algumas das verificações que um revisor executa na inspeção visual.

A revisão em formato analógico deve cuidar, portanto, do refinamento cartográfico, ou seja, da estética, da limpeza e da legibilidade dos dados da carta. O refinamento cartográfico influi somente no aspecto visual do mapa, sem modificar a precisão ou a estrutura digital das representações gráficas.

Algumas feições não podem simplesmente ser revisadas uma a uma, isoladamente. Existem várias feições cartográficas de um mapa que interagem entre si, formando muitas vezes grandes conjuntos. Pode-se citar uma propriedade rural particular numa escala de 1:10000, como exemplo. Uma simples propriedade rural pode ser composta por:

- símbolos e polígonos de edificações;

- estradas de acesso;
- caminhos;
- carreadores;
- orlas de cultivo;
- cercas;

- hidrografia (rios, tanques ou represas).

Pode-se afirmar que essas feições se relacionam entre si, formando o todo, representando a propriedade. Para o revisor, esses elementos são identificados exatamente pela suas interações. Os carreadores, por exemplo, percorrem as áreas

de cultivo de forma sistemática e espacialmente organizada e todas elas estão interligadas ao conjunto de edificações que representam a sede da propriedade. A propriedade, por sua vez, geralmente é delimitada por representações de cercas, estradas de servidão e elementos da hidrografia. A disposição espacial e a organização lógica desses elementos permite, por exemplo, que uma estrada de acesso não pavimentada não seja confundida com um simples carreador durante a inspeção visual. Para tanto, é necessário que as feições sejam revisadas em seu todo. No caso de uma propriedade muito extensa, essa revisão não seria possível nos limites da tela do monitor, numa escala de visualização satisfatória.

A escala também é um fator que reforça a importância da revisão analógica. Diferente da edição em tela, a plotagem permite que os elementos possam ser inspecionados na mesma escala original da fonte de dados (em caso da conversão de dados) ou na escala do produto final (em caso de restituição).

Os tipos de erros que podem ser identificados na revisão em plotagem são de atributos gráficos e de distribuição espacial das feições.

Embora muitos erros de atributo possam ser checados posteriormente na revisão digital, recomenda-se a identificação dos erros ainda nesta etapa. A revisão digital deve se preocupar com outros tipos de erro, que a revisão em papel não pode detectar.

Além dos erros de atributo, pode-se verificar também a distribuição espacial dos objetos digitalizados. A distribuição espacial tem como objetivo manter a carta legível, preocupando-se com o equilíbrio da quantidade de dados nela inseridos, sem sobrecarregar ou omitir dados.

A distribuição espacial envolve dois tipos de representações gráficas:

- símbolos, tais como cotas, edificações, bueiros, marcos geodésicos, etc;

- toponímia tais como textos de edificações, ruas, estradas, hidrografia, etc.

Ambas são entidades cuja vetorização é facultativa, ou seja, a presença delas é opcional: nem todas as entidades necessitam ser acompanhadas de toponímia e nem todos os locais precisam ter símbolos de cota ou edificações.

A inspeção da distribuição é realizada exclusivamente em arquivos de restituição, uma vez que os arquivos vindos da conversão são derivados de cartas analógicas publicadas e, portanto, já foram submetidas a uma revisão estética.

Segundo HOHL (1998), a revisão analógica também pode ser utilizada como um recurso para verificar se os processos automatizados estão realmente detectando os erros específicos a ele.

#### **6.1.1. Revisão analógica da conversão de dados**

A revisão em conversão de dados, conforme já mencionado antes, não necessita do cuidado estético. Os únicos problemas provenientes desta técnica de entrada de dados está relacionado a erros de atributos, ocasionados por problemas de interpretação. Recomenda-se que a inspeção seja realizada, se possível, com o orginal analógico em mãos.

#### **6.1.2. Revisão analógica de restituição**

Diferente da conversão de dados, a revisão em arquivos de restituição requer muita cautela por ser um arquivo "bruto", o qual será revisado pela primeira vez. Dependendo da quantidade de erros na plotagem e da complexidade da área restituída, a revisão minuciosa de uma única folha pode levar até dois dias de trabalho.

É recomendável que a verificação visual seja realizada, se possível, com uma plotagem de uma ortofoto da região mapeada e, de preferência, na mesma escala da plotagem do arquivo vetorial. Considerando que o custo e o tempo a ser gasto na montagem de uma ortofoto pode encarecer o trabalho, pode-se consultar as fotografias aéreas utilizadas na restituição.

Considerando o fato de que é impossível eliminar ou identificar todos os erros possíveis logo na primeira inspeção, recomenda-se que, no mínimo, sejam realizadas três revisões inteiras, antes da publicação definitiva da carta.

Na primeira plotagem (sem a toponímia) é realizada a checagem de erros mais grosseiros e genéricos e o primeiro refinamento da carta: a limpeza do excesso

de dados. LUNARDI e TIGGEMAN (1997) recomendam maior atenção em relação aos seguintes aspectos:

- estética geral da folha, visando a clareza e acabamento;

- ligação com as folhas vizinhas;

- quadrículas, cruzetas e traços dos minutos intermediários;

- hidrografia, quanto a continuidade dos rios perenes, intermitentes e afluência dos mesmos;

- altimetria, quanto a representação das curvas-de-nível (mestras e intermediárias) e posicionamento e exatidão das cotas;

- vegetação, quanto à representação e identificação;

- planimetria, quanto à classificação das estradas e representação dos demais detalhes planimétricos;

- toponímia no interior da folha, quanto à ortografia, posicionamento e tipo de letras.

A segunda revisão ocorre de maneira mais apurada, com a inspeção erros mais específicos. Nesta fase a carta pode ser plotada juntamente com a máscara e os dados marginais variáveis, rodapé, notas de crédito se houver, nome da folha, esquema das folhas de articulação, etc. LUNARDI e TIGGEMAN (1997) sugerem que essa inspeção fará inclusive a conferência da correção dos erros apontados na primeira revisão e deve ser realizada, preferencialmente, por outro revisor. A alternância de revisores é de suma importância, pois a subjetividade e a experiência afetam a equipe de revisores da mesma maneira como afetam o setor de restituição. Para HOHL (1998), o parâmetro de legibilidade de um mapa está intimamente ligado com a estética e que, em certo casos, pode ser difícil de ser padronizado. O que pode parecer legível para um revisor ou usuário, nem sempre é legível para outro.

A terceira revisão cuida do acabamento da carta. Essa revisão é mais rápida, porém não menos importante, pois é a última oportunidade de se detectarem erros de atributo na plotagem. Nesta fase também são verificadas todas as informações variáveis da máscara.

Não existe uma metodologia adequada para a inspeção visual dos dados na carta, ficando sujeita à subjetividade de cada revisor. Uma das recomendações é que a carta seja percorrida, analisando-se os dados por quadrículas das coordenadas planas. Dentro de cada quadrícula deverão ser identificados blocos ou conjuntos distintos e analisá-los separadamente. Um bloco, neste caso, é uma área delimitada cujo interior apresenta caracteríticas espaciais aproximadamente homogêneas.

Para cada revisão, recomenda-se que os elementos de toponímia e gráficos sejam revisados separadamente.

Na figura 17 é possível distinguir quatro blocos distintos dentro de uma quadrícula. Para a delimitação entre o bloco azul e o vermelho, foi aproveitado o traçado de uma estrada. Devido à presença de uma cerca em ambos os lados da estrada, possivelmente são duas propriedades distintas.

Na delimitação entre o bloco cinza e o verde também foi aproveitado o traçado do sistema viário. A característica que distingue ambos os lados, porém, é a ocupação do solo: a área do bloco cinza é urbanizada, enquanto que a área do bloco verde ainda pertence a uma propriedade rural.

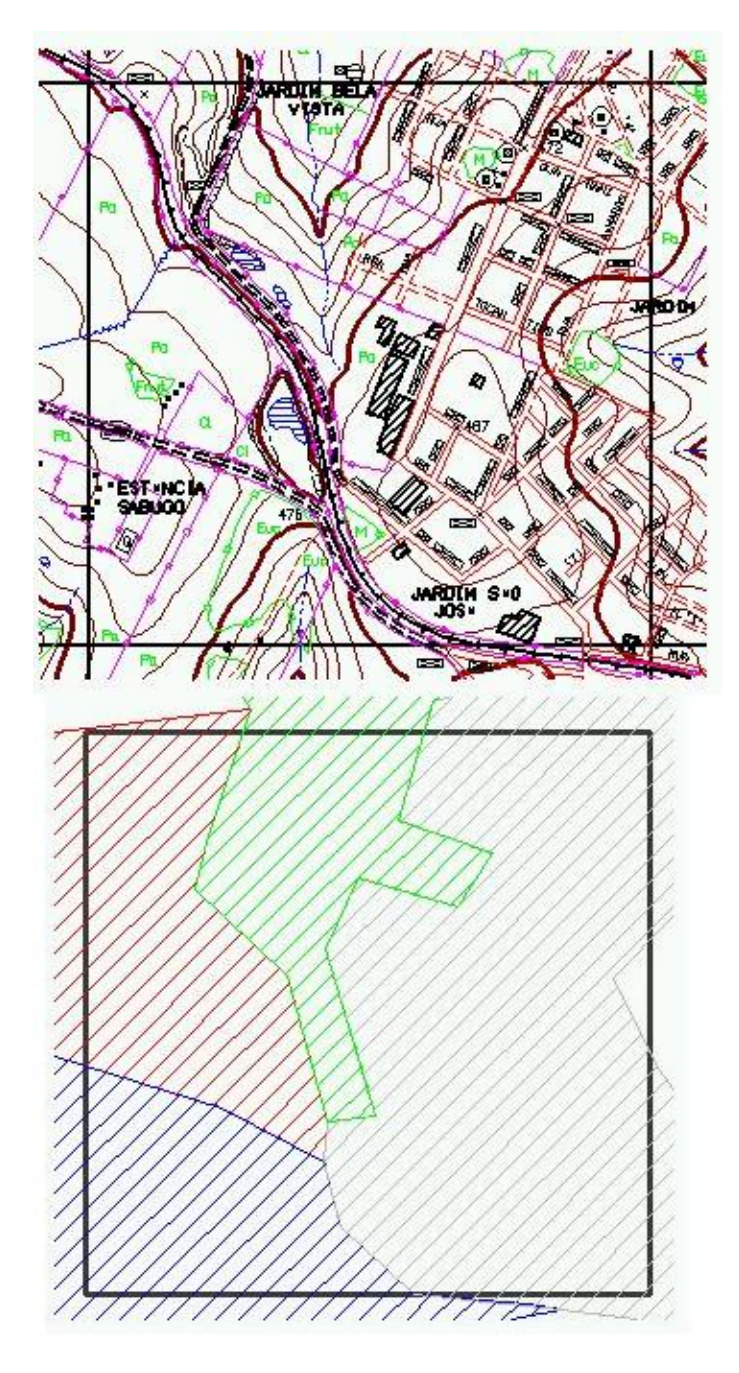

fig. 17 - Identificação de conjuntos para revisão dentro de uma quadrícula. Organização: César Inui, 2005.

## **6.2.REVISÃO DIGITAL**

A revisão digital é executada diretamente no CAD e serve como complemento à revisão analógica. Esta etapa tem por finalidade identificar erros que a revisão analógica não pode detectar visualmente na plotagem.

Neste item do trabalho, serão apresentadas as técnicas de detecção de erros em ambiente digital por meio de uma proposta metodológica seqüencial, a fim de sistematizar as etapas de correção e acabamento da base cartográfica.

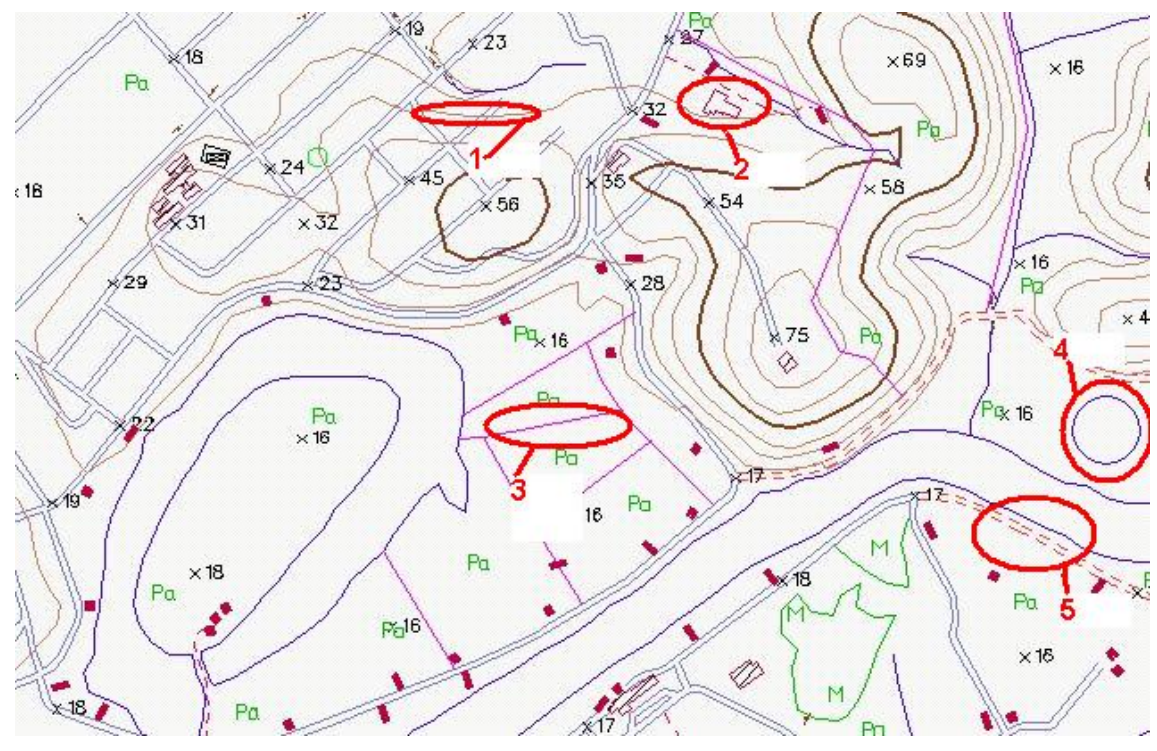

fig.18 – exemplos de erros detectados em revisão digital (sublinhados em vermelho).

- 1 curva de nível com valor Z errado
- 2 polígono de edificação aberto
- 3 trecho de cerca duplicado
- 4 estrada armazenada em nível errado
- 5 representação do elemento com a feição círculo (não polilinha)

Pode-se notar, pela figura 18, que os erros assinalados passariam despercebidos pela revisão analógica. Somente a checagem da integridade dos dados em meio digital possibilitaria a detecção dos erros apontados.

Alguns erros podem ser detectados e até mesmo corrigidos por processos automáticos; outros, porém, podem somente ser detectados, cabendo ao revisor editá-los e corrigí-los.

A revisão digital pode ser dividida em duas etapas distintas:

- processos automatizados;

- inspeção e correção visual em tela.

#### **6.2.1. Processos Automatizados**

Os processos automatizados são um conjunto de processos pré-programados com a finalidade executar um refinamento ou detectar erros, na maioria, de natureza topológica (descritas na parte 5.3).

Esses processos podem ser divididos segundo os seus resultados em:

- processos de detecção e correção;
- processos de detecção;
- adequação.

Duas ressalvas devem ser feitas nesta parte do trabalho. A primeira é que nem todos os softwares CAD dispõem dos tipos de processamento que serão demonstrados em seguida; apenas os CADs com recursos próprios ou específicos voltados para projetos de elaboração de mapas digitais. De fato, muitos do processos são típicos ou exclusivos de um SIG. No entanto, conforme a proposta inicial desta pesquisa, a finalidade principal é que a carta esteja apta a ser utilizada em um ambiente de SIG. Como esses processos visam a detecção de erros de natureza topológica, os softwares SIG são os mais adequados para esta finalidade. A segunda ressalva é que os processos apresentados neste capítulo estão disponíveis na maioria dos SIG e em alguns CAD. Os processos, portanto, serão apresentados e descritos de forma genérica, sem o favorecimento a algum programa específico.

## 6.2.1.1. Detecção de erros

Este tipo de processamento apenas aponta os erros, cabendo à edição a incumbência de corrigí-los.

O tipo de processamento mais comum nesta categoria é denominado de "endpoint".

O "endpoint" localiza e insere um "flag" (bandeirola) em todo final de segmento que não esteja conectado com nenhuma outra entidade. O "flag" é qualquer tipo de sinal ou marca utilizado para destacar algum resultado de uma operação ou condição (TEIXEIRA e CHRISTOFOLETTI, 1997). Este tipo de operação é ideal para localizar falhas de conectividade em hidrografia e sistema viário, como os "undershoots" e "overshoots" (descritos no item 5.3.2) ou polígonos abertos.

Geralmente existem duas formas de processamento no "endpoint". A primeira pode localizar e fazer uma correção ligando dois segmentos que estejam próximos a um determinado raio de busca. Se a distância entre as extremidades desses dois segmentos for maior que o raio, o processo inserirá um "flag" em cada um desses segmentos. Esse raio de busca ou parâmetro é medido a partir das extremidades dos segmentos que não estejam conectados (figura 19 ) A desvantagem neste caso, é que todos os inícios de cabeceira dos rios serão acompanhadas de "flag". Considerando que todo rio de cabeceira não pode estar conectado a nenhum outro rio, estes "flag" são desnecessários.

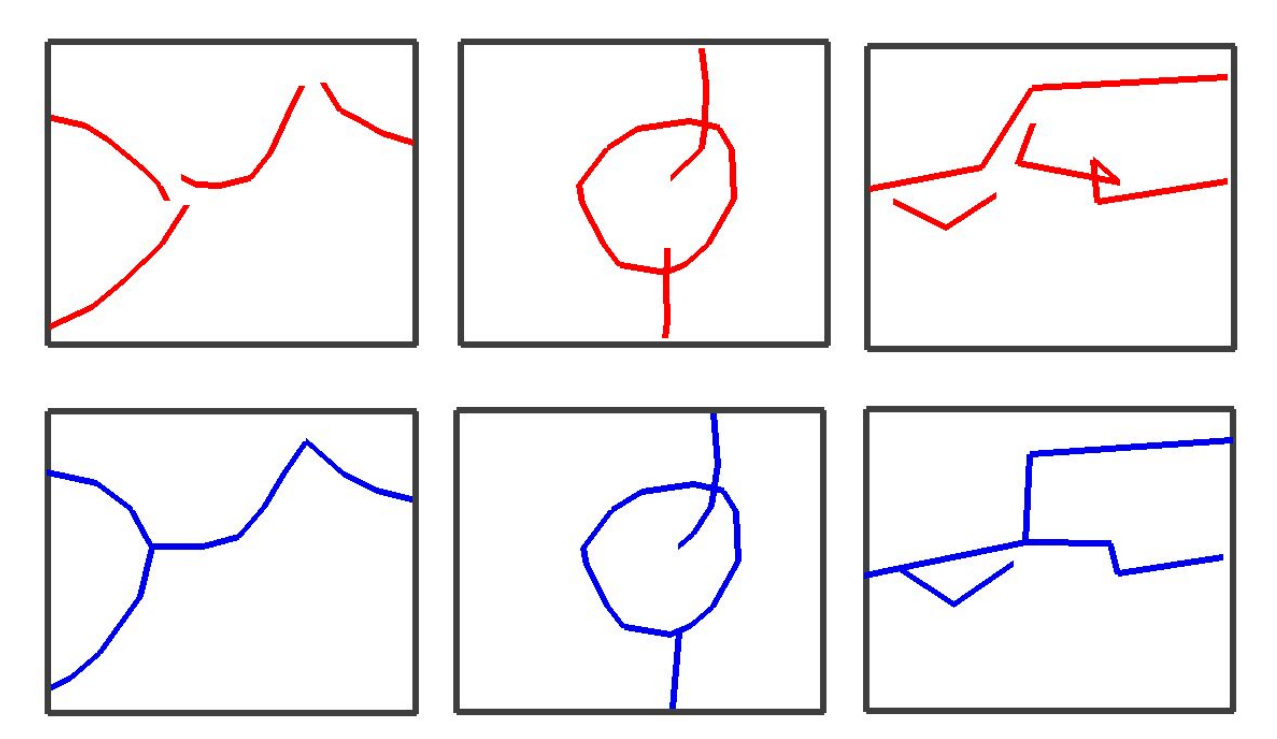

Figura: 19: correções com tolerância de em processos "Endpoint". Organização: César Inui, 2006.

Outra opção é detectar somente os segmentos que estejam desconectados dentro do definido raio. Desta forma, os inícios de rios de cabeceira serão desconsiderados e os erros remanescentes poderão ser corrigidos manualmente sob a supervisão do operador.

Recomenda-se que o parâmetro do raio de busca seja ajustado equivalente a 1 mm em plotagem. É importante que o "flag" seja inserido no arquivo resultante do processo, com uma cor que tenha bastante destaque visual e espessura com valor acima da utilizada em outras entidades. Para a edição, este destaque ajuda a visualizar e localizar os erros remanescentes na base cartográfica.

#### 6.2.1.2. Detecção e Correção de Erros

A vantagem deste tipo de processamento está na capacidade dele detectar e corrigir automaticamente os problemas de topologia encontrados em bases cartográficas digitais.

Os processamentos mais comuns encontrados em CADs e SIGs executam as seguintes operações:

- detecção de elementos duplicados;

- inserção de nós;

- junção automática.

O processo de detecção de elementos duplicados localiza e elimina ou os move para um determinado nível de informação para uma posterior análise. A premissa, conforme descrito na parte 5.3., é de que as coordenadas dos elementos de um mesmo nível estejam exatamente coincidentes. Elementos similares, ou seja, duas entidades muito próximas, mas com diferentes coordenadas de seus respectivos vértices, não serão localizados. Neste processo, recomenda-se a transferência dos elementos duplicados para algum nível ou layer vazio, ao invés de eliminá-lo definitivamente. Desta forma, é possível, ao encarregado da edição, analisar e tomar a melhor decisão sobre o destino da entidade duplicada antes dela ser definitivamente apagada.

Este tipo de processo não necessita de parâmetros de ajuste ou tolerância como no processo do "endpoint", pelo fato dele buscar entidades com vértices cujas coordenadas sejam exatamente idênticas.

O processo de inserção de nós fragmenta ou insere vértices em elementos lineares, tais como traçados de rios e eixos de sistema viário, nos locais onde ocorrem alguma intersecção ou contato de linhas. Este processo é muito utilizado em correções de conectividade e é similar ao "endpoint" com a diferença de que não insere "flag".

Este processo também permite ao operador fazer um ajuste de parâmetro de busca, similar ao "endpoint", para que a extremidade de um segmento localize e se conecte (criando um nó) com trechos de outros segmentos próximos ao seu raio de busca.

Uma observação deve ser feita no caso deste processo ser executado em arquivos de sistema viário. O processo insere nós, mesmo em casos em que dois eixos se cruzam em pontes ou viadutos, por não ser capaz de fazer nenhuma distinção do local. Nestes locais, o nó não deve ser inserido, pois embora as vias se cruzem, não existe conexão lógica entre eles. Recomenda-se uma rápida inspeção manual no arquivo logo após a execução deste tipo de processo, a fim de corrigir problemas acidentais deste tipo.

Grande parte das inspeções de controle de qualidade podem ser realizadas de forma automatizada, partindo sob uma condição de relações entre duas ou mais feições através de seus atributos gráficos (Hohl,1998). Por exemplo, ao executar um processo de localização de intersecções entre os layers de curvas de nível (mestras e intermediárias), o resultado deve ser obrigatoriamente nulo. As mesmas curvas de nível não podem apresentar intersecções com polígonos do layer de represas e lagos. Todas as cotas de nível de água devem, obrigatoriamente, coincidir com um vértice de rios de margem dupla ou de represas e lagos.

A junção automática tem a finalidade de transformar vários elementos fragmentados de um mesmo nível, em apenas um único elemento. O único requisito é que, embora estejam fragmentados, eles estejam devidamente conectados uns com outros.

Este tipo de processo atua de maneira diferente, dependendo da representação gráfica resultante. A partir dos elementos fragmentados de um mesmo nível podem-se obter longas feições lineares ou até mesmo polígonos geometricamente fechados, conforme a necessidade do operador. Um exemplo, seria a construção de polígonos de lotes fiscais a partir das linhas de muros e cercas de uma base cartográfica. É possível pré-determinar os atributos gráficos e o nível de informação onde os polígonos resultantes do processo serão armazenados. Desta forma, além de corrigir problemas de conectividade e continência (polígonos abertos), o processo soluciona possíveis erros visuais de estilo de traços, cor e nível, descritos no item 5.2.

#### 6.2.1.3. Suavização e filtros

Os processos de adequação não detectam nem corrigem erros. A finalidade destes processos é dar um melhor acabamento nas entidades vetorizadas da base cartográfica.

Os processos mais comuns são:

- suavização;

- filtro de pontos.

A suavização de traços tem a finalidade de suavizar a sinuosidade de entidades como curvas de nível, hidrografia, orlas de vegetação, etc. Principalmente na técnica de conversão de dados, dependendo da aproximação de tela (zoom) em que o operador trabalha, o traçado de algumas entidades como curvas de nível ou rios perenes pode apresentar arestas pontiagudas, ângulos muito abruptos e trechos muito retos. Embora essas feições não estejam fora da precisão, este problema interfere na aparência do arquivo. O processo atenua as dobras das feições e insere uma maior quantidade de vértices nesses trechos, suavizando as curvas das feições.

Nem todos os elementos de um mesmo nível podem ser suavizados. Curvas de nível que margeiam grandes barragens, cortes, barrancos ou áreas de extração mineral, geralmente apresentam traçados com curvas angulares e abruptas. O mesmo ocorre com rios canalizados dentro de áreas urbanas.

A desvantagem deste processo está no fato de que, por inserir maior quantidade de vértices nas entidades, o tamanho do arquivo cresce consideravelmente. A solução para isto é utilizar o processo de filtro de pontos.

O filtro de pontos elimina vértices desnecessários sem comprometer a precisão dos dados processados. Ele remove pontos redundantes contidos num segmento de linha reta.

#### 6.2.1.4. Rotinas

Este item é uma proposta de inspeção de atributos gráficos construído especialmente para ser executado no CAD Microstation, mas que, seu princípio, pode ser aplicado em outros programas que comportem esse tipo de operação.

O objetivo da rotina é localizar entidades que apresentem qualquer erro de atributos e representação gráfica em relação à tabela de vetorização.

Não se trata de um processo automatizado, mas sim uma série de comandos que são executados seqüencialmente uma vez que é acionado pelo operador.

Outro aspecto que diferencia esta rotina dos processos descritos anteriormente é o fato dela trabalhar de uma maneira oposta aos primeiros. Partindo da premissa de que um rio, por exemplo, deve apresentar uma cor cujo RGB é 0,0,255, é considerado erro quando ele passa a apresentar qualquer outro valor RGB senão o correto. Nota-se que a possibilidade de erro é infinitamente maior do que o atributo correto, que é apenas um.

Ao invés de localizar os prováveis erros de atributo contidos na base cartográfica (que são infinitas combinações de cor, estilo, nível, etc), o processo busca somente as entidades corretas, as quais se enquadram exatamente nas exigências da tabela de vetorização, eliminando-as. Como resultado, obtém-se um arquivo contendo entidades que, de alguma forma, não apresentaram algum dos atributos corretos para serem eliminados.

Uma entidade, com uma cor cujo valor de RGB é bastante aproximado do valor correto, não poderá ser detectada como erro na revisão analógica pelo fato da diferença entre as cores ser muito sutil e imperceptível ao olho humano. A rotina, porém, irá trabalhar com valores exatos de correção e será capaz de detectar problemas deste tipo.

Outra vantagem é o fato dela também levar em conta as representações gráficas. Por exemplo, ela é capaz de detectar um segmento de rio que estava armazenado num nível de edificações, ou seja, localizar uma linha ou símbolo num "layer" onde só podem haver polígonos.

Este tipo de rotina não dispensa a revisão analógica. Uma entidade como um ponto cotado, apresentando todos os atributos corretos e representação gráfica adequada (símbolo) não será considerada como erro pela verificação. Porém, se este ponto cotado estiver localizado às margens de uma represa ou lago, ele deveria ser representado como nível d´água. Este tipo de constatação só seria possível na revisão em plotagem.

Esta operação deve ser executada a partir de uma cópia do arquivo de base cartográfica original, uma vez que ela irá eliminar todas as entidades corretas. Somente após a detecção dos erros, o arquivo de erros resultante dessa operação pode ser inserido dentro da base cartográfica original, a fim de se corrigirem os problemas. Recomenda-se que antes da inserção do arquivo de erros, as entidades deste sejam alteradas com uma cor e espessura de destaque para servirem de "flag" e movidas para um layer à parte, a fim de se evitar duplicações de entidades dentro da base digital original.

No anexo A segue uma apresentada proposta de rotina de verificação desenvolvido especialmente para o tema Hidrografia. A elaboração da rotina foi baseada na tabela de vetorização do IBGE, na escala 1:50000, mas poderá ser adaptada a qualquer outra escala de trabalho.

#### **6.2.2. Inspeção Digital**

A revisão digital em CAD tem a finalidade de identificar e corrigir erros que os processos automatizados e a revisão analógica não puderam detectar.

Da mesma forma como a revisão analógica, a revisão em ambiente digital dever ser executada manualmente, percorrendo-se visualmente a carta.

Recomenda-se realizar a revisão e a edição em tela juntamente com o arquivo raster da carta analógica ou a imagem digital ortorretificada como plano de fundo.

Dentre os possíveis erros que precisam ser checados, existem:

- erros em 3D;

- erros de Datum;

- erros de ligação.

Os erros de entidades em 3D podem ser verificados alterando-se a perspectiva de visão do CAD para um perfil lateral. Algumas anomalias como cotas zeradas ou curvas de nível com valor errado poderão ser detectadas nesta perspectiva (figura 20).

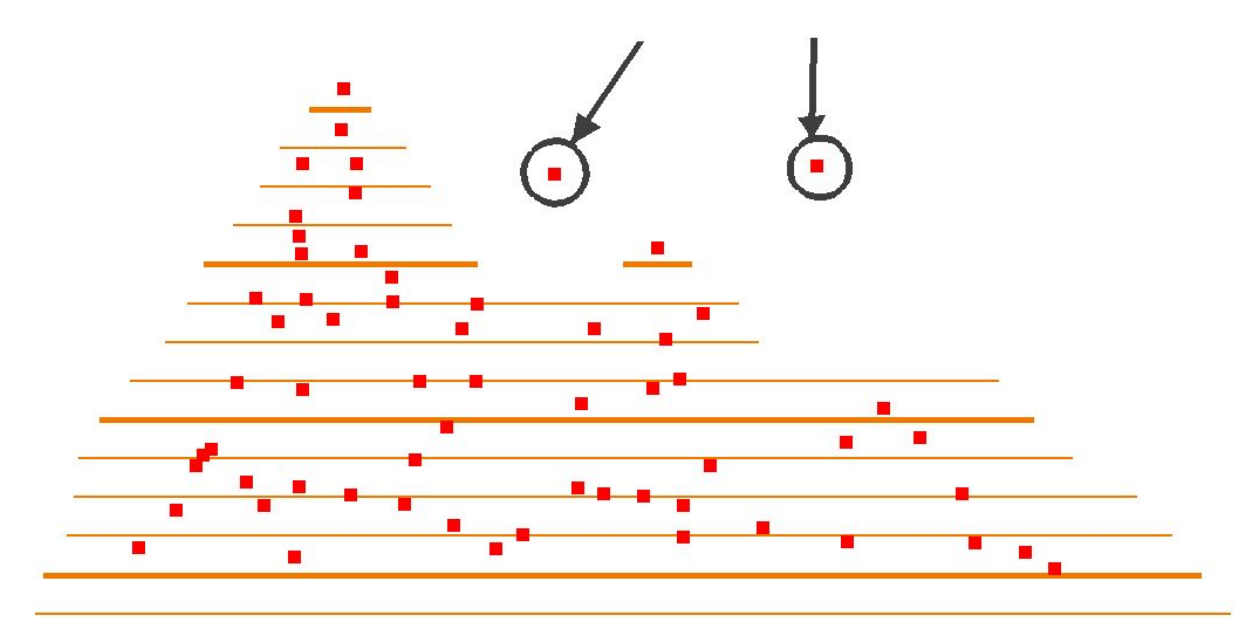

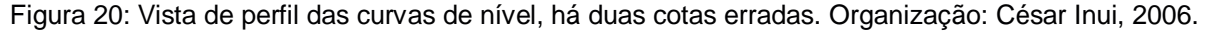

Os erros de Datum podem ser verificados no quadro de propriedades do arquivo digital. Vale lembrar que nem todos os softwares CAD oferecem o recurso de se trabalhar em ambientes com sistemas de projeções cartográficas.

A ligação entre as cartas adjacentes também deve ser checada nesta etapa de trabalho. Nas ligações entre as folhas devem ser corrigidos problemas quanto ao seu posicionamento (parte 5.1.) e atributos (parte 5.2.). É preciso ressaltar que, qualquer alteração realizada em determinada entidade na borda de uma folha, deve ser acompanhada da mesma alteração na continuidade do elemento na folha adjacente.

## **6.3. SISTEMATIZAÇÃO DAS ETAPAS DE REVISÃO**

Com base nas várias técnicas de revisão demonstradas anteriormente, este item pretende propor uma seqüência lógica das etapas inspeção para ser aplicada

nos processos de produção cartográfica. Esta seqüência trata-se apenas de uma proposta de procedimento padrão, podendo estar sujeita a alterações e adaptações conforme mudanças do enfoque de cada projeto.

O objetivo desta otimização consiste em que um erro, qualquer que seja ele, possa ser detectado em algum momento das etapas de revisão e detecção.

Antes de tudo, é importante que a base cartográfica não tenha problemas de integridade e consistência em sua estrutura de armazenamento digital. Recomendase executar os processos de eliminação de entidades inválidas e "fantasmas", para que todos os dados estejam disponíveis para serem editados. Vale lembrar que nem todos os sistemas CAD possuem este tipo de recurso.

A partir daí, inicia-se a seqüência de processos para e detecção e correção de erros de consistência.

Por se tratar, de certa forma, de uma "limpeza" no arquivo de base, primeiramente utiliza-se o processo de detecção de elementos duplicados. Com o arquivo livre de qualquer elemento duplicado pode-se aplicar então o processo de junção automática para a geração de linhas inteiras e polígonos fechados. Em seguida pode-se submeter o arquivo ao processo de intersecções (inserção de nós). Nesta etapa, alguns problemas de conectividade já poderão ser resolvidos, restando ao processo de "endpoint" detectar problemas mais graves para serem resolvidos posteriormente na fase de edição.

Os processos de suavização e filtro de pontos, embora sejam indicados para fins de acabamento, devem ser processados logo em seguida. Conforme já mencionado antes, os problemas de suavização interferem na propriedade visual do arquivo. Este problema deve ser resolvido para que o arquivo esteja pronto para fase de revisão analógica. Por último, o arquivo deve ser submetido às rotinas de verificação de atributos e representação gráfica.

Como resultado até este momento, obteve-se uma base digital com "flag" derivados dos processos de "endpoint" e de rotinas de verificação.

Este arquivo é então plotado, sem os devidos "flag" para serem analisados em formato analógico.

92

Por fim, após a revisão analógica, realiza-se a inspeção em tela. Essa etapa já pode ser considerada também de edição, pois, ao mesmo tempo em que se realiza a inspeção descrita na parte 6.2.2, já se corrigem os erros detectados nos processos automatizados ("endpoint" e rotinas) e na revisão analógica (figura 21).

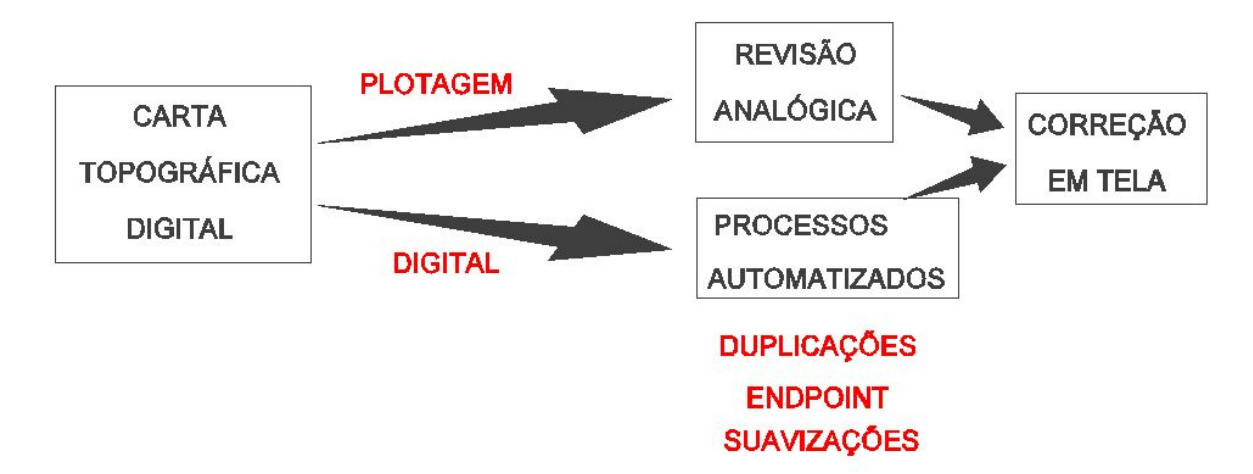

Figura 21: Esquema das etapas de Controle de Qualidade. Organização: César Inui, 2006.

Dependendo do grau de complexidade dos dados apresentados na carta (tais como áreas dentro de perímetros urbanos), convém efetuar uma nova plotagem para uma última inspeção final.

Burity e Silveira (2003) recomendam a criação de um relatório onde se registra a avaliação de qualidade para cada carta topográfica digital durante o controle de qualidade. Esta documentação visa facilitar o controle das tarefas em. Nela podem ser registradas problemas operacionais que ocorreram na etapa da entrada de dados e que serão relevantes na etapa da inspeção, tais como presença de entidades "fantasmas" ou problemas no geo-referenciamento do arquivo raster.

Na etapa da detecção automatizada, por exemplo, pode-se registrar os processos que já foram executados, quais ainda faltam e se há problemas para serem solucionadas posteriormente na inspeção em tela.

Para a empresa responsável pela restituição ou conversão dos dados, o relatório permite checar a performance e o grau de produtividade de cada equipe ou setor. Assim, é possível identificar falhas na linha de produção e efetuar alterações na ordem hierárquica em que as tarefas são executadas dentro de cada etapa.

Cada documento servirá como histórico de sua respectiva carta topográfica. Caso o arquivo digital apresente problemas ao usuário final, será possível consultar o relatório para localizar a origem de algum erro que não foi corrigido.

No anexo B, segue a sugestão de um modelo de um relatório de controle de qualidade para uma conversão de dados raster-vetor.

### **Capítulo 7**

# - **CONSIDERAÇÕES FINAIS**

Sem dúvida, os avanços da informática proporcionaram grandes mudanças na cartografia. Profundas alterações ocorreram na metodologia de trabalho incluindo os procedimentos de coleta de dados, bem como a forma de registro da informação cartográfica segundo os diferentes tipos de mídia. Apesar das grandes vantagens decorrentes das novas estruturas da informação e das novas técnicas de mapeamento, ainda não é possível prever o aparecimento de erros na produção cartográfica devido a interveniência de fatores humanos, como experiência e subjetividade. É de suma importância, portanto, que as empresas prestadoras de serviços em cartografia invistam na qualificação da mão-de-obra técnica e não somente na aquisição de equipamentos e atualização de softwares.

Com os subseqüentes avanços, espera-se o desenvolvimento de mais recursos nos programas CAD, para não somente facilitar a entrada de dados e as tarefas de edição e correção, como para minimizar a distância entre o produto cartográfico a ser impresso e a base cartográfica para ser utilizada em SIG. A representação cartográfica e SIG já não podem andar separadas, uma vez que cada dia mais os usuários de cartografia se vêem impelidos a se utilizarem de sistemas de informações, ou seja, o mapa simplesmente já não satisfaz as necessidades. À base cartográfica devem ser associadas informações temáticas sobre os mais diversos assuntos de interesse, bem como servir de referêncial para os bancos de dados espaciais. É preciso encontrar alternativas de representação em dados vetoriais que contemplem tanto a cartografia destinada à comunicação visual, quanto o SIG responsável pelas análises espaciais. Neste último caso, erros existentes na base cartográfica podem invializar a operação do sistema.

Ao contrário dos erros de precisão métrica relacionados ao padrão de exatidão cartográfica (PEC), que são apenas minimizados, é possível eliminar completamente os erros de consistência gráfica, desde que se faça um rigoroso controle de qualidade baseado na sistematização das etapas de revisão e correção.

Ainda persiste a necessidade de uma padronização oficial para a produção de cartas topográficas digitais em escalas grandes. É natural que haja uma grande dificuldade em se elaborar uma especificação técnica, englobando a modelagem de dados e a formulação de níveis de informação. Esse desafio é ainda maior ao se considerar a grandeza da extensão territorial e, conseqüentemente, a sua heterogeneidade. Os mapeamentos em escala grande chegam a um nível bastante grande de detalhe da informação, que, de acordo com a finalidade, pode se apresentar bastante diversificada. Essa padronização nacional facilitaria todas as etapas de uma produção cartográfica, inclusive o controle de qualidade, uma vez que a variedade dos erros de atributos gráficos ficaria restrita a uma única modelagem de dados.

No caso de um mapeamento sistemático em escala cadastral (1:1000 ou 1:2000, por exemplo) em uma extensa área urbanizada cuja cobertura que resulte em grande número de folhas, o controle de qualidade torna-se bastante difícil em função da necessidade de mão-de-obra qualificada, equipamento, software e tempo de trabalho, o que representa um custo elevado. As empresas prestadoras de serviço de fotogrametria, no entanto, necessitam dar a devida importância a esta fase, se desejarem oferecer garantia de qualidade do produto cartográfico.

Do ponto de vista da organização que contrata um serviço, normalmente os recursos já são escassos para a execução do mapeamento. No entanto, não há como receber o produto e ter certeza de sua qualidade sem que seja feito o acompanhamento de todas as fases do trabalho e sem uma minuciosa verificação do produto final. Para isso, em se tratando de grande número de folhas, dificilmente todas elas são entregues de uma só vez. Geralmente são recebidas em lotes e há possibilidade de se programar o trabalho de controle de qualidade verificando todas as folhas por meio de procedimentos automatizados, por serem mais rápidos e

eficientes, e efetuar a revisão visual utilizando critérios de amostragem capazes de certificar a qualidade do produto.

Embora a tecnologia tenha possibilitado automatizar grande parte dos serviços, ainda permanece a necessidade de se fazer uma verificação visual das cartas. Alguns aspectos podem ser verificados diretamente na tela do monitor de vídeo, como, por exemplo, a comparação entre o arquivo vetorial e a fotografia aérea, no caso da restituição. Em outros casos, ainda é bastante eficiente a verificação através de plotagens coloridas.

O trabalho de revisão e correção dos erros por meios computacionais deve ser feito através da utilização de rotinas previamente definidas, para que se elimine ao máximo a intervenção humana, que está sempre sujeita a ineficiência ou mesmo a produção de novos erros. Dada a complexidade do processo cartográfico e o nível de detalhamento das informações, a revisão feita por um único técnico não é suficiente para eliminar todos os erros.

Da mesma forma como todos os procedimentos empregados na produção cartográfica, o controle de qualidade necessita ser documentado, ou seja, ser acompanhado do registro de cada procedimento e de seus resultados, para conhecimento da real condição de cada carta. A organização e sistematização do processo é fundamental para a orientação do revisor e para eficiência do trabalho.

Ao se elaborar a presente pesquisa, procurou-se definir uma classificação dos erros passíveis de serem encontrados no trabalho de conversão de dados, que é o primeiro passo para se organizar e sistematizar os procedimentos de controle de qualidade das cartas topográficas. A diversidade e a aleatoriedade de ocorrência dos erros justifica a necessidade de execução de um eficiente controle de qualidade.

A metodologia, os procedimentos e a rotina proposta para verificação de erros constituem contribuições, que espera-se, sejam utilizadas para minizar os problemas normalmente encontrados, tanto na cartografia convencional, como nas bases cartográficas utilizadas como suporte para os sistemas de informações geográficas.

97

A cartografia, como todas as ciências de domínio do conhecimento humano, está em franca evolução e, ao lado do conhecimento teórico que lastreia a sua fundamentação e de todas as disciplinas que lhe dão apoio, é necessário o treinamento nas técnicas operacionais e a experiência prática, para que o mapa, entendido como modelo do mundo real, se apresente satisfatoriamente correto, em condições de atender às suas finalidades e não se restringir a um documento meramente ilustrativo.

- ALMEIDA, Otto Walter Rommel. Modelos de Dados Espaciais, Aplicações em Sistemas de Informações Geográficas. Dissertação de Mestrado. São Paulo, 1994, 104pp.
- BORGES, Karla A. V. & FONSECA, Frederico T.. Modelagem de Dados Geográficos em Discussão. In Anais GIS Brazil '96. Curitiba, 1996. 524 – 533pp.
- BRANDÃO, Artur Caldas et al. Novos paradigmas da cartografia. In Anais do XX CONGRESSO BRASILEIRO DE CARTOGRAFIA, Porto Alegre: 2001. 1 CD-ROM.
- BURITY, Edilce Figueiredo; BRITO, Jorge Luís Nunes e Silva; PHILIPS, Jürgen. Qualidade de dados para o mapeamento. In Anais do XIX CONGRESSO BRASILEIRO DE CARTOGRAFIA, Recife: 1995. 1 CD-ROM.
- BURITY, Edilce Figueiredo; SILVEIRA, Julio César. Requisitos de qualidade no contexto da serie de normas ISO-9000. In Anais do XXI CONGRESSO BRASILEIRO DE CARTOGRAFIA, Belo Horizonte: 2003. 1 CD-ROM.
- CÂMARA, Gilberto (et al..), Anatomia de um Sistema de Informações Geográficas. Editora Unicamp, Campinas, 1996, 193pp.
- CINTRA, Jorge Pimentel. CAD, GIS, DBMS ou Cartografia Digital?. In XV Congresso Brasileiro de Cartografia, São Paulo, 1991, 343-348pp.
- CINTRA, Jorge Pimentel; SANTIAGO, Lucilene Adriane. Informatização da carta de base do IGC. In: Anais XVII CONGRESSO BRASILEIRO DE CARTOGRAFIA. Salvador: 1995. 1 CD-ROM.
- COELHO, Vagner Braga Nunes; FERREIRA, Luiz Felipe. Algoritmo semi-automático para ligação de objetos cartográficos em documentos adjacentes. In Anais do XXI CONGRESSO BRASILEIRO DE CARTOGRAFIA, Belo Horizonte: 2003. 1 CD-ROM.
- COELHO, Vagner Braga Nunes; FERREIRA, Luiz Felipe. Descontinuidade nos objetos cartográficos em documentos adjacentes. In Anais do XX

CONGRESSO BRASILEIRO DE CARTOGRAFIA, Porto Alegre: 2001. 1 CD-ROM.

- CRÓSTA, Álvaro Penteado & GUIMARÃES Filho, Helius de Almeida. Digitalização da mapas: um Roteiro In FatorGIS Jan/Fev/Mar nº4. Curitiba, 1994, 35-39pp.
- DAVIS Jr., Clodoveu Augusto Davis & FONSECA, Frederico Torres. Geração de Dados em CAD para Uso em GIS: Precauções. In: Anais GIS Brasil 94. Curitiba, 1994, 43-47pp.
- DAVIS Jr., Clodoveu Augusto. Cartografia Automatizada E SIG In CD-ROM GIS Brazil '97. Curitiba, 1997.
- FONSECA, Frederico Torres & Borges, Karla Albuquerque de Vasconcelos. Cartografia Automatizada E Geoprocessamento - Opção Ou Conveniência In CD-ROM GIS Brazil '97. Curitiba, 1997.
- GOODCHILD, Michael F.; GOPAL, Sucharita. The Accuracy of spatial databases. London; New York : Taylor & Francis, c1989
- HOHL, Pat, GIS data conversion : strategies, techniques, and management. Santa Fe, NM : OnWord Press, 1998
- IESCHECK, Andrea Lopes. Análise qualitativa de mapas digitais. In Anais do XVIII CONGRESSO BRASILEIRO DE CARTOGRAFIA, Rio de Janeiro: 1997. 1 CD-ROM.
- KARNAUKHOVA, Eugenia; LOCH, Carlos. Alguns problemas atuais do mapeamento digital. In Anais do XX CONGRESSO BRASILEIRO DE CARTOGRAFIA, Porto Alegre: 2001. 1 CD-ROM.
- KLEINER, Ricardo de Miranda; MENEGUETTE, Arlete A. C. Geração de base de dados espaciais para sig empregando fotolitos ou cartas em papel. In Anais do V CONGRESSO E FEIRA PARA USUÁRIOS DE GEOPROCESSAMENTO DA AMÉRICA LATINA – GIS-BRASIL '99. Salvador: 1999. 1 CD-ROM.
- LAURINI, Robert; THOMPSON, Derek.. Fundamentals of spatial information systems. London; San Diego: Academic Press, c1992.
- LUNARDI, Omar Antônio; TIGGEMANN, Hércio Huberto; QUADROS, Vitor Darlei de. Generalização de cartas topográficas a partir da escala 1:25000. In Anais do XVIII CONGRESSO BRASILEIRO DE CARTOGRAFIA, Rio de Janeiro: 1997. 1 CD-ROM.
- MARTINELLI, Marcello. Curso de Carografia Temática. Editora Hucitec. São Paulo,1995.
- MELLO, H. M. C. F. & CINTRA, J. P.. Erros Associados à Digitalização de Mapas. In: II Simpósio Brasileiro de Geoprocessamento. São Paulo, 1993, 29-46pp.
- MENDONÇA Jr., Marcis Gualberto; SARTORI, Ari Vitor; CUNHA, Arnaldo Jesus Schulz. Uso dos sistemas fotogramétricos digitais no mapeamento sistemático. In Anais do V CONGRESSO E FEIRA PARA USUÁRIOS DE GEOPROCESSAMENTO DA AMÉRICA LATINA – GIS-BRASIL '99. Salvador: 1999. 1 CD-ROM.
- MENEGUETTE, Arlete A. C.; NAZARENO, Nilton R. X. De. Proposta metodológica para a elaboração de uma base cartográfica digital para utilização em sistemas de informações geográficas. In: Anais XVII CONGRESSO BRASILEIRO DE CARTOGRAFIA. Salvador: 1995. 1 CD-ROM.
- MENEZES, Paulo Márcio Leal de. Sistemas de Informações Geográficas (SIG) Aquisição, Modelagem e Análise Espacial. In: Encontro Nacional de Produtores e Usuários de Informações Sociais, Econômicas e Territoriais. 1996, 1-66pp.
- MONTGOMERY, Glen E.; SCHUCH, Harold C. GIS data conversion handbook. Ft. Collins, CO: GIS World, 1993
- NERO, Marcelo Antônio. Estudo comparativo de digitalização de mapas e seu controle qualidade Geométrica. Tese de mestrado. EPC-USP. São Paulo. 2000.
- OLIVEIRA, Ceurio de, Dicionário Cartográfico. IBGE, Rio de Janeiro, 1993.
- PEREIRA, Fernando Dias. Alternativas (de baixo custo) de mapeamento digital para SIG. In: Anais XVII CONGRESSO BRASILEIRO DE CARTOGRAFIA. Salvador: 1995. 1 CD-ROM.
- PEUQUET, Donna J., ed; MARBLE, Duane Francis, Introductory readings in geographic information systems. London; New York : Taylor & Francis, 1993.
- QUINTANILHA, Jose Alberto. Entrada e Conversao de Dados: Processes de Construção de Bases Digitals de Dados Espaciais. In: III Simposio Brasileiro de Geoprocessamento. 1995
- QUINTANILHA, José Alberto. Erros em Bases Digitais de Dados Espaciais para um Sistema de Informações Geográficas. Tese de Doutoramento, São Paulo, 1996, 236pp.
- QUINTANILHA, José Alberto. Qualidade em Sistemas de Informação Geográfica. In: IV Simpósio Brasileiro de Geoprocessamento. 1997
- ROBINSON, Arthur Howard. et al. Elements of cartography.New York : Wiley&Sons 1995.
- ROSA, Flávio Sammarco. A Restituição Digital para um Sistema de Informações Geográficas In Revista do Departamento de Geografia nº5. São Paulo, 1991, Pp25 – 28.
- ROSA, Flávio Sammarco. Impactos da Informática na Cartografia In Anais Geodigital '96. São Paulo 1996, 34-40pp.
- ROSA, Flavio Sammarco. Novas Tecnologias em Cartografia Assistida por Computador. In: Anais do V Congresso Brasileiro de Geografos. AGB Curitiba, PR. 1994. Vol. I - pp 281 - 288.

ROSA, Flavio Sammarco. Panorama do Mercado de Geoprocessamento.

- ROSETTE, Adeline C.; MENEZES, Paulo Márcio Leal de. Erros comuns na cartografia temática. In Anais do XXI CONGRESSO BRASILEIRO DE CARTOGRAFIA, Belo Horizonte: 2003. 1 CD-ROM.
- SANTIAGO, Lucilene Adriane .Proposta Metodológica para Digitalização de mapas topográficos: um plano para a carta de base do IGC, Tese de mestrado, EPC-USP. São Paulo. 1999.
- SANTIAGO, Lucilene Adriane . Vetorização semi-automática de mapas topográficos. In Anais do XVIII CONGRESSO BRASILEIRO DE CARTOGRAFIA, Rio de Janeiro: 1997. 1 CD-ROM.
- SCARIM, José Luiz & TEIXEIRA, Amândio Luís de Almeida. Digitalização e Conversão raster/vector de mapas in Fator GIS Jul/Ago/Set nº6. Curitiba, 1994, 16-21pp.
- SIMÕES, Margareth; DRUCK, Suzana. Sistemas De Informações geográficas x representação cartográfica: uma visão do futuro. In: Anais XVII CONGRESSO BRASILEIRO DE CARTOGRAFIA. Salvador: 1995. 1 CD-ROM.
- TEIXEIRA, Amândio Luís de Almeida & Moretti, Edmar & Christofoletti, Antônio. Introdução aos Sistemas de Informação Geográfica. Edição do Autor, Rio Claro. 1992, 80pp.
- TEIXEIRA, Amândio Luís de Almeida; CHRISTOFOLETTI, Antônio. Sistemas de Informação Geográfica :dicionário Ilustrado. Editora Hucitec,São Paulo. 1992, 243pp.
- TOSTES, Fátima Alves. Aerolevantamentos aplicados à elaboração de bases cartográficas para projetos viários. Dissertação de Mestrado. 2001.São Paulo. 210pp.
- TUSCO, Claudionor & ABIB, Osvaldo Ari. Modelo Conceitual de um Sistema de Informações Geográficas Aplicado ao Cadastro Urbano In XXII Congresso Nacional de Informática, São Paulo, 1989, 765-781pp.
- VIVIANI, Eliane; SILVA, Antônio Nelson Rodrigues Da; ZAINAGHI, Gislaine. Análise do processo de conversão de dados entre os softwares AutoCAD E TransCAD. In: Anais XVII CONGRESSO BRASILEIRO DE CARTOGRAFIA. Salvador: 1995. 1 CD-ROM.

**Anexo A** Rotinas para detecção dos erros

#### **h i d r o g r a f i a**

reference detach all on=1-63;xy=0 fit;xy=0 filedesign delete 66elements levelname compress backup ct=mapoteca.tbl attach library gvc6 mdl unload selectby mdl load selectby selectby on selectby execute change unlock; xy=0  $lv=61$ ; of=1-63; xy=0 selectby type none selectby type text selectby type textnode selectby level none selectby level all selectby on selectby execute lv=61; change level; xy=0 selectby on selectby execute co=61; change color; xy=0 selectby on selectby execute lc=0; change style; xy=0 selectby on selectby execute wt=0; change weight; xy=0 mdl unload selectby dialog saveas mdl load selectby dialog selectby  $1v=1$ ; of=1-63; xy=0 selectby type none selectby type complexstring selectby type linestring selectby level none selectby level 1 selectby color 71 selectby style 0 selectby weight 1 selectby on selectby execute delete  $1v=2$ ; of=1-63; xy=0 selectby type none selectby type complexshape selectby type shape selectby type cell

```
selectby level none
selectby level 2
selectby color 72
selectby style 0
selectby weight 1
selectby on
selectby execute
delete
compress
1v=3; of=1-63; xy=0
selectby type none
selectby type complexshape
selectby type shape
selectby level none
selectby level 3
selectby color 73
selectby style 3
selectby weight 1
selectby on
selectby execute
delete
1v=4; of=1-63; xy=0
selectby type none
selectby type complexstring
selectby type linestring
selectby level none
selectby level 4
selectby color 74
selectby style 0
selectby weight 1
selectby on
selectby execute
delete
compress
1v = 5; of = 1 - 63; xy = 0
selectby type none
selectby type complexstring
selectby type linestring
selectby level none
selectby level 5
selectby color 75
selectby style 0
selectby weight 1
selectby on
selectby execute
delete
1v=7; of=1-63; xy=0
selectby type none
selectby type complexstring
selectby type linestring
selectby level none
selectby level 7
```

```
selectby color 77
selectby style 0
selectby weight 1
selectby on
selectby execute
delete
compress
1v=8; of=1-63; xy=0
selectby type none
selectby type complexshape
selectby type shape
selectby level none
selectby level 8
selectby color 78
selectby style 0
selectby weight 1
selectby on
selectby execute
delete
compress
1v = 9; of = 1 - 63; xy = 0
selectby type none
selectby type complexstring
selectby type linestring
selectby level none
selectby level 9
selectby color 79
selectby style 3
selectby weight 1
selectby on
selectby execute
delete
lv=10; of=1-63; xy=0
selectby type none
selectby type cell
selectby cellname SCORR
selectby level none
selectby level 10
selectby color 80
selectby style 0
selectby weight 1
selectby on
selectby execute
delete
compress
lv=11; of=1-63; xy=0
selectby type none
selectby type cell
selectby cellname sumi
selectby level none
selectby level 11
selectby color 81
selectby style 0
```

```
selectby weight 1
selectby on
selectby execute
delete
1v = 13; of = 1 - 63; xy = 0
selectby type none
selectby type complexstring
selectby type linestring
selectby level none
selectby level 13
selectby color 83
selectby style 0
selectby weight 1
selectby on
selectby execute
delete
1v=14; of=1-63; xy=0
selectby type none
selectby type cell
selectby cellname CACH
selectby level none
selectby level 14
selectby color 84
selectby style 0
selectby weight 1
selectby on
selectby execute
delete
compress
lv = 15; of = 1 - 63; xy = 0
selectby type none
selectby type complexstring
selectby type linestring
selectby level none
selectby level 15
selectby color 85
selectby style 0
selectby weight 1
selectby on
selectby execute
delete
lv=16; of = 1-63; xy=0selectby type none
selectby type cell
selectby cellname CORR
selectby level none
selectby level 16
selectby color 86
selectby style 0
selectby weight 1
selectby on
selectby execute
delete
```
```
lv=17; of = 1-63; xy=0selectby type none
selectby type complexshape
selectby type shape
selectby level none
selectby level 17
selectby color 87
selectby style 5
selectby weight 0
selectby on
selectby execute
delete
compress
1v = 19; of = 1 - 63; xy = 0
selectby type none
selectby type complexshape
selectby type shape
selectby level none
selectby level 19
selectby color 89
selectby style 5
selectby weight 0
selectby on
selectby execute
delete
1v = 21; of=1-63; xy=0
selectby type none
selectby type complexstring
selectby type linestring
selectby type complexshape
selectby type shape
selectby level none
selectby level 21
selectby color 91
selectby style 5
selectby weight 0
selectby on
selectby execute
delete
compress
lv=23; of=1-63; xy=0
selectby type none
selectby type cell
selectby cellname pocoag
selectby level none
selectby level 23
selectby color 93
selectby style 0
selectby weight 1
selectby on
selectby execute
delete
```

```
1v = 24; of=1-63; xy=0
selectby type none
selectby type complexstring
selectby type linestring
selectby level none
selectby level 24
selectby color 94
selectby style 2
selectby weight 1
selectby on
selectby execute
delete
compress
1v = 25; of = 1 - 63; xy = 0
selectby type none
selectby type complexshape
selectby type shape
selectby level none
selectby level 25
selectby color 95
selectby style 2
selectby weight 1
selectby on
selectby execute
delete
1v = 26; of = 1 - 63; xy=0
selectby type none
selectby type complexshape
selectby type shape
selectby level none
selectby level 26
selectby color 96
selectby style 2
selectby weight 1
selectby on
selectby execute
delete
compress
lv=28; of=1-63; xy=0
selectby type none
selectby type complexshape
selectby type shape
selectby level none
selectby level 28
selectby color 98
selectby style 0
selectby weight 1
selectby on
selectby execute
delete
1v = 53; of=1-63; xy=0
selectby type none
```

```
selectby type complexstring
selectby type linestring
selectby level none
selecTby level 53
selectby color 0
selectby style 5
selectby weight 0
selectby on
selectby execute
delete
compress
1v = 55; of=1-63; xy=0
selectby type none
selectby type complexstring
selectby type linestring
selectby level none
selecTby level 55
selectby color 0
selectby style 0
selectby weight 1
selectby on
selectby execute
delete
1v = 55; of=1-63; xy=0
selectby type none
selectby type complexstring
selectby type linestring
selectby level none
selecTby level 55
selectby color 77
selectby style 0
selectby weight 1
selectby on
selectby execute
delete
1v = 56; of=1 - 63; xy=0
selectby type none
selectby type complexshape
selectby type shape
selectby type cell
selectby level none
selectby level 56
selectby color 91
selectby style 5
selectby weight 0
selectby on
selectby execute
delete
compress
1v = 56; of=1 - 63; xy=0
selectby type none
selectby type complexshape
```
selectby type shape selectby type cell selectby level none selectby level 56 selectby color 87 selectby style 5 selectby weight 0 selectby on selectby execute delete  $1v = 56$ ; of= $1 - 63$ ; xy=0 selectby type none selectby type complexshape selectby type shape selectby type cell selectby level none selectby level 56 selectby color 88 selectby style 5 selectby weight 0 selectby on selectby execute delete  $1v = 56$ ; of= $1 - 63$ ; xy=0 selectby type none selectby type complexshape selectby type shape selectby type cell selectby level none selectby level 56 selectby color 89 selectby style 5 selectby weight 0 selectby on selectby execute delete  $1v = 56$ ; of= $1 - 63$ ; xy=0 selectby type none selectby type complexshape selectby type shape selectby type cell selectby level none selectby level 56 selectby color 90 selectby style 5 selectby weight 1 selectby on selectby execute delete compress  $lv=61$ ; of=1-63; xy=0 selectby level none selectby level 61

selectby color 61 selectby style 0 selectby weight 0 selectby type none selectby type textnode selectby on selectby execute drop complex;xy=0 compress selectby type none selectby type text selectby textfont 32 selectby textheight 1000 selectby textwidth 1000 selectby textjust 8 selectby on selectby execute delete selectby textfont 32 selectby textheight 800 selectby textwidth 800 selectby textjust 8 selectby on selectby execute delete selectby textfont 2 selectby textheight 2600 selectby textwidth 2600 selectby textjust 8 selectby on selectby execute delete selectby textfont 2 selectby textheight 1600 selectby textwidth 1600 selectby textjust 8 selectby on selectby execute delete selectby textfont 2 selectby textheight 1300 selectby textwidth 1300 selectby textjust 8 selectby on selectby execute delete selectby textfont 2 selectby textheight 1000 selectby textwidth 1000 selectby textjust 8 selectby on selectby execute delete selectby textfont 2 selectby textheight 800 selectby textwidth 800

selectby textjust 8 selectby on selectby execute delete selectby textfont 2 selectby textheight 2200 selectby textwidth 2200 selectby textjust 7 selectby on selectby execute delete selectby textfont 2 selectby textheight 2200 selectby textwidth 2200 selectby textjust 8 selectby on selectby execute delete selectby textfont 2 selectby textheight 1600 selectby textwidth 1600 selectby textjust 7 selectby on selectby execute delete selectby textfont 2 selectby textheight 1000 selectby textwidth 1000 selectby textjust 7 selectby on selectby execute delete selectby textfont 2 selectby textheight 800 selectby textwidth 800 selectby textjust 2 selectby on selectby execute delete selectby textfont 2 selectby textheight 800 selectby textwidth 800 selectby textjust 2 selectby on selectby execute delete selectby textfont 2 selectby textheight 800 selectby textwidth 800 selectby textjust 14 selectby on selectby execute delete selectby textfont 2 selectby textheight 1000 selectby textwidth 1000 selectby textjust 8

selectby on selectby execute delete selectby textfont 44 selectby textheight 800 selectby textwidth 800 selectby textjust 2 selectby on selectby execute delete selectby textfont 44 selectby textheight 800 selectby textwidth 800 selectby textjust 14 selectby on selectby execute delete selectby textfont 44 selectby textheight 1000 selectby textwidth 1000 selectby textjust 7 selectby on selectby execute delete selectby textfont 44 selectby textheight 1400 selectby textwidth 1400 selectby textjust 7 selectby on selectby execute delete selectby textfont 31 selectby textheight 800 selectby textwidth 800 selectby textjust 2 selectby on selectby execute delete selectby textfont 31 selectby textheight 800 selectby textwidth 800 selectby textjust 14 selectby on selectby execute delete  $lv=63; of=1-63; xy=0$ selectby type none selectby type cell selectby cellname canto selectby level none selectby level 63 selectby color 63 selectby style 0 selectby weight 1 selectby on selectby execute

```
delete
compress
1v = 63; of=1 - 63; xy=0
selectby type none
selectby type curve
selectby level none
selectby level 63
selectby color 0
selectby style 0
selectby weight 0
selectby on
selectby execute
delete
mdl unload selectby
mdl load selectby
on=1-63;xy=0
selectby type all
selectby level all
selectby on
selectby execute
lv=57; change level
x
y
=
0
selectby on
selectby execute
co=212; change color
x
y
=
0
selectby on
selectby execute
wt=3; change weight
x
y
=
0
mdl unload selectby
on=1-63; xy=0; update; xy=0
```
filedesign

dialog openfile

compress

delete 66elements levelname

**Anexo B Ficha de Controle para Inspeção Visual**

# **FICHA DE CONTROLE DA REVISÃO**

**Nome da Folha**: \_\_\_\_\_\_\_\_\_\_\_\_\_\_\_\_\_\_

Datum:

**Supervisor:** \_\_\_\_\_\_\_\_\_\_\_\_\_\_\_\_\_

Início / / Término / /

**1. Material necessário:** ter sempre a mão, durante todo o processo de revisão

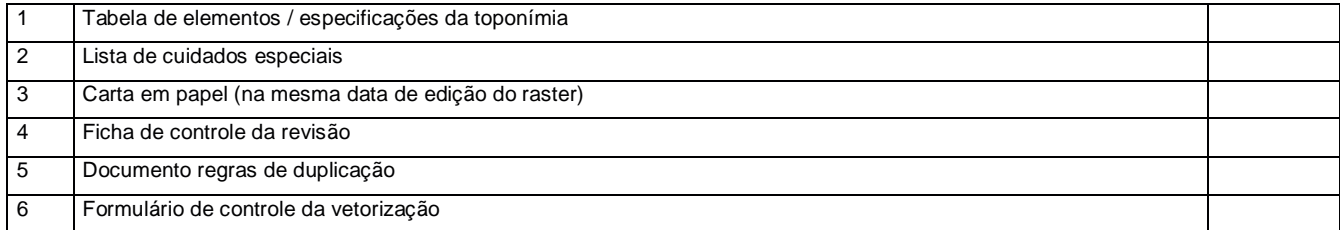

### **2. Verificação da nomenclatura, sistema de coordenadas e working units dos arquivos:**

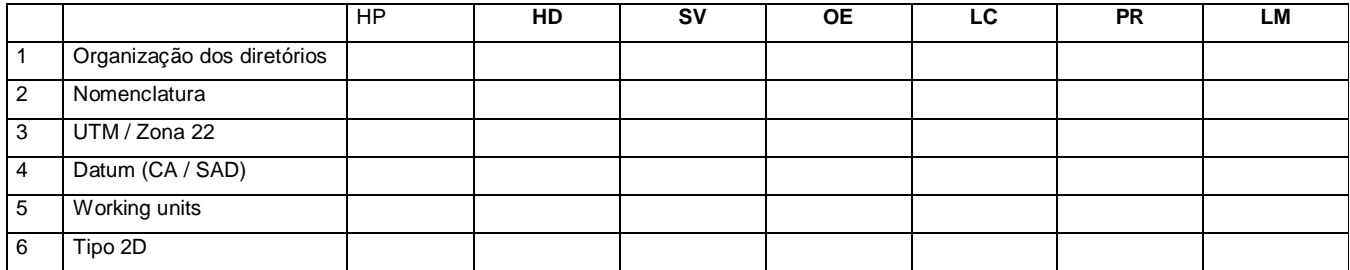

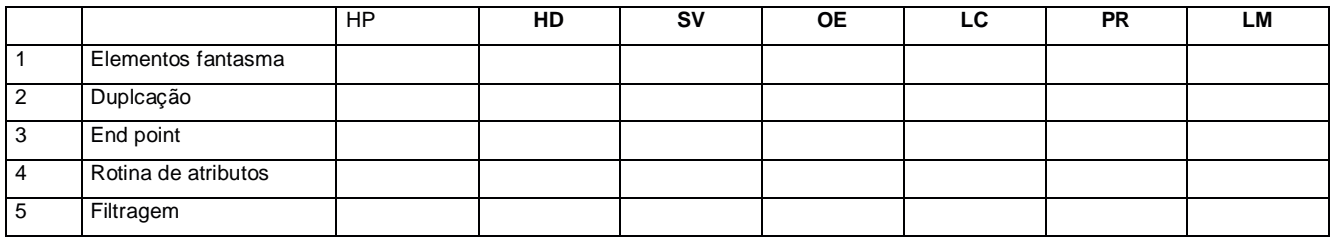

\_\_\_\_\_\_\_\_\_\_\_\_\_\_\_\_\_\_\_\_\_\_\_\_\_\_\_\_\_\_\_\_\_\_\_\_\_\_\_\_\_\_\_\_\_\_\_\_\_\_\_\_\_\_\_\_\_\_\_\_\_\_\_\_\_\_\_\_\_\_\_\_\_\_\_\_\_\_\_\_\_\_\_\_\_\_\_\_\_\_\_\_\_\_\_\_\_\_\_\_\_ \_\_\_\_\_\_\_\_\_\_\_\_\_\_\_\_\_\_\_\_\_\_\_\_\_\_\_\_\_\_\_\_\_\_\_\_\_\_\_\_\_\_\_\_\_\_\_\_\_\_\_\_\_\_\_\_\_\_\_\_\_\_\_\_\_\_\_\_\_\_\_\_\_\_\_\_\_\_\_\_\_\_\_\_\_\_\_\_\_\_\_\_\_\_\_\_\_\_\_\_\_ \_\_\_\_\_\_\_\_\_\_\_\_\_\_\_\_\_\_\_\_\_\_\_\_\_\_\_\_\_\_\_\_\_\_\_\_\_\_\_\_\_\_\_\_\_\_\_\_\_\_\_\_\_\_\_\_\_\_\_\_\_\_\_\_\_\_\_\_\_\_\_\_\_\_\_\_\_\_\_\_\_\_\_\_\_\_\_\_\_\_\_\_\_\_\_\_\_\_\_\_\_ \_\_\_\_\_\_\_\_\_\_\_\_\_\_\_\_\_\_\_\_\_\_\_\_\_\_\_\_\_\_\_\_\_\_\_\_\_\_\_\_\_\_\_\_\_\_\_\_\_\_\_\_\_\_\_\_\_\_\_\_\_\_\_\_\_\_\_\_\_\_\_\_\_\_\_\_\_\_\_\_\_\_\_\_\_\_\_\_\_\_\_\_\_\_\_\_\_\_\_\_\_ \_\_\_\_\_\_\_\_\_\_\_\_\_\_\_\_\_\_\_\_\_\_\_\_\_\_\_\_\_\_\_\_\_\_\_\_\_\_\_\_\_\_\_\_\_\_\_\_\_\_\_\_\_\_\_\_\_\_\_\_\_\_\_\_\_\_\_\_\_\_\_\_\_\_\_\_\_\_\_\_\_\_\_\_\_\_\_\_\_\_\_\_\_\_\_\_\_\_\_\_\_ \_\_\_\_\_\_\_\_\_\_\_\_\_\_\_\_\_\_\_\_\_\_\_\_\_\_\_\_\_\_\_\_\_\_\_\_\_\_\_\_\_\_\_\_\_\_\_\_\_\_\_\_\_\_\_\_\_\_\_\_\_\_\_\_\_\_\_\_\_\_\_\_\_\_\_\_\_\_\_\_\_\_\_\_\_\_\_\_\_\_\_\_\_\_\_\_\_\_\_\_\_

#### **Observações:**

**4. Avaliação visual**

**Primeira passagem:**

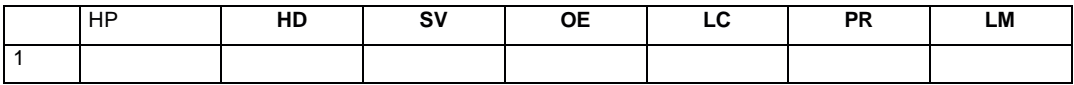

\_\_\_\_\_\_\_\_\_\_\_\_\_\_\_\_\_\_\_\_\_\_\_\_\_\_\_\_\_\_\_\_\_\_\_\_\_\_\_\_\_\_\_\_\_\_\_\_\_\_\_\_\_\_\_\_\_\_\_\_\_\_\_\_\_\_

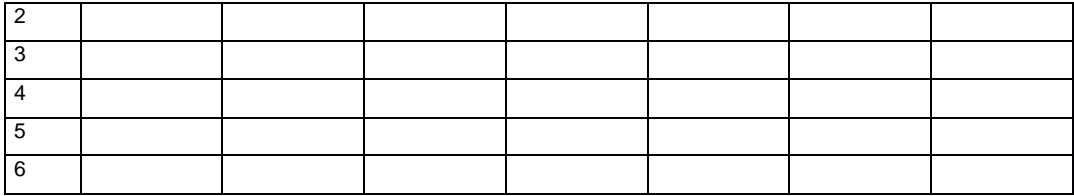

# Observações:

Segunda passagem:

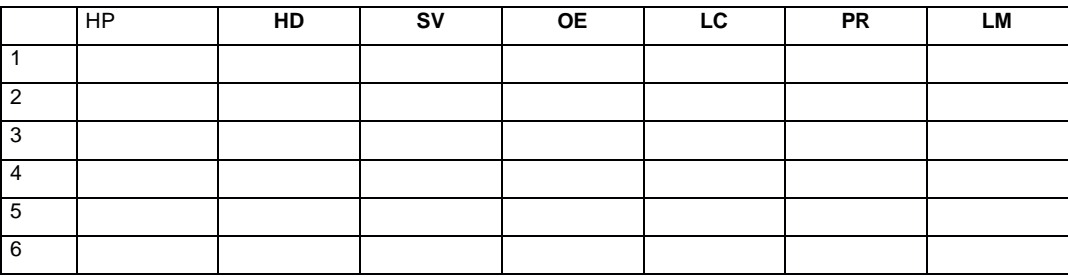

# Observações:

# Terceira passagem:

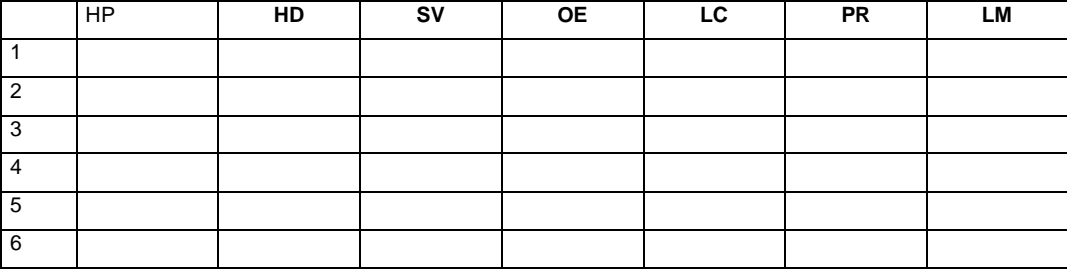

# Observações: